**OFFICIAL: BRITAIN'S BEST-SELLING COMMODORE 64 MAGAZINE!** 

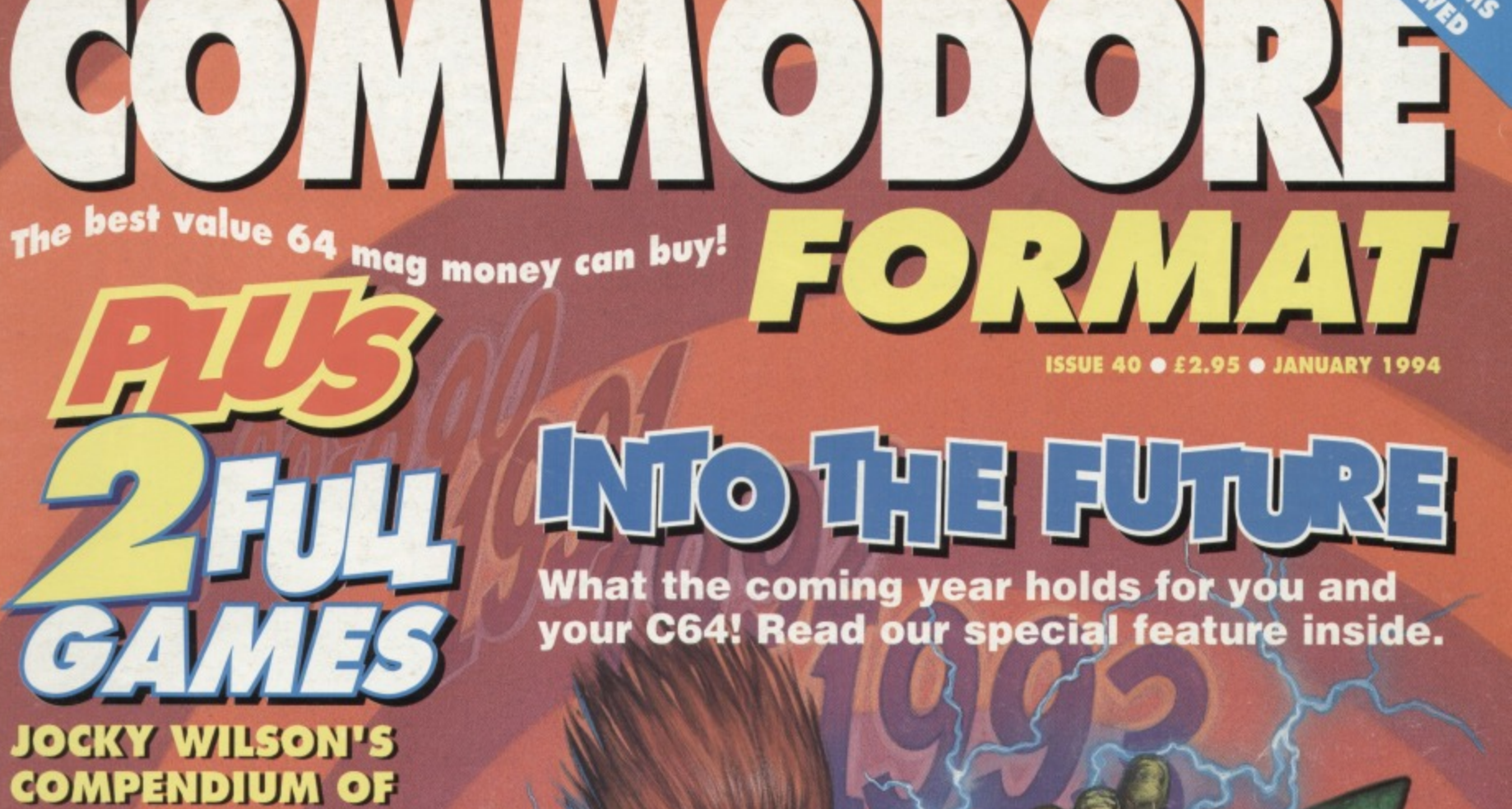

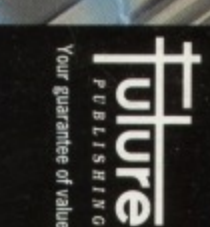

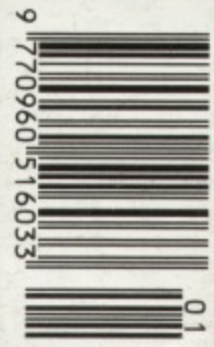

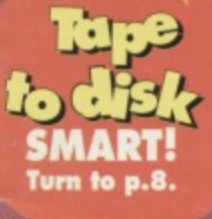

 $211.3$ 

DARTS and 10 2

2

O

 $O^2$ 

REVIEW OF THE YEAR . MAYHEM TIPPED .

**EETHAL WEAPON REVIEWED** 

**NOW A TOTAL MOUSE/ GRAPHICS PACKAGE FOR YOUR COMMODORE** 64/128 AT **A TRULY IBEATABLE PRICE!!** 

#### This commodore Mouse is a high resolution two button mouse featuring optical counting, teflon guides, microswitches, rubber coated ball and high quality interface.

- When combined with OCP Advanced Art Studio this graphics package is quite simply the best system available. The features are unmatched..
- ٠ Create an image - shrink it, expand it, move it, rotate it, copy it, colour it, etc., etc.
- ٠ Spray patterns or shades, make elastic lines - stretch and manipulate shapes.
- Zoom in to add detail in fine mode. Pulldown/Icon driven menus for ease of use
- Mouse operation, plus joystick and keyboard control.
- 16 pens, 8 sprays, 16 brushes so flexible anyone can create superb graphics easily.
- Full cut and paste facilities plus excellent printer support.

TOTAL PACKAGE INCLUDES MOUSE/ MOUSE MAT/HOLDER AND OCP ADVANCED ART STUDIO

**MOUSE MAT AND MOUSE HOLDER** (WORTH £12.99) **WITH EACH PACKAGE** 

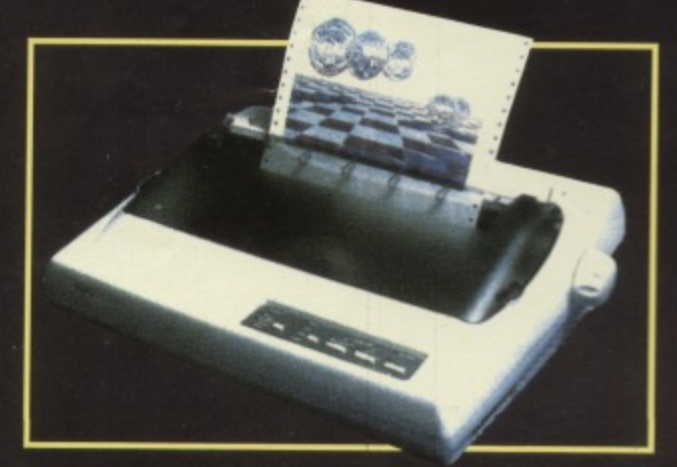

### **LC 200 COLOUR PRINTER PACKAGE**

NOW YOU CAN PRINT OUT YOUR PICTURES IN FULL COLOUR! The Star LC200 Colour Printer not only prints in Near Letter Quality for your regular jobs but also prints out your pictures from Art Studio, Action Replay, etc., in generous colour!

LC200 is a full Centronics printer so it works with other computers (Amiga, ST, etc.)

Made possible by Datel's **PACKAGE INCLUDES STAR LC200 COLOUR PRINTER RRP £345.00**<br>Ique colour printer driver - **CENTRONICS PRINTER LEAD RRP £12.99** . unique colour printer driver now you can have a hardcopy in up to 16 colours<sup>11</sup>

- DATEL COLOUR PRINTER DRIVER SOFTWARE RRP £19.99 **COMPLETE PACKAGE NOW ONLY £259.00**
- No more to buy. **COLOUR PRINTER DRIVER AVAILABLE SEPARATELY ONLY £19.99**
- If you already have an LC10 or LC200 Colour Printer we can supply the Driver separately.
- Works with Serial Version of LC10, Parallel Port, Sprint 128, etc.

### **EXERCISE OTHER COMMODORE**

■

#### **DATEL MIDI 64 INT** *FACE PLUS*<br>SYSTEM

AVAILABLE<br>ON DISK ONLY

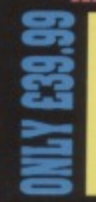

**The Advanced Music** 2 FREE System may be the best **MIDI CABLES** MIDI/music package produced

for the 64/128 offering a huge range of musical<br>composition features & MIDI compatibility, with the<br>Datel MIDI Interface you have the TOTAL MIDI SOLUTION!

### 99 E29. **NLY** Quality Commodore

compatible Data Recorder Pause control. Three digit position counter. Counter reset. Comes complete - no more to buy!

3 additional cartridge slots provided.<br>Wear and

- ar and tear on the original connector<br>reduced.
- 
- Switch provided for selecting between game<br>cartridges rather than constant unplugging.<br>Reset button built-in.

**Be** 

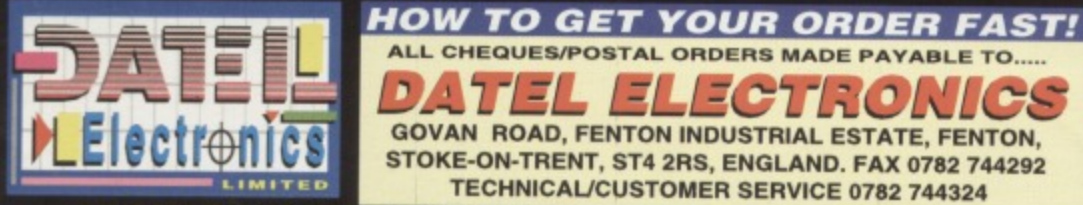

ECTRONICS л **GOVAN ROAD, FENTON INDUSTRIAL ESTATE, FENTON,** STOKE-ON-TRENT, ST4 2RS, ENGLAND. FAX 0782 744292 **TECHNICAL/CUSTOMER SERVICE 0782 744324** 

ALL CHEQUES/POSTAL ORDERS MADE PAYABLE TO....

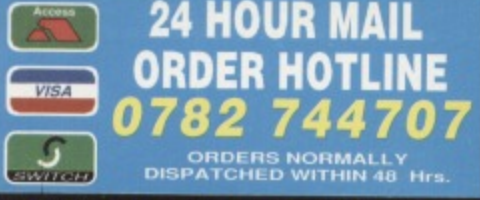

M ı m

**ADVANCED ART STUDIO** 

WITH

un.

**TIMO** m

COMMODORF

COMPLETE

**THE ACTION REPLAY MK VI WILL LOAD A 200 BLOCK PROGRAM IN UNDER 6 SEC**

### **PACKED UTILITY CARTRIDGE EVI MOST POWERFUL, FRIEND 47 AND FEA CONCEIVED! OR CBM 64/ 28**

**• TURBO LOADER - Load 202 block program in under 6 seconds - world's fastest disk serial loader. On-board RAM and ROM achieves high loading** speeds. Works with 1541/1571/Oceanic/1581.

 $\frac{1}{2}$ 

1.99<br>4.99<br>Post

FREE

**11.174**

**, ULTIMATE** 

**ACHE** 

**COMES OF** 

**CARTRID** 

**• INFINITE LIVES GENERATOR - Automatic infinite lives!! Very easy to use, works with many programs. No user knowledge required.**

**• PROF MACHINE CODE MONITOR - Full 64K Freezer Monitor - examine ALL memory, including** stack, I/O area and registers in their frozen state. **Ideal for de-bugging or just for fun!**

**• SPRITE CONTROL • Freeze the action and view the sprites - watch the animation - customise your games kill sprite collisions.**<br>**•** FREEZER FACILITY - Now you can make your old

**reaction and save to tape or disk to reload at superfast slow loading programs load faster. Simply freeze the speed - no more waiting for programs to load.**

> **DISK COPY - Easy to use disk/file copier. Much faster than conventional methods. Ideal for backing up data disks.**

**3 AND TO GE ALL CHEQUESTOS** 

**LIMITED**

**TAPE TURBO - This feature will add Turbo Reload to the programs that you save to tape - no user knowledge required.**

**FAST FORMAT - Format an entire disk in about 10 seconds - no more messing about.**

**PRINTER DUMP - Print out your frozen screen to printer - MPS 801, 803, Epson. Star, etc. - very versatile.**

**CENTRONICS INTERFACE - For parallel printers, Star, Epson, etc. Print out listings with graphic characters etc. (Cable required for parallel port**  $f12.99$ ).

**SCREEN EDITOR Now you can edit the entire frozen screen with this text editor - change names on high scores, etc. Great fun!!**

**• EXTENDED TOOLKIT - Many single stroke commands for Load, Save, Dir. etc. Plus range of extra commands, i.e. Auto Number. Old. Delete, Merge, Append, Linesave, etc.**

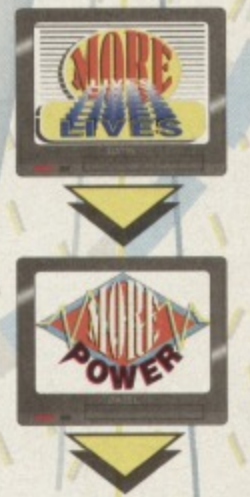

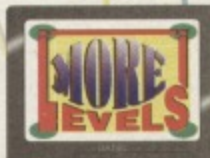

### **GRAPHICS SUPPORT UTILITIES DISK**

**SLIDE SHOW- View your favourite screens in a slide show type** display<br>BLOW UP - Unique utility allows you to take any part of a picture

**BLOW UP - Unique utility allows you to take any part ot a picture a blow it up' to full screen size**

**SPRITE EDITOR A complete sprite editor helps you to create or edit sprites**

**MESSAGE MAKER - Any screen captured with Action Replay or created with a graphics package can be turned into a scrolling screen messape with music**

### **ONLY E9.99**

#### **THE REVIEWERS SAID...**

**I m stunned, amazed and totally impressed. This is easily the best value for money cartridge. THE CARTRIDGE KING" COMMODORE DISK USER**

#### **WARNING 1988 COPYRIGHT ACT WARNING**

Datel Electronics Ltd., neither condones or authorises the use of it's products for the reproduction opyright material. copying translities of this product are designed to reproduce only software such as Public Dornain<br>material, the users own programs or software where permission to make backups has been clearly

t is illegal to make copies, even for your own use, of copyright material, without<br>permission of the copyright owner, or the licence<del>,</del> thereof.

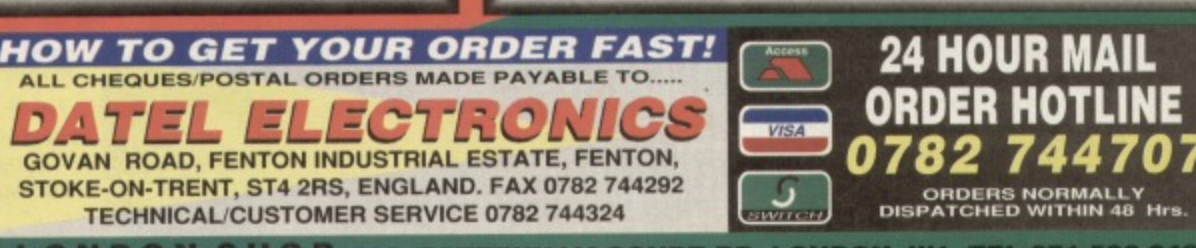

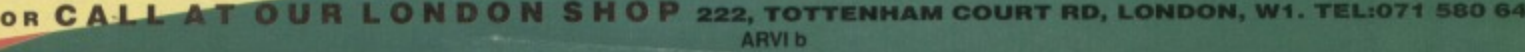

### **CONTENTS**

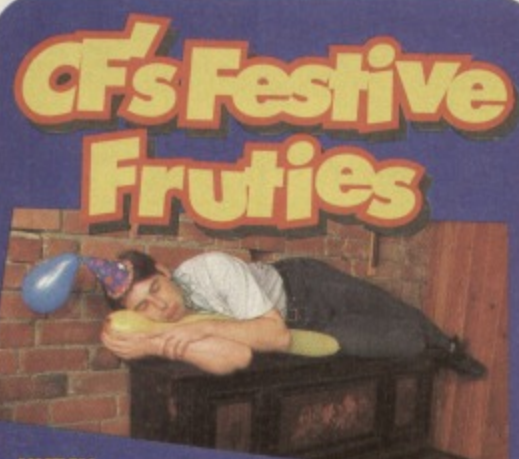

#### **HUTCH D :**

**The one thing the Commodore Format** knows how to do well is party. The thing we're pretty **bad at is the morning after. Hutch, for instance, was** only found on the 3rd of January when the pub re**opened In fact, the last thing he remembered was faihng asleep at 2 o'clock in the morning of the 1st, and slept straight through the knees-up we held around the piano at about 4**

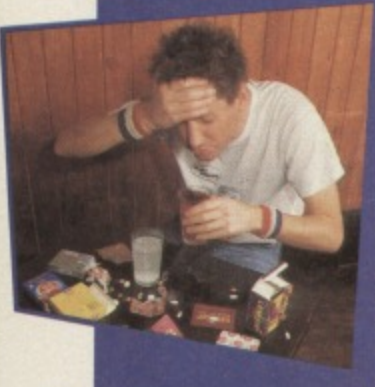

### **OLLIE**

**ART EDITOR**<br>Though he had a great **Though he had a great lime on New Years Eve, CHhe didn't exactly see much of New Years** Day either. What he did **see when he finally rolled out of bed at 2prn** was just a small **chemist's worth of tablets obscured by several large greyish blotches floating around In front of him,..**

#### **LISA KELLETT ART ASSISTANT**

**Lisa didn't let the before blues blues get her down - as soon as 9 o'clock came she was rushing around the local chain stores taking advantage of both the amazingly low prices and the biddies who couldn't move as last as she could. it's not my fault if they can't hold on to their bargains bek)re they've paid them' she We Know** the truth.

### **STER**

**Lilcemosi people, Simon didn't see much of New Years Day other. The only problem was that he , didn't exactly last for much of New Year's Eve.** 

**either (he malty is such a pathetic vamp of a guy). (Agreed' - Hurch).**

### **12 INTO THE FUTURE**

**Want to know what's happening in the coming year? Turn to** page 12 for the full details on what we're planning, and what you should be getting up to as well.

*ftx/NOON/DESCRIPTION* 

### **16 NEWS**

**Termites ale my grandmother. Elvis alive, well, arid working at Future Publishing, and loads more besides**

# СОМРО

<sup>don't</sup> get left behind – be one You can always tell a true 56 people in the UK to own an exiusive<br>set of SF2 badges!

### **18 FES2 REPORT**

Were you there? Hutch was, and he's decided to reveal all to the rest of us who missed out on the **biggest computer event this century.**

### **2 0 YOU CAN 6302 TOO**

**Simon takes a look at a bock that could have you writing top games in no time at all..**

### **21 THE MIGHTY BRAIN**

If you've got a question, if no-one else can help, and if you **could stand being patronized to that degree. maybe you could write to The M Brain.**

### **25 BETTER BY DESIGN**

mysteries of a winning game design. **like a pair ot their Apex** boys take you<br>further into the<br>deep dark

 $\overline{1}$ 

### **GAME REVIEWS**

### **60 CITY BOMBER**

**Take a sneak preview at an up and coming new game courtesy of your friendly neighbourhood CF.**

### **61 TREASURE ISLE**

**Hutch is stranded on a treasure island. Oh Tragedy. Anyway, Mat was that about cricket?**

### **62 CRICKET**

**Some people object to 40, international spoils on apartheid grounds. Simon just objects to it because it's** dull

**Srakii beach. S. ",b .5 a snail .s\$,** 0*f* boats laging ar<br>den sign is here,<br>9 bere for seen.<br>Dad can be seen.

6

### **6 4 LETHAL WEAPON**

**It's back on budget. Is is good? Is it** bad? Does anyone really **care? And why dont they** look anything like they **do in the him" Why &mill the game follow the film at all?** 

### **26 MR PLEXOR**

**Sprrtes are really great things, you know. You can draw 'em,**

**move 'em, and even build games out of** them with the kind help of Mr Plexor (darned silly name if you **ask me - surely Smith or Jones or something would be much more appropriate),**

### **29 TECHIE TIPS**

**Assemblers assemble, compilers compile, loaders load, and** printers print. If yours don't, you better get yourself along to **page 29 in a hurry. Failing that. a hefty thump always seems** to do the trick, but it's not very professional, is it?

### **3 2 DR FINCH'S CASEBOOK**

**You could look away and cough, but it probably wouldn't do your C64 a whole lot of good Dr Finch's Casebook,** however, will (and he probably wears a slightly more fashionable tie, as well).

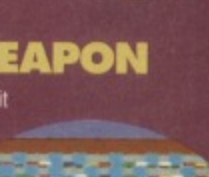

 $-ASL$ 

62

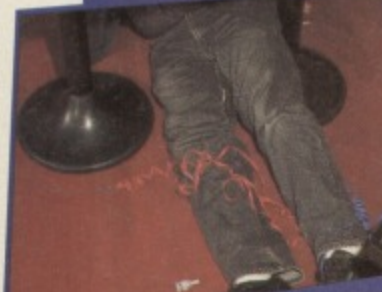

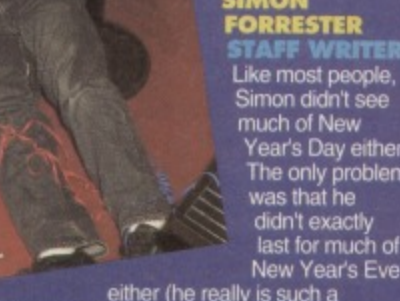

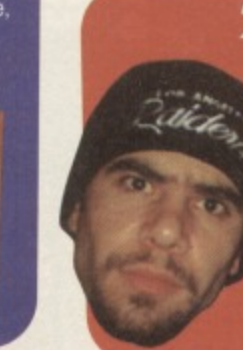

### **CONTENTS**

bring you a host<br>of brilliant games all packed on to one discreet tape. No one ever need **w you're** using it.

### **GAM EBUSTERS**

**Hold onto your hats because Britain's number one tipsier is back with cheats, hints, tips, listings and that little loving that no-one else can offer. Andy Roberts is the king of the tipsters.**

33 GAMEBUSTERS This month sees a Gamebusters intro page dedicated solely to Mayhem In Monsterland.

### **34 SAD JELLYLAND**

Mainly because of the advanced level guides starting this month.

**3 8 SUBURBAN**

### **COMMANDO**

And after a short interval for the final part to our solution of the Hulk Hogar platiormer

**40 THE GAUNTLET** We start a new section in which throw down the gaunlet to you, the

#### readers **41 HAPPY JELLYLAND**

**But we can't keep away from Jellyland for too long.**

**4 0 SOS: DIZZY** The egg is cracked (I wish).

**41 LISTOMANIA**

You're stuck on 'em, we list 'em.

### **4 6 AFTER THE BEEP**

Continuing with the office theme, Simon takes a look at a slightly more novel way to use your G64, get loads of free software, meet new people, and make contacts all over the world - modems.

### **47 OVER THE EDGE**

Are you getting bored of having your trusty C64 slagged off by console owners? Take a look at the real reason the 8-bits are still around, and why so many console games are so dire.

### **4 8 PD FORMAT**

What with the lorry loads of disks arriving at the office every day. Simon thought it was about time to start wading his way through and see what's available on the PD scene at the mo

### **5 0 UNCLE DAVE'S BUYARAMA**

Dave thought he could escape - he was wrong. Witness the results of chaining someone to a desk and making them type out small ads for a week.

### **5 2 MAIL ORDER**

Ever wanted to be let loose in a computer shop tor half an hour with a shopping trolley? This is the magazine equivalent some seriously tastey games at very palleteable prices.

### **5 4 THAT WAS THE YEAR**

It's time to get all soppy and look back lovingly on the last year **of constant commodore action.**

### **5 6 MICRODRIVES**

Bored of tapes? Maybe even discs are too slow. It so, you might be interested in the latest in a long line of storage devces - the Quick Data Drive.

### **5 9 CHARTS**

Get the latest on what's hot and what's not

### **6 0 CITY BOMBER**

Take a sneak preview at an up and coming new game courtesy ot your friendly neighbourhood CF.

### **61 TREASURE ISLE**

Hutch is stranded on a treasure island. Oh. Tragedy. Anyway, what was that about cricket?

### **6 4 LETHAL WEAPON**

It's back on budget. Is it good? Is it bad? Does anyone really care?

### **6 2 CRICKET**

Some people object to apartheid grounds Simon just objects toil because it's dull

### **6 6 NEXT MONTH**

This partying lark really takes it out of you. you know - issue 41 will probably be the special CF 'Would you mind not talking so loud?' issue (assuming we all make it into the office).

Latitud **JOCKEY WILSON' S DARTS**

> It is often said that darts is a **game of incredible skill. Other people may reply that this is complete tosh. Decide for yourself in our one-part epic game of darts,**

### 14kw-vairuto o 题 m

### 10

**The alien forces are probably friendly. but don't let that** bother you - just waste 'em all as soon as you possibly **can with the invaluable aid of your un-fleet.**

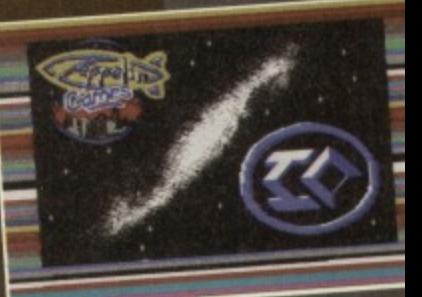

### **1NTERWORD**

**Now you can write to CF in ultimate style, with a computer printed letter (or even one on a disc), Failing that, you could write a book, a magazine, or a hit film It's a** word processor, you see...

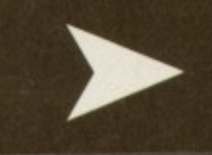

**5**

COMMODORE

**Okay, listen up, and listen good. These the tape** pages, so get **that tape into the** datacorder and start reading. When you reach the end of side two, stop.

you bought ish 39 and you can remember hat far back (it was 2.5 million seconds ago, **In after all) you'll remember that we didn't have** room on the covertape to give you the Monster Mash Editor - we promised you faithfully it'd be on

**Be the life of the party, make now friends guickly.** Learn to sprite edit now.

100

×

SPRITE NO

CHANGERBLE

page 53 to order the back issue) from under your bed, and you'll have full instructions on how to use this amazing games writing utility. If you're still stuck, fear not, as we'll be covering its various uses come with the 'Secret Of SEUCKcess feature. Jon Wells will be introducing other programming aids over the coming months.

**MONST** MASHI **Forich** 

COMMODORE

### **QUICKSTART INFO**

**Trichi** 

**You'll have to follow the SEUCKcess features to get the most out of this program (it resumes next month), In the meantime experiment with it by choosing the Test option.**

**The sprite function basically operates like an art program. You can choose a palette of colours and use these to create funky looking sprites. Read Paul Black's feature on page 26, for info on how to create more than the standard eight sprites. We'll also be running beginners assembly code features in** the new year. so fear not all you novices.

this month's tape instead, and indeed it is!

All you have to do, then, is dig out ish 39 (turn to and abuses in even greater detail in the months to

**DITOR** 

 $\bullet$ 

40

**MASH** 

**t r Word IPh ick,"** said Simon as he sat down at his desk and realized that the arduous task of explaining how to use the word processor lay ahead of him.

Now you've no excuse<br>not to write no excuse<br>thank you've those you **How you've no excuse**<br>not to write those Xmas<br>thank you letters. Let's get one thing straight thank you letters. right from the start - Interword is complicated.

It's not so complicated that you won't get the hang of it, but it's a little too complex to explain entirely on these pages.

The problem is. you see, that it has a fairly large manual, with fairly small lettering inside, making for a whole lot of information that couldn't fit here. This means that I'll have to try and squeeze as much on as I can, and you'll have to a bit of exploration on your own Worry not, though, as it won't be all that difficult we made sure we got a good WP

package. The basic idea is that you have two modes of input - a keyboard and a joystick. The keyboard. oddly enough, is for the actual typing bit. So let's type a small paragraph Now we come to the joystick, so waggle it a bit

You'll find that there's a pointer moving about on<br>your screen - that's right, this is a sort of WIMP your screen - that's right, this is a sort of WINIF.. thing. At the top of the screen, you'll find a barm.'"<br>containing several menus;

with whole documents, such as save, load, delete. print, etc.

Editing - This one deals with all editing functions, such as cutting, copying, pasting, and stuff like that. Select - This is a little menu to help you select text, with loads of slightly advanced features like selecting word, line, from start of block, etc. **Cursor - Dead simple: this one just lets you** move your cursor around at high speeds\_ Style - Underlining ahoy!

Layout - Define how pages look on paper. Extra - This menus allows you to find and replace or judge how easy text is to read. **Special - Deals with colours, and other bits,**

### **INTERWORD FEATURE**

**Due to the fact that we didn't know we were getting this program until two days before press, there wasn't time to write a feature So starting next month were going to be running a series of features on getting the most out of this great word processing package. Watch out for issue 41.**

Darts. How big is this page again? You play darts. Can I go home now? **You stand around throwing these darts at a board, and occasion you'll win. Sometimes you'll lose,** though, so try and win. Yes.

Finally, it was finished. The **four mile high monolith of the race of Newkhay was with many wondering exact**

and how it got there in **the first place Newkhays died out, as all races do, leaving the Monoli of Daht to Float aimlessly in space, causing havoc and causing misunderstandings about the universe for every other race. Odd.**

Let's take Earth for instance; it's a **planet populated by free-thinking the aid of examine the and the universe thing, e nations** stood in wonder under eclipses, finally

**realizing that e moon revolved around them.**

CHALLEWGE MATURI

OF

ON One of the exciting, impressive, action packed<br>One of the exciting, impressive, action packed

**PRAGE** 

nt Inc

One of the exciting, impressive, action packed<br>between-game sequences you'll experience...<br>have to try and i

 $SET$  IS

PLAYER TO

EACH

**BEST** 

GAME

and they in turn revolved around the sun, which **just happened to revolving in a galaxy. I'**

**SET**

THE

 $EGS$ 

**PLAYERS** 

have to try and finish on a double, and the

**MATCH** 

to find out they were

OGKYAWILSON!SI

*INDIUM O* 

really isn't going **, is it? s just a darts game You can have up to two players, and you have to throw rts at the board by steering the** rather wobbly hand and pressing fire. **Remember that you** 

first one to zero wins. **Apart from** that, there really isn't **' darts. Let's get Imagine a**<br>**Iightbulb** in the **.:**<br> **EXECUTED IN THE CONSUMERENT AND RESERVE AND MANUSING MOVE WAS ARRESTED FOR A PART OF THE MANUSING MOVEMENT OF THE MANUSING MOVE OF THE MANUSING MOVE OF THE MANUSING MOVE OF THE MANUSING MOVE OF THE MANUSING MOVE OF what would happen if I were to take a huge round disc and hold it halfway between you and that bulb? Eclipse, that's what**

**by this giant sized of entertainment, and so in 2067 the es of Earth elected to destroy the board to clarify scientific research. After MU debate as to the archeological value of the disc and whether It should be destroyed in the first place, a troop off ships took of with a totally new kind of missile**

*C* POWERPACK

**'caused**

### **WE WANT YOUR SOFTWARE**

**If you've got some software, be it a game or a utility. we'd** like to hear from you. We pay up to £50 for good **programs that are suitable for publication in Commodore** Format. **If you'd like us to evaluate your work**, send it to **Simon Forrester, Commodore Format, 30 Monmouth Street. Bath. Avon, BA1 2BW. Please sign a disclaimer** declaring that the program is entirely your own work.

## **Lue to disk**

**get** months Powerpack on disk. Simply **r name and full address on a piece of paper.** order, made out to Ablex Audio Video, for £1.50 **cover duplication costs) and send it to:**

> **CF 40 Tape To Disk Ablex Audio Video Ltd** Telford

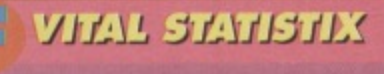

GAME.............JOCKY WILSON'S DART PUBLISHER......................**AUDIOGENIC DARTS OMER iNf0...RIOKT, TERRY, if YOU'D** LIKE TO STEP UP TO THE OCKEY, YOU'VE **GOT 80 TO SCORE. TAKE YOUR TIME...** 

### **QUICKSTART INFO**

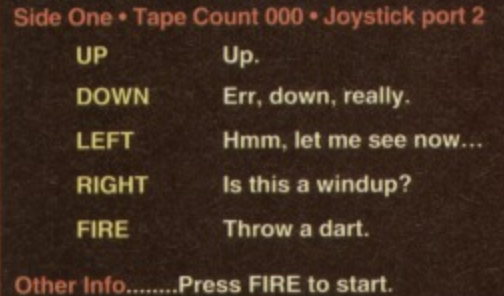

**IO LOAD ZO** 

If you're having a hard time loading this month's powerpack then plonk the duff tape in a jiffy bag, **Tape**

**Harcourt Shropshire. TF7 400**

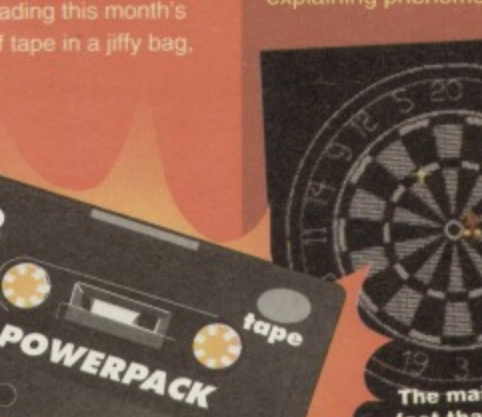

 $\frac{1}{2}$ 

**Well this wasn't the only little universeexplaining phenomena that happened to TOWAY HARA** 

**Remember that dartboard?**

**MANUFACTURE** 

The main problem you'll face is the **feel that your throwing arm is**

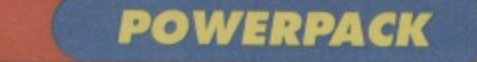

**Journey through the galany blowing seven shades of unmentionables out of the alien sc •**

GF

s the leaders of ny advanced **Aags the leader of planet will tell you,** first contact with an alien race is a breathtaking moment. What happens when they're hostile though?

**With one swift movement. Space Pilot Derek jumped**

**into his ship and powered up the engines As** the low rumble filled the landing

> Thinking about it, Thinking about it,<br>this game could be<br>called anything<br>called anything<br>com 10 through 10 this gamanything<br>called anything<br>from 10 through 10

> > **PERVITE**

同

to CO...

**HIMETIC GEST** 

Anterior N

· litters

**CONST** 

**bay. Derek** could just **make out the figures of the captain, who's voice he was hearing clearly over the intercom, and Grizmella. his doting wife, who** sobs were drowning **Out the captain voice in a fizzle of wet electronics. As the**

manoeuvring thrusters **kicked in. Derek's expression turned from that of a cool, steely super hero into that of a slightly deranged madman** who's just stubbed **his toe. banged his funny bone, and you know how you**

**sometimes catch your leg on the side of a tabl "Yeeeeeeeeeeaahaaayl" came the scream, as brave bald-headed mass murder specialist took to the skies, ready to face his most daunting challenge yet - the Amanmuhstad invasion fleet at** their most deadliest (which, **believe me, is very deadly indeed)**

**I think we've established a plot here you're flying in one direction, and the aliens are flying in the other. These aliens really want to kill you, and so you'd better kill them.** really - that's what **gun's for** How the hell do you play it.

**indugh?** Firstly, **load it on up When that bit's finished, you'll come to a title Screen. To** select a one **4 \$elect payer a one game. 1 joystick to the** left, or to the right if you want to play with a friend (ooer). To

**start, press fire on your S joystick. So we're off,**

**then See**

And as moons go, IO<br>wasn't exactly a hugely<br>impressive one, was it?<br>What about are, was it? wasn't exactly a hugely<br>impressive one, was it?<br>What about Mimas?<br>it?

**that little** ship? Well, if **that hits anything at inch**, you're **dead. Bummer, huh? In fact, the only thing you can pick up are power ups.**

**se power ups are in**

**fact smart bombs, and when you pick them up, eve on the screen will be utterly destroyed** (except you, thankfully).

Sem

If you're an extra armour kind of guy, you'll want to shoot the smart bomb four times, revealing **enough) some extra armour, which** you'll have to collect. As well as armoury, these **bonuses contain extra weapon systems which can be used in your fight on the later levels**

\* Kingston

٨

Ð

**/fere we see mar Intrepid hero fighting off an attack of a cenain cheesy corn snack.**

8

**Once two weapons have been collected, any** further objects you pick up become orbs, which have very much the same effect, but just increase **the fire-power and armour as opposed to changing d. Up to two orbs can be carried, and any others** collected just turn into bonus points.

**A direct hit to your ship will make you lose an orb, and when you're orbed out and gel hit, ifs kaboom time. Fear not, though, as you will gain an extra ship after 20,000 points, and every 50.000 points after that**

which work an bid. im bing hold beye un<br>covert spie orgnizchum, pliz snd a rscue<br>pirty two safe meelee, eye shul gave mor<br>infrmtin dring thiz isshue, plz<br>hlp. dam. lzing pwr..<br>TRANSMISSION INTERUPT,<br>TYPESETTING CONSOLE 7 O

### **QUICKSTART INFO**

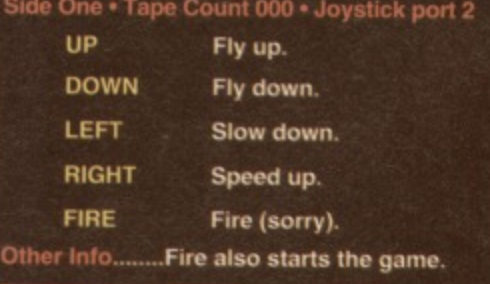

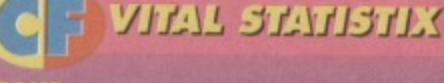

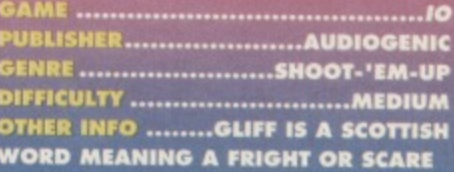

### - BRITAINS LEADING CBM 64 PD SUPPLIER! -

RY ZONE

### **\* SPECIAL 1994 OFFER FOR TAPE USERS! \***

Binary Zone PD can now offer the following popular 90 minute tape compilations for only £5.00 each to readers of COMMODORE FORMAT! (Price includes postage + packing etc). Check these out! -

NOTE: You made need to use an 'Action Replay' or similar device to SAVE whatever you produce with the utils.

The excellent AUDIO RANGE is still available! This features the AMIGA PD MUSIC MIX and the CBM 64 PD MUSIC<br>MIX. Both of these tapes last for 90 minutes and contain great music by brilliant PD musicians. You can now get<br>you

TO ORDER: Simply write down the name of each tape your require and send that along with a cheque or postal order made payable to 'Binary Zone PD'. (Don't forget to send your name and address with your order!)

### \* GALLONS OF GORGEOUS PD SOFTWARE AVAILABLE! \*

There is a huge selection of PD sotware available from Binary Zone PD. If you are interested in PD GAMES,<br>UTILITIES or dazzling DEMOS then why not write in for a funky FREE catalogue?! All you need to do is send 2<br>FIRST CL

(The "Sceptre Of Baghdad' artwork was drawn by Alf Yngve and coloured by Jon Wells).

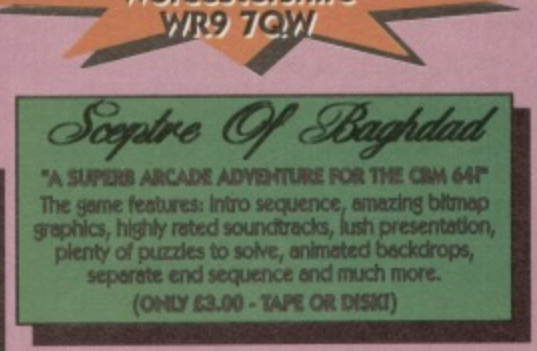

34 Portland Road, Droitwich, **Worcestershire** 

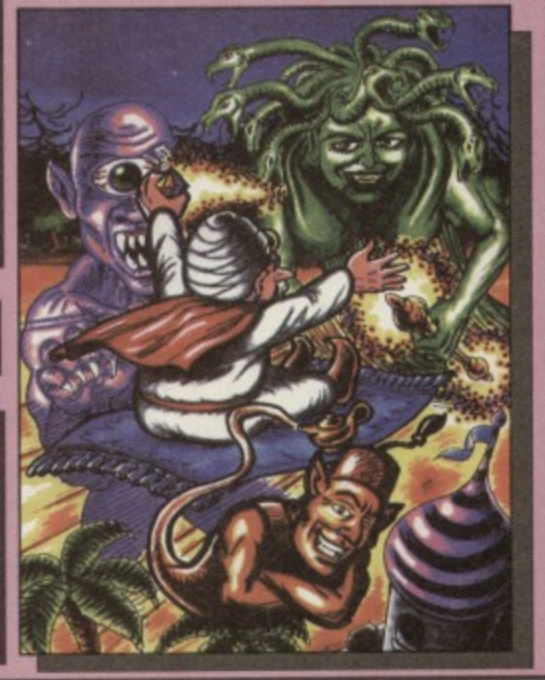

d Tournament board

ke, Del

The Windslord

logy<br>Life Reg.<br>Cass £5.99

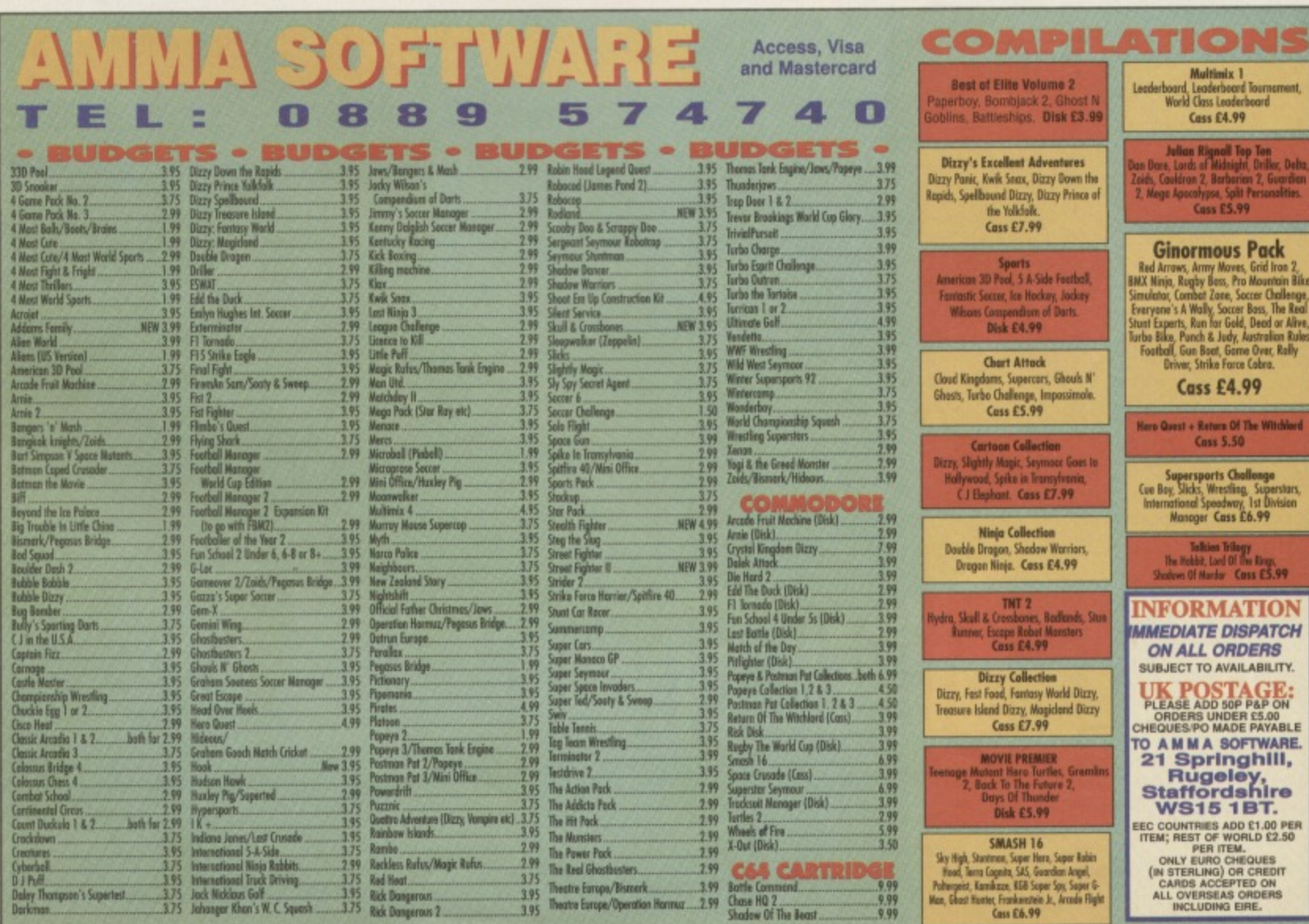

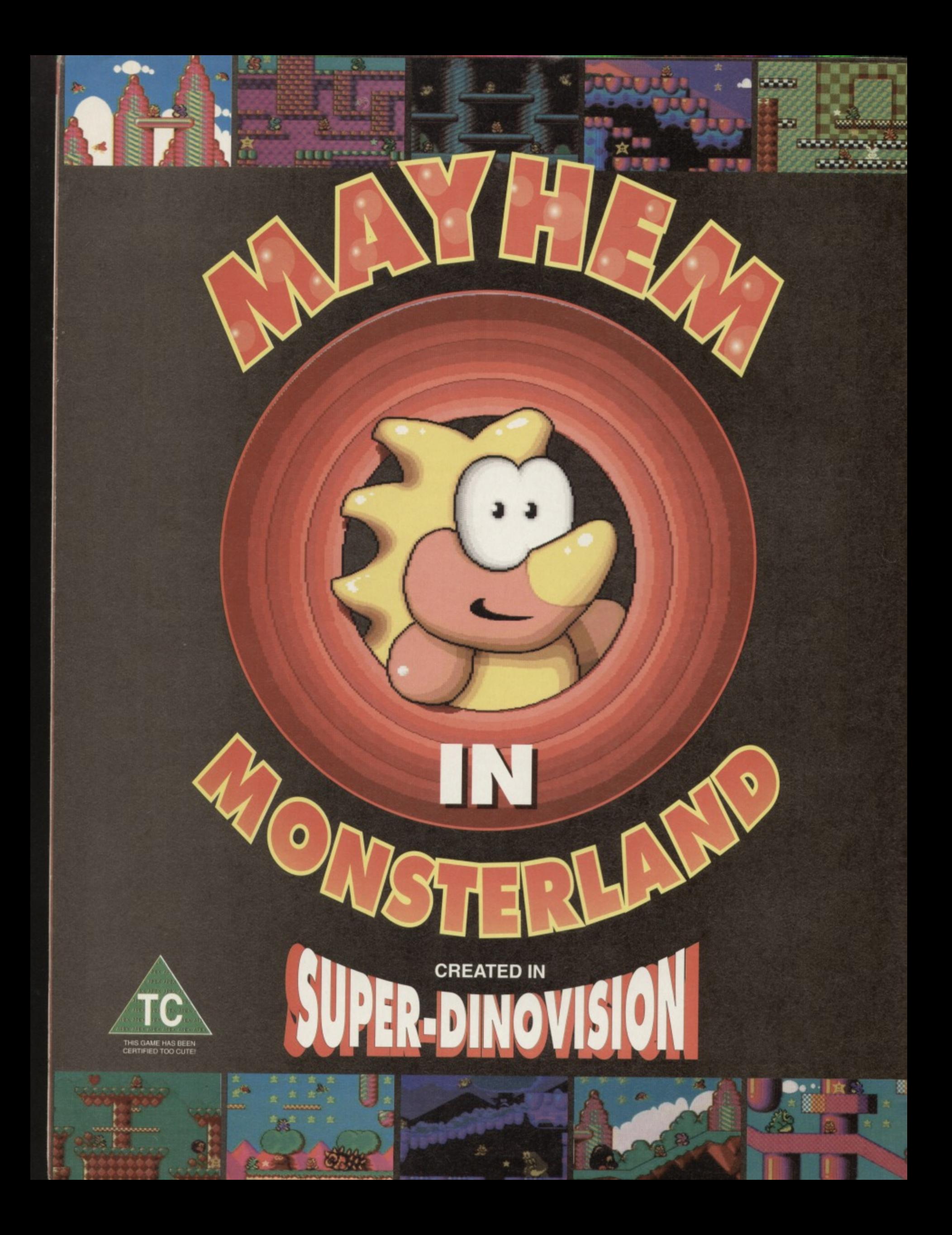

From the makers of Creatures and Creatures 2 comes probably the greatest platform game ever created for the C64; Mayhem in Monsterland is an intriguing blend of fast, frenetic platform action, with five wickedly cute levels to explore. Featuring the cutest dinosaur ever to emerge from the Jurassic period, you'll soon forget all about Italian plumbers and spikey blue hedgehogs.

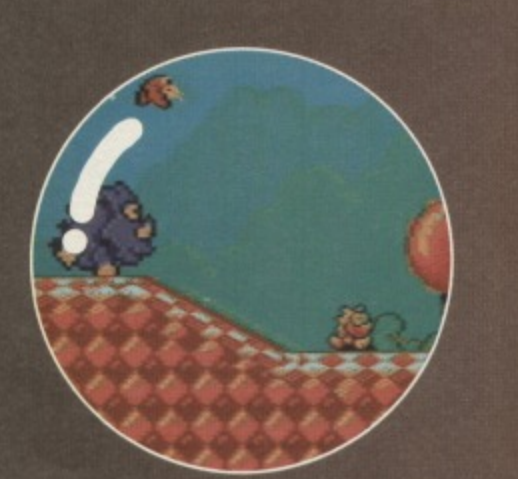

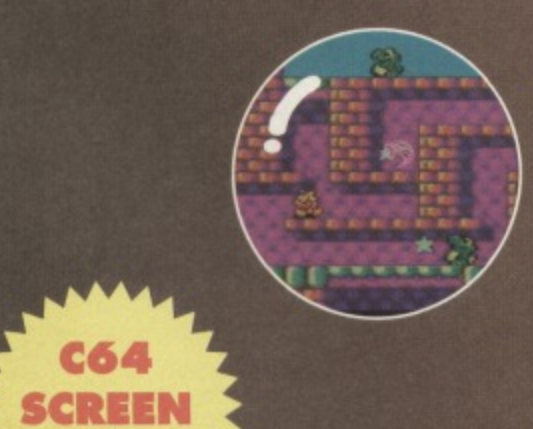

**SHOTS**

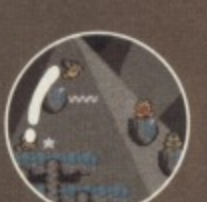

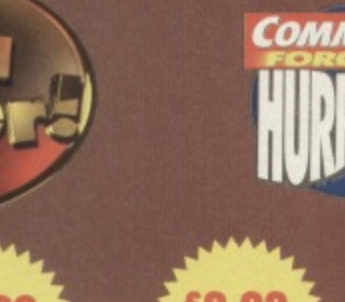

DISK

 $\star$  First video game to receive 100%  $\star$ 

 $\star$  Super-fast full screen scrolling  $\star$ 

 $\star$  Fully interactive soundtrack & SFX  $\star$ 

 $\star$  Amazingly detailed graphics  $\star$ 

 $\star$  New non-standard colours  $\star$ 

 $\star$  Not available in ANY shops  $\star$ 

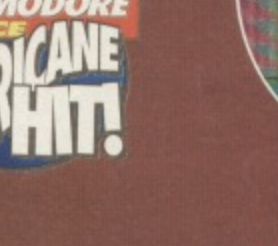

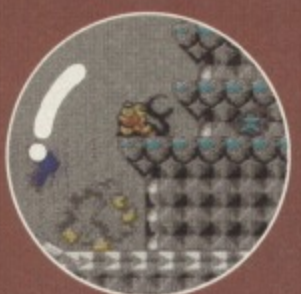

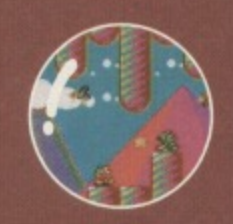

PLEASE SEND ME MAYHEM IN MONSTERLAND (TICK RELEVANT BOX) UCASSETTE £8.99 UDISK £9.99 PRICES INCLUDE P&P Send to: Apex Computer Productions Ltd., PO BOX 100, South Ockendon, Essex, RM15 5HD. Please enclose a cheque/postal order made payable to APEX COMPUTER PRODUCTIONS LTD. Allow up to 28 days for delivery. NAME ADDRESS

POST CODE

**There might be technically superior machines out there. The software market may have gone underground. It may not be terribly fashionable. But the C64 has got staying power like no other. Just to prove it, here's what the year holds in store for the world's very best home computer...**

### **LET'S BEGIN**

And then, suddenly, the C64 owners realized it **was time to bite back, and breath a bit of life back into their scene,**

**You may be at school. in a pub, or even just hanging around with your friends, but someone. somewhere. sometime is going to tell you that your C64 is a crap and dying machine. To a console owner, the whole idea of a machine and software base with longevity is almost totally alien - every time you buy an 'entertainment system', you can almost guarantee it's about to be replaced by a superior model**

**If you've been using your C64 for any real length of time, you'll know what a lasting computer means - the loyalty surrounding this wondrous little machine of ours is stronger than you think, Unfortunately, the commercial market is dropping off quite steadily - nothing will stop a software manufacturer switching its attentions to a more profitable format, and no-one should blame them for trying to make a living (and hopefully a profit) in the best way they know how.**

**The industry surrounding the C64 isn't all dead. though - there're still plenty of people out**

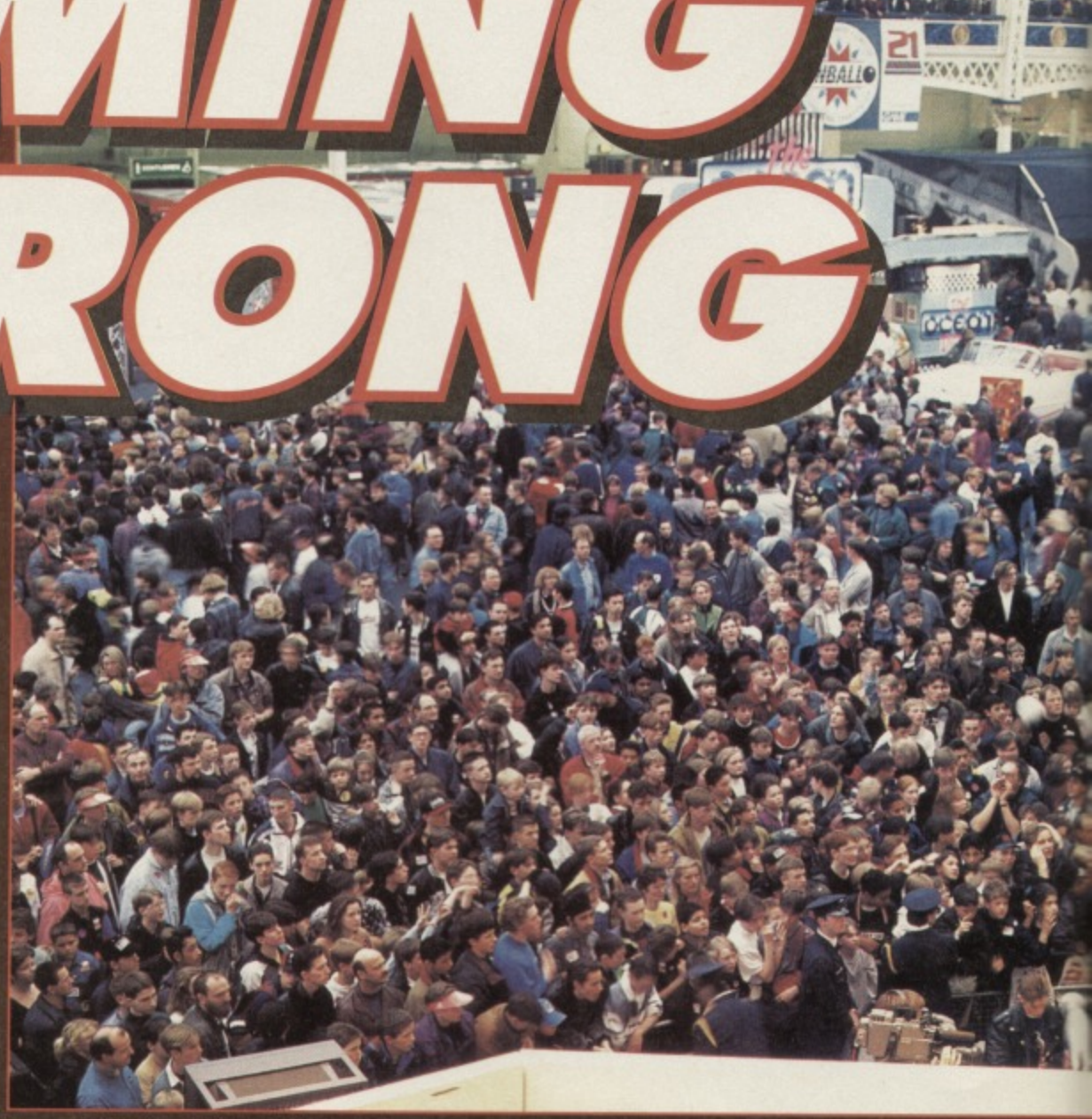

**there with a love for the machine strong enough to compel them to write bigger and better games, pushing the machine through the barriers others assumed were holding it back.**

**In these three pages. then, we're going to see exactly where this machine is going, and what we can expect to see in the coming year. No-one's saying you shouldn't run out and buy a console machine though, and if you feel like checking out Over The Edge this month, you'll see that it might be a pretty wise idea to hold on to your trusty C54 for a while yet**

**Of course, we can't really sit around telling you** all this without just a little bit of backup, can we? **Right then; stand by for a rather optimistic little breeze through the not-too-distant future of that beloved machine of yours.**

### **BIG SOFTIES**

**It's all very well us sitting here and telling you how your machine isn't dead, but our plans don't really come into this - we're not producing the**

**software. Let's see what everyone else has to say for themselves, then:**

**First up, then, are Codemasters, and though they're not really developing anything else for the C64, are still ensuring that their available titles can still be found in your local computer shop, but if you have any difficulties, they've got a phone number for you to ring to order them directly, 0926 814132. so you too can "relive the heydays of the C64" in Richard Eddy's own words.**

**Should we romp on through the rest? Do you really want to hear it anyway? To be honest you see, most of the replies are similar to that of the Codies - while everyone's willing to sell off old stock (admittedly at quite wonderful prices), nobody wants to commit themselves to the development of anything new.**

### **WHY?**

Well, it's all pretty obvious, really - one of our **interviewed softies explained it quite succinctly:**

**"Al the end of the day, we're a business, and whatever we do has to make money - we couldn't support the C64 if it made a loss, as that's our** salaries when it comes down to it.'

**And it is very unfair to expect anyone to give money away by pouring it into a machine that really isn't going to make as much money as other formats - everybody has to eat.**

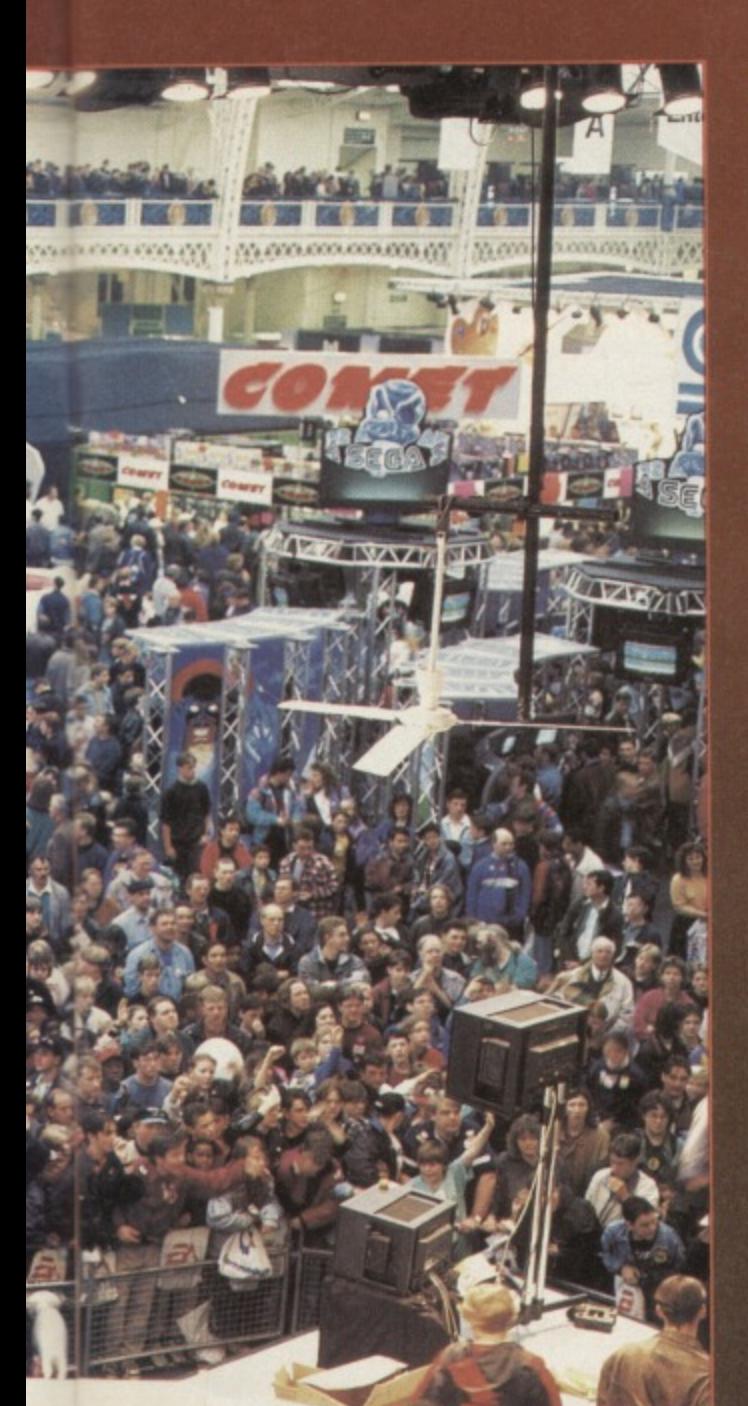

### **SO WE'RE DOOMED, THEN?**

**Well not necessarily - there's still tonnes you can do. YOU see, this isn't a lost cause of a computer, it's just suffering the fate of all the early 8-bits, being that the software industry does tend to lose interest when consotes and more powerful machines come onto the market. The big question**

**IS 'What were the big software houses before they were big?'** and if you're **wondering why it's so important, it's because the**

**answer is 'Little software houses'. Are you getting the point yet?**

### **NO, FRANKLY**

Well let me spell it out very clearly. D. O. S. O. M. **E. T. H. I. N. G. Okay? So instead of us going through and taking a look at what the software industry has got to offer you, we're going to lake a look at what you're going to offer your potential**

**See that? That's you lot, that is - imagine what'd happen it you each decided to start something up... And you think this machine is dying?**

**audience (maybe we really ought to start thinking like that).**

**If you haven't got anything to offer, keep reading. and we'll be willing to bet you that you've got a lot more than you realized**

### **SO WHAT CAN YOU DO?**

**This industry isn't just about commercial giants and slightly less-well established companies. though let's take a look at what else we can find...**

As we've seen here, there is still a lot of support **about for the C64 and its users Unfortunately, though, there is still a heavy withdrawal from the C64 software market on the part of the computer industry; its attentions are shifting almost totally to consoles and 16-bit home computers. Does this mean this is the end?**

**A straight answer would have to be 'no'. You see, it takes a lot more than a few software houses to keep a machine alive, and subsequently it takes a lot more than the lack of software houses to kill it. You see, as the major softies pull out of the C64** market, gaps are opening up - Mayhem, though **viable as a commercial release, probably wouldn't have succeeded all that well, as it would have had to compete for attention with major software houses such as US Gold, Ocean. Codemasters arid the like, and so wouldn't have received the coverage it** should have. Nowadays, though, this is not the **case, as when coding teams like the Rowlands (now named Digital Graffiti) stepped forward with Mayhem, there was a substantial gap in the C64 market for them to fill with a full price and high quality release.**

**So what happens when this kind of thing spreads? Well, you'll end up with much more than just a computer and a game...**

### **FANZINES**

**The odds are that each month you buy yourself a copy of Commodore Format. Maybe you've sometimes wondered why there aren't more mags to choose from. The answer is simple - there are,**

**The problem with a computer**

**which has lasted** - — **a few years is that the media begins to lose**

**along the shelves of**

**your local newsagent. you'll notice a huge number of mags dedicated to Sega systems, Nintendo machines, or just consoles in general. When you get to a computer with a history though (and admittedly a declining user base), there is always less and less coverage, and in this case there are still only two main commercial mags available in the UK to suit your needs. Just as with PD. though,**

### **PD LIBRARIES**

PD libraries are often started by programmers **who don't want to charge for their work. usually because they're supporting the C scene as opposed to making as much mon they possibly can**

**FEATURE WEE**

**For those of you who need the gentle introduction, public domain (PD) software that can be freely copied by absolutely an and sent anywhere. the only restriction that the work itself is left unaltered (so sly can't change credits to games, etc).**

**Obviously, this type of software has beco massively popular, as not only is It written true C64 fanatic as opposed to some commercial development team, but it's completely free!**

That's right - you don't pay a penny for the actual PD software. All you pay is the librarians time in copying the title, and the cost of a disc or **tape. The point is that this is software tha be sold - it's submitted for the good of th machine and the scene, not for the sake anyone's pockets\_**

**So what did the libraries have to say themselves? Well, we spoke to some of t** PD librarians to find out what they had to say, **and though we can't really go through ev reply here individually, the general gist is** quite good:

**-As a library we only cover the C64 a been using one for a long time before th long as there's someone left to order the** software, we'll keep distributing it.'

**"The thing about our software is that it - people don't get grumpy if the software getting is completely free**

**"I didn't even know it was dying."**

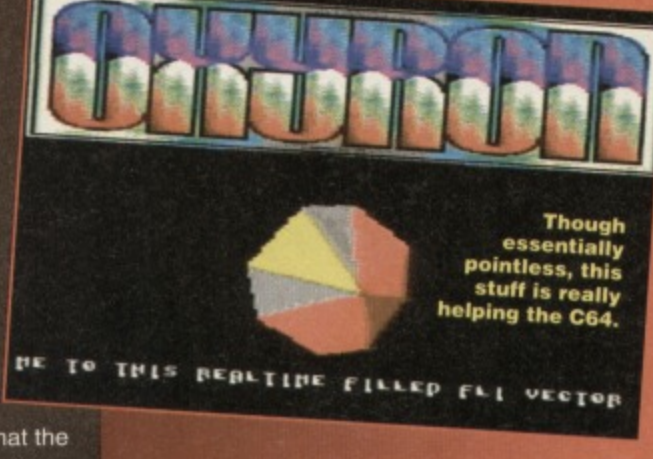

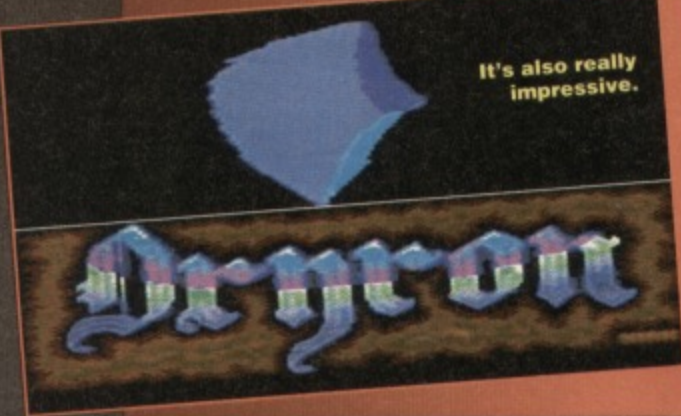

 $14<sup>°</sup>$ 

**FEATURE**

**the more zealous users are taking things into their own hands and having a crack at the other side of** the industry, creating magazines in the form of **slightly less professional fanzines,**

Fanzines are exactly that - magazines created **by fans of the subject Now they may nol be in colour, or they may not give away lab software on a covertape each month, you won't even find them in a shop, but they're worth getting into.**

**The normal fanzine is obtained by writing to the editor, enclosing the cost of the fanzine, and** receiving it back in the post a few days later - dead **simple mail order, you see. The content? Well, this can vary massively from fanzine to fanzine, as some specialize mainly on games, others on serious software, others on programming, others on contacts. That's the point of fanzines, you see because they're not commercial, they don't**

**have to capture a mass audience. and so can afford to specialize (if we tried specializing on**

**serious software, we'd lose a huge chunk of our readership), only attracting a small and incredibly interested audience.**

**If you haven't already, try and check out a few fanzines, as you're bound to find one with the mix of topics you'd like from a magazine (we can't** please all of the people all of the time). We picked **up one at random (the very Australian (and**

### **THE C64, CF AND YOU**

**Of course, our new utopia wouldn't be much good if we weren't here (ego and all) to share it with you. would it? Let's see what Hutch has to say...**

**Over the past few pages. Simon has hopefully managed to convince you that despite what all your console-owning friends have to say your machine isn't dead yet. In fact, you'll probably be feeling really quite good about the whole thing by now (I hope so, or I won't pay him). The thing is, though, that we've got to have some sort of game** plan to go along with this new C64ing community, **haven't we?**

**It's time for us to lay our collective hearts and minds on the line. So okay then, what do we plan to do?**

### **PD LIBRARIES**

that's all that matters, really).

**I think I'll go a little easier on PD libraries than I do with softies (I'll let them live); from now on. we're going to start covering the differ libraries and their software in a Way, so if you've got a PD libra you'd like a bit of coverage, writ** Format at the usual address. You'll have to **remember, though, to include full library details and a catalogue it you want any sort of worthwhile coverage in the mag (you'll end up in either** Snippets or PD Format, but you'll end up in CF, so damned good) Friendz & Contax):

**-With support for our faithful computer dwindling away. clubs like this are the only way for users to keep up with happenings, meet other users or just to have something to read about the computer they use."**

**Hmm. We're not dead yet either. F&C.**

### **DISKZINES**

**El**

**Oh please - just think for a while, will you.. They're fanzines on disc, for crying out loud**

### **BULLETIN BOARDS**

**This is where things get a little complicated - take a look at this month's episode of Office In My Pocket to get the full idea of what a bulletin board is, and how it can be useful to you**

**On a more involved note, though. bulletin**

**boards are a ell let Me of Spell it out very clearly** spotsend to **.**

**Its 1. N. G. Okay? bases, as all kinds of information,**

**software, or whatever can be stored for the user to recall at any moment without the expense of reproducing a paper fanzine or sending discs out to anyone.**

**They do have drawbacks, though - it can cost a hell of a lot to get another phone line installed in your house, and if you haven't already got a**

### **SOFTIES**

**Bullying softies is a great habit of ours. It's really simple. all you have to do is find a software house that's wondering whether or nol to release Big Game 2 on the C64. and get friendly with the PR people Once you've wangled a free lunch from their bulging expense accounts, just let it slip that your good mates with a lot of top editors, and that you'd really like to see a C64 version of the game now, please. They usually come up with the goods we want,**

**Seriously though folks, even though quite a few of the major games people are pulling out right now, things aren't as bad as they seem As Simon says, if you just take a quick look through ur ad pages. you'll soon find a good couple**

**of softies still providing lood for reviews. On top of that, there're also**

**te a few newies hitting the scene** (hopefully even more after this **), all of which are welcome So the message to softies new ' and old is that we want to see whatever you've got. and we're quite happy to pile on the publicity to any game, utility, or piece of** hardware we think is worthy.

### **FANZINES**

So what about the A5 and staple squad? Well if you'd like to see regular coverage of the latest and whatever you've got to offer in the way of material,

modem, you'll need to buy one. Alternatively, if you just wanted to use other boards as opposed to **your own, you'd only need the modem (without the expense of a new phone line) For a slightly more in-depth look at the world of telecommunications. keep an eye out over the next couple of issues for an 'Office In My Pocket' feature.**

### **HOME GROWING**

**Home grown software is a lot more common than you think - remember the 'M' game that gets so much coverage in these pages? That's right home grown. The point of home grown software is not that it's not as good as commercial software far from it, in fact. It's simply full priced software in**

**as near to a commercial situation as is possible.**

**In many wa homegrown software is the way forward -**

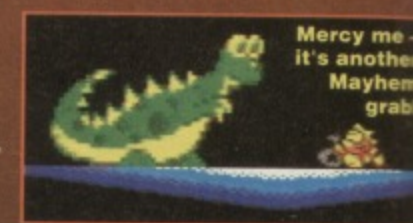

**people can still put a lot of time and effort into writing software that stands a very good chance of being sold (after all, you publish it yourself), and don't have to then watch their work being freely copied right across the country (as you would with PO) which, to be honest, is a little dissatisfying.**

**No-one has to remind you either about the success of Mayhem - you could do it too**

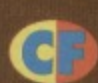

### **EVERYBODY ELSE**

**You really should remember that Snippets is always available for any information you feel is relevent to the masses, and we're always happy to give coverage to anyone starting up any kind of organization that'll benefit the machine we're Supporting so vigourously.**

### **WHAT, ME?**

**Over the next year your beloved Commodore Format posse are going to be proving to the world,** that hype and CDs aren't what make a computer **or console great We're going to prove that it's the fans of a machine which make it great.**

You see, this market is ten years old. Ten **years in which any number of fads have come and gone, consoles risen to the heights of fame and disappeared, computers hailed as the next big thing and promptly forgotten about Through all this the C64 has happily chugged along on its** own. Why? Because it's quite simply the perfect home computer. It does its job so well that there's **no need to change it Who needs acres of RAM when it's just used tor dull rendered graphics rather than interesting gameplay?**

Over the next year, Commodore Format's role **will move into a central position in the market As the software houses shunt their back catalogue onto EDOS, we'll be forgetting about them and point of view. Obviously we'll continue to put great games on the covertape, but in the magazine the emphasis will be on helping you get more out of your machine. Forget the lads and enjoy the fact that you're a hobbyist and not a sad gamehead**

**It may b** anarchy, but<br>it's still good

**good.**

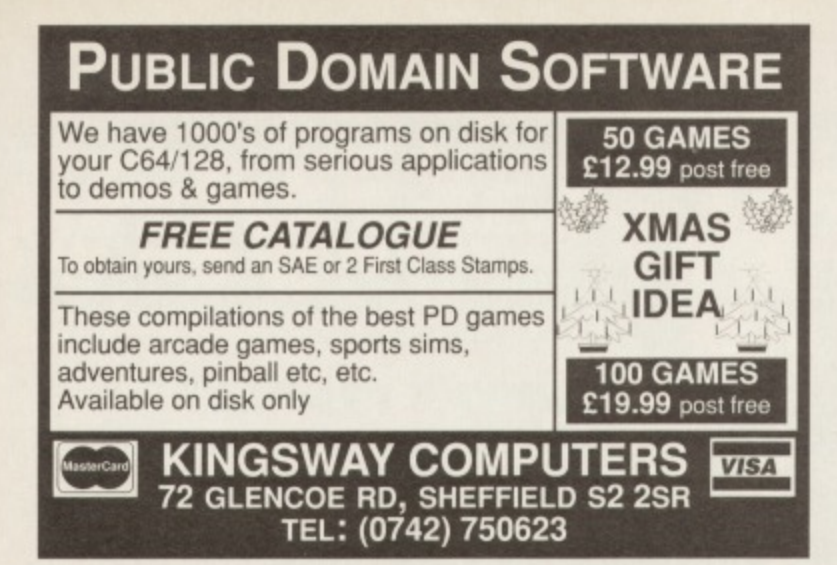

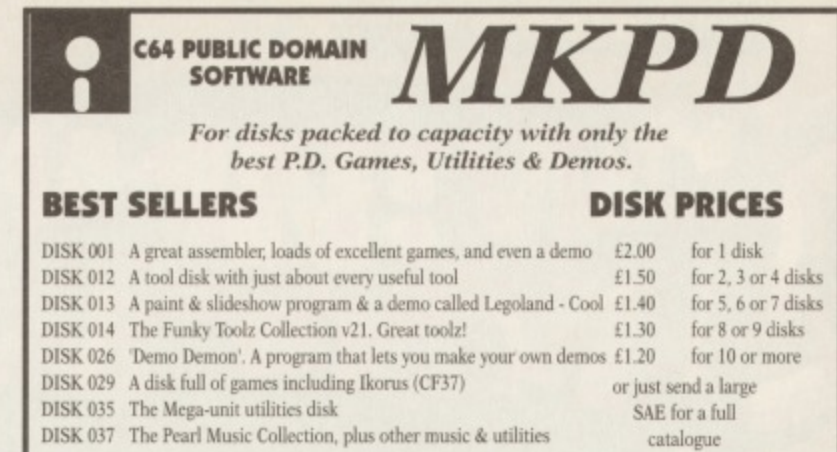

**DISK 017 The Pearl Music Collection, plus other music &**

### **MKPD, HOUSE 63, HENDREFOLLAU, STUDENT VILLAGE: SWANSEA SA2 7PZ**

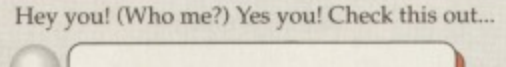

**PIA PD** 

We at Utopia PD stock the very best Public Domain software for your C64, (Disk only I'm afraid, but we are working on tapes!)

Our software ranges from very useful utilities to Music Players to cool PD games and of course the latest and best demos!! Disks cost just  $£1.50$ each (even double sided ones!) and each disk is packed full of finger lickin<sup>\*</sup> software! WORDUP!

So if you wanna stretch your C64's capabilities a little further then squiggle an SAE to:

> UTOPIA PD 10 Cwmaman Road, Godreaman, Aberdare, Mid Glamorgan CF44 6DC.

### **REPAIRS AND SPARES**

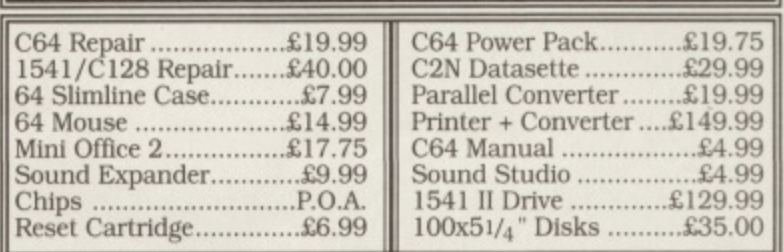

For a speedy repair send computer and covering letter. 3 month warranty included. To order any of the above send **a cheque/P.O. or phone credit card number.**

**VISA**

**Omnidale Supplies (Dept. C.F.) 23 Curzon Street, Derby DE1 2ES Tel: 0332 291219** SEIME11•1110"--

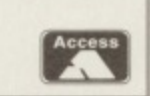

Why just Play Games? Make your computer WORK tor you! Got a Commodore 64 with Disk-drive? Then **BANKMAN** is what you've been waiting for: software to let you manage your personal/household finances.

\* your MONEY: instant accurate picture of all your spending; up-to-date balance: tor bank account and Credit cards.

\* your HOME: Gas and Electricity costs analysed (with new metric units) bills forecast: running-costs ot your car; even warns of forthcoming birthdays!

BANKMAN is a powerful and easy-to-use Information System; designed to **commercial standards, tested over many years. (it is not a \*spreadsheet' and requires no** programming/accounting knowledge.) Package includes free 2nd disk with sample-system. All this - for the price of a game!

Please send cheque/P.O. (payable to AtomComp Ltd) for £16.95 with order to: ATOMCOMP LTD, 62 Stirling Road, Bedford MK42 0TY

**1 pope inciudes VAT arta postage!**

**1 AL**

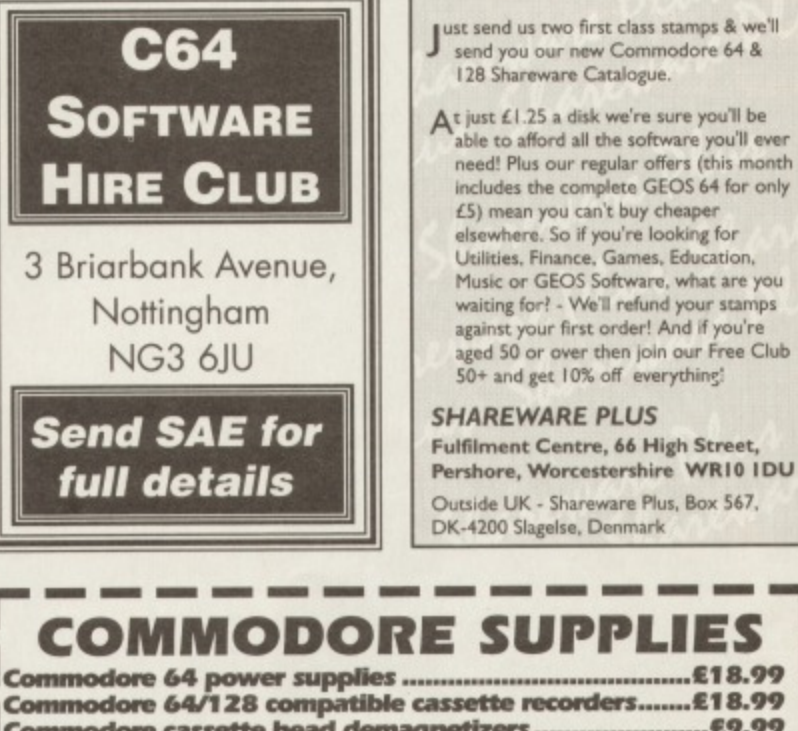

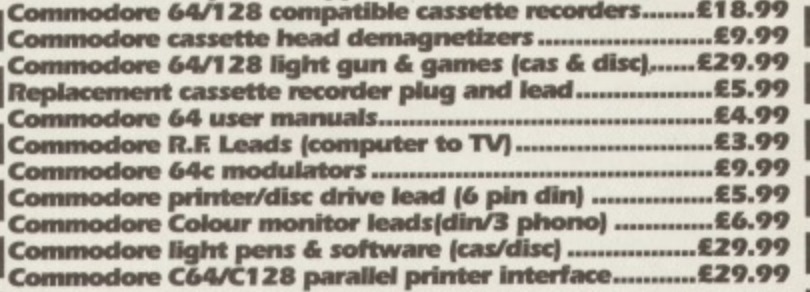

### **DO YOU SUFFER WITH C64 TAPE LOADING PROBLEMS?**

**Have you ever purchased a game only to find that It won't load! The most common reason for loading difficulties is caused by the tape head being out of alignment with the cassette tape.**

**The azimuth tape head alignment kit enables you to re-align your tape head simply and quickly. No technical skills are required. Step-by-step picture guide. Test and re-alignment carried out in minutes! The kit comprises:- Tape alignment cassette, special azimuth screwdriver plus full Instructions. Only E9.99 Alignment kits also available for Amstrad CPC 464 and for the spectrum computers. Please state which computer when ordering.**

**If you would like to be put on our regular mailing list for special offers etc. please write and advise us stating which computer model you have.**

> **Trading Post, Victoria Road,** Shifnal, SHROPSHIRE TF11 8AF Tel/Fax (0952) 462135

**VISA** 

**All orders sent by return: Cheques/Visa/Access/PO's** 

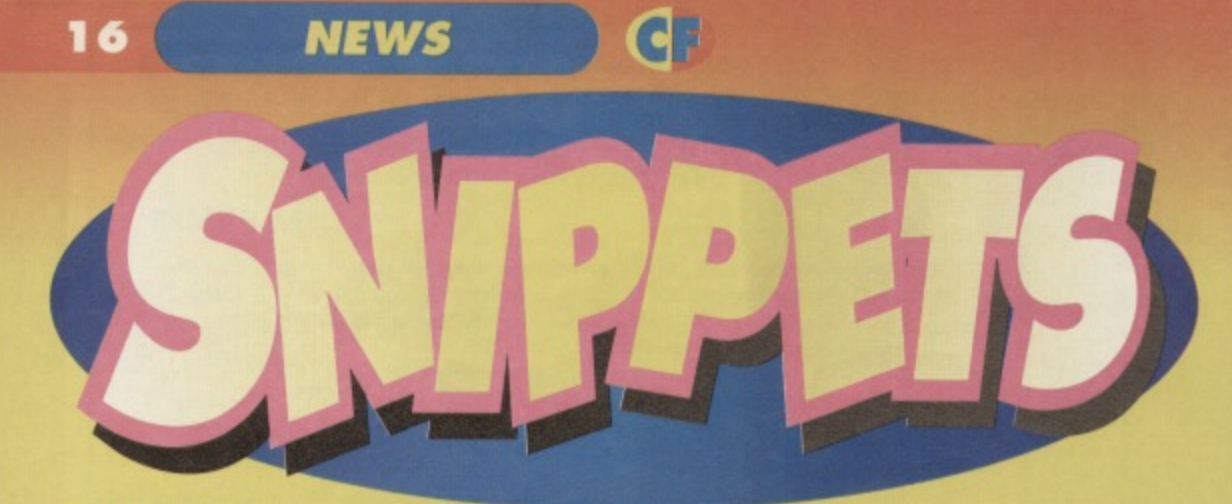

### **Walk this way - we've got a few interesting little things you might like to hear..**

### **SIMON IN STAFFY**

**SWAP SHOCK!**<br>You may have noticed at some point through<br>this month's CF (like on about the first page) You may have noticed at some point throughout this month's CF (like on about the first panishe that our star staffie. Glut. has uncertainty you're wondering why all this is so, the<br>answer's simple – Clur and Simon have answer's simple  $-$  Clur and Simon change decided to swap jobs, for a  $\frac{1}{2}$  change of  $\frac{1}{2}$ 

All this means that your friendly neighbourhood staffie now answers to the call of Simon, and Amstrad Action readers can look<br>forward to greeting Clur in AA 100.

I'm sure she'll be happy to Know that we all wish her the best of luck settling into her new position (as Hairy settles into her old one - so to speak). **Clur's moved 3ft nearer to the door now to be on AA,**

### **A STICK FULL OF JOY**

Just when I thought I could get away with writing a nice and simple monthly Snippets. SV go and release two new joysticks - why me?

The Quattro (and its little brother, the Pinto) are joysticks of the classic design, available with or without autofire. Prices on these two range from £13. The second new addition to the range, the Delta Ray, is slightly more phallic affair, available for £16, and sporting a terrifying five fire buttons and an extra long connector cable.

Both models are available from all the normal computer retail outlets, so try your local WH Smiths. John Menzies (What about those friendly high street outfits like Joie Des Sticks, House of Sticks, Monseiur Le Stique, McDonalds etc - Hutch)

### **FRIENDS WILL BE CONTACTS**

Just a quick reminder by request of Steve Hedges, organizer of C64/128 Friendz & Contax, a worldwide user group with loads of members and a pretty nifty mag. If you want more information, contact Steve Hedges at 11 Dunsford Street, Whyalla Stuart, South Australia, Australia 5608.

### **NEED A PRINTER?**

Maybe you do, but you can get by without -Pensnett PD are now offering a service of laser printing Mini Office 2 documents (for a small price, of course). For a blurb sheet with all the finer details, contact Pensnett PD, 21 Tiled House Lane, Pensnett, Brierley Hill, West Midlands, DY5 4LG.

### **PARTEEEEI**

The Party 1993 is a huge event that's going to be happening in Germany from Monday the 27th December at 10am CET to Wednesday 29th December at 3pm CET. From the looks of the press release, it's going to involve 3000 people sitting around with their C64s. Amigas or PCs for three days watching laserdiscs and winning prizes of up to S3000 for the work they enter into the various compos testing graphics, demos, soundtracks, etc.

These coding parties traditionally produce some of the better demos and games, because all the codeheads get together and swap ideas, Pepsi, telephone numbers, and recipes for Lemon Sorbet.

The party itself is situated in Herning, Denmark, so ring  $(+45)$  98 18 96 69 for more info right away if you feel like getting away from it all after Christmas.

### **EARLY WARNING SCANNER**

**Your at-a-glance guide to upcoming releases. The nearer a game is to the middle. the nearer it is to release. Keep an eye out for aliens. (Why are they coming to visit us? Hutch).**

### **THOMAS THE TANK ENGINE** Alternative NIGEL MANSELL Gremlin **BATMAN RETURNS** Konami **JUMMY'S GRAND PRIX** Beyond **THE CHAMP Bevond Belief** Œ **COOL WORLD Hit Squad WEIRD DREAMS GAME PACK 1 ALVIN AND THE**<br>CHIPMUNKS Beyond Belief **Alternative MEGA TWINS** Us Gold  $\mathbb{Z}$ **GINAL RELEASE BUDGET RE-RELEASE**  $\overline{\mathbf{a}}$

### **ABSOLUTE MAYHEM**

About half-way through this month's Apex boys, now to contact the how they're cotton as Digital Grafitti to As it we getting along with sales.

better, receiving 60 or 70 orders per day, a rate<br>which does not seem to be dropping

Why? Well it seem to be dropping Why the substitution into it only goes action. That's right up the sub-this rsh, being real

o it with a platform case is that if they with a fanzing point. You can do it with a fanzine, PD library, user group.

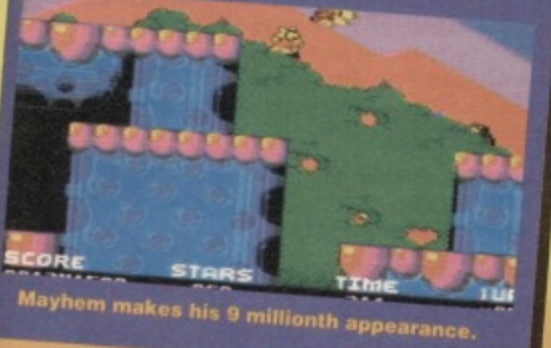

**COMPETITION** 

WAN BWA We're good to you here at CF - when we're

not giving you all the latest software reviews and tapes full of free software, we're giving you the opportunity to get your hands on **limited** edition gear!

> sk anyone who's even glimpsed at a computer magazine

over the past year - probably the biggest British release of 1993 has to have been the very awesome Street Fighter 2.

Well, as it came out on the C64 a while back (recieving a pretty darned good review at the same time), we thought we'd get together with those lovely people at Kixx XL to give you the offer of a lifetime - the ultimate for the serious beat-em-up fan with attitude and a fireball in the pocket.

It's simple, really - all you have to do is write to us at the usual address with a design for a new SF2 character (you can draw, write, whatever you want) and you could win a set of limited edition SF2 metal badges, of which there are only 50 in existence in the world!

Of course, not everybody is going'to be as lucky as the winner of the set, so we've got ten runner up prizes of Kixx XL T-shirts. So if you want to be the envy of your friends, get your entries along to this address:

**Sealed With A Kixx Commodore Format** 30 Monmouth Street **Bath** Avon BA12BW

1 Employees of Future Publishing, USGold, and Monmouth Munchers takeaway are not allowed to enter and all entries must be in by 30th February. 2 The editor's decision is final, though heavy bribes could work, so feel free to give it a try (just don't expect results or your money back).

3 If the defensive player is holding the target man's left shin at the time of impact, a five minute break must be called, and everybody must juggle melons in the style of a 1930s melodrama.

**FIGHTER STREET** COMPUTER PLAYER<sub>1</sub> PLAYER

COMPO

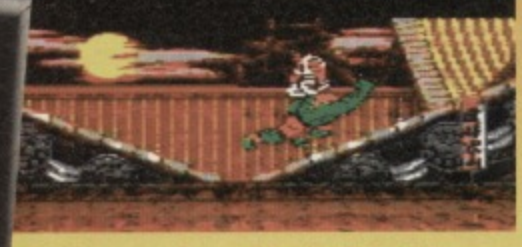

Be the envy of your friends. Enter this competition and you might win...

TIM

STREET FIGHTER 11annnoc

AYER.

CB

PLAYER<br>DHALSI

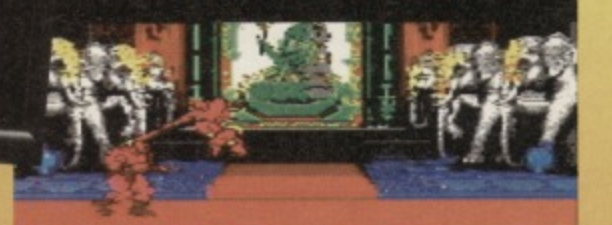

An extremely limited edition badge set. There<br>are twelve in all, so you could wear one...

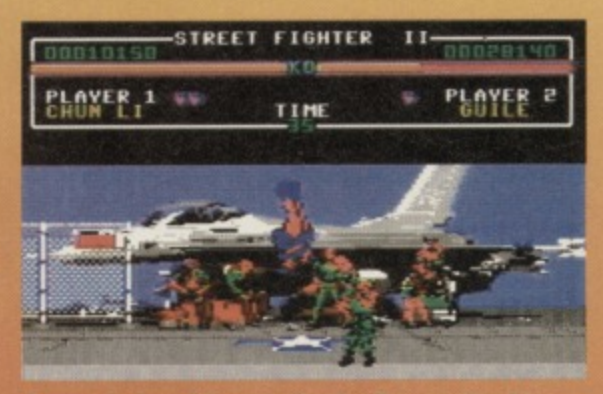

For each day of the week, plus five as stand-ins<br>for those special family occasions.

# WANBWANBWAN

### **18 SHOW REPORT CF**

**It was huge, it was sweaty and it went on for four days. Hutch went down to the Future Entertainment show, met some celebs, drank loads of fizzy pop and got a really serious hangover...**

WIAL does a company does a company down to balloons printed? when its magazines are hugely successful and they want to celebrate it? Do they Do they stick a small ad in the Evening Standard? Do they get a nice cake baked? Nahhh. they put a dirty great computer show on and invite 50,000 people along. At least they do if they're Future Publishing, the company that owns the very wonderful Commodore Format.

The second Future Entertainment Show (FES) happened at Olympia in mid November and a riproaringly brilliant laugh it was too.

Thousands of games freaks sponded over their cash, grabbed a plackie bag and took in the spectacle of hundreds of software houses competing with each other to create the most over the top and bats-arse stand.

In the interests of journalism (and because I got to stay in a nice hotel for three nights) I was there for the whole four days I saw thousands of you stroll in and slot straight into video game frenzy. I can't blame you, the same thing happened to me; when you're confronted by that many games, it's impossible not to But anyway, what happened.

### **STAND AND DELIVER**

Alright. so there weren't many C64 games there (you could count them on tentacles on one hand), but we know that many of you guys are console owners anyway; you just keep it very quiet. The game which made the most impact (and which may one day crossover to the C64) was Street Fighter II Turbo.

There was a constant throng of salivating SFII fans around the impressive Nintendo stand.

Everyone got a chance to play the number one SFII player, a chap called Metro, who's just released a horribly appaling 'rap' record which will either get into the top ten or (if there is a god) will bomb and end up in the 25p box at your local record emporium

Right next door to that was the funky Ocean stand which was done up like an American diner. They had this brilliant Cadillac convertible out the front and we all got to sit in it for a photo opponunity. Inside their stand they were serving up burgers, fries and milkshakes while this lady singer performed lots of

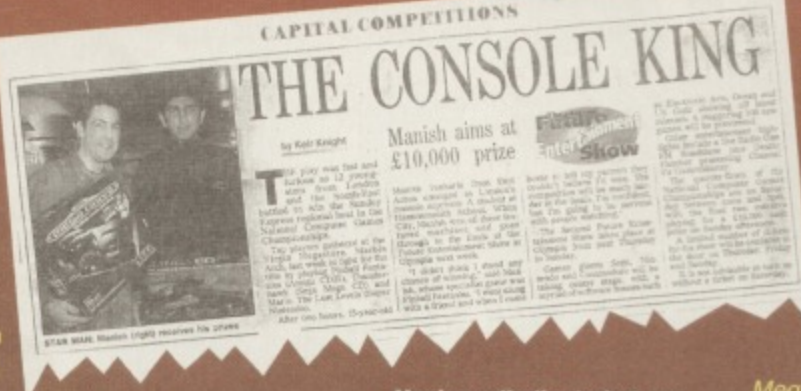

#### **Having adjudicated at one of the regkmal games championships, Hutch got his face in the Sunday Express.**

19505 tunes. At least they did until they discovered that their radio microphone and Future's radio microphone were on the same frequency and right in the middle of *Rock Around the Clock*, Marcus (Amiga Format Editor) Dyson's dulcet tones burst in saying "when the expansion port underneath the A1200 is full." Still it had a ring to it I suppose.

Across the way from Ocean was Sega's stand. replete with Formula One racing car. They were tempting people with arm wrestling and paper plane competitions. Oh and they had this dirty great GameGear TV screen which showed all those incredibly annoying Sega Pirate TV ads

### ALL THE FUN OF...

The *FES* isn't just about computer games though, it's about fun. If you tired of the computer games and fancied a bit of light relief then there were any number of cunning diversions just waiting to be sampled..

Down at the far end of the grand hall were a load of fairground rides. If you'd have wandered down there at about midday on the Thursday of the show, you'd have seen seven of Future Publishing's editors driving themselves nutty on the dodgems. Quickest round the circuit was Andy Dyer (he of

Mega magazine), slowest was Frank O'Connor (he of Total magazine and expansive waistline),

To the right of the dodgems was one of those immersive virtual reality rides. You sit inside this space shuttle-lccking pod thing and a movie plays on the screen at the front. The pod then jiggles about corresponding to what you're seeing on screen, The best bit was definitely the toboggan run. It was all jolly ternfying.

Wander a bit further and you'd encounter the 3D theatre. This odd experience was showing a bizarre sci-fi film about some aliens who come to earth to check out the wildlife. The film was chock full of all those bizarre 3D film bits where someone comes right up close to the camera just to make you jump back a bit. Still, it was jolly good.

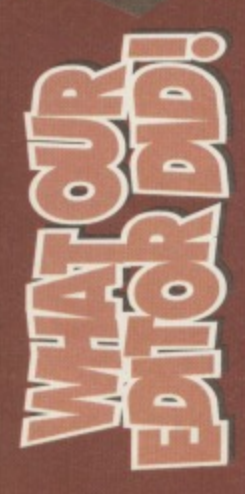

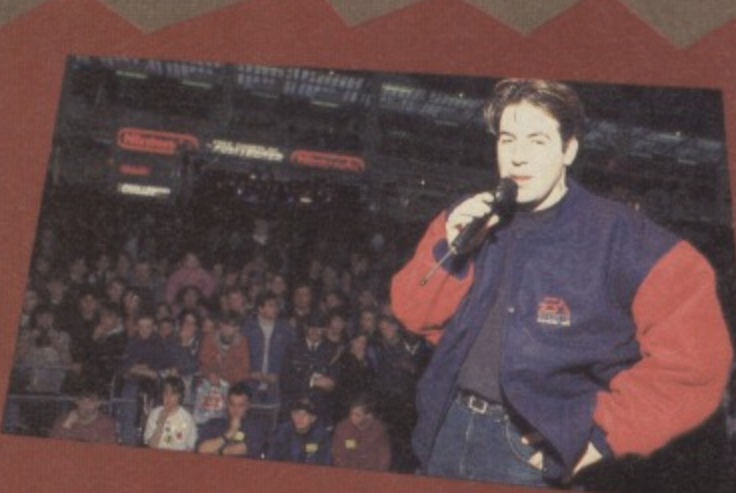

**Dear Diary, Arrived at the show and immediately hogged the limelight on the GamesMaster stage by doing all sorts of** challenges.

**Met up with this rather interesting dude on the Disney stand. The princess has large cushions doesn't she! • Hurrah!**

**The punters do a bit of thronging.**

AME

**All these peeps** came to see Hutch.

Quasar style game. This was set in a huge inflatable ring and was my favourite bit of the show. This kind of shooting game is much more fun than the concrete and, lots of funky rolls a Wander out of the inflatable (sweating from every pore) and you'd headbutt the Rad' One Roadshow. The Roadshow peeps were Altere for the duration and they put<br>loads of funky acts like Bad Boys li who performed a medley of

### **YOU DO ANY WORK AT ALL?**

Of course I did. It was my humble lot to do some of the compering on the GamesMaster stage. This involved wandering around the stage with a microphone, geeing the crowd up a throwing out an endless succession goodies at every available opportun

The highlight of all this was the National Computer Games *Championships*. Two young chaps, Tony (from oop north) and David (from °Ireland) battled it out in the final for E10,000. Tony battled through and won, despite his overwhelming shyness and inability to say anything at all the whole time he was there.

Eventually Sunday came around and we wearily cleared up all the mess created by the horde game heads. At the end of the show I'd lost my voice, a little bit of my sanity, my hotel room bill, fifteen quid, a plaster, two stone and a rather fetching picture of Vanessa Paradis. I will of course be going be next year to do exactly G the same and I expect to see you all there. Hurrah!

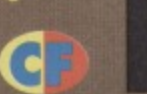

**While having a quiet glass of ginger ale with Stuart**

**Dexter Fletcher**<br>off GamesMaster **give it some serious blab.**

**Campbell. this little chap rushed up for an autograph. From, ermm,**<br>Stuart, not me. In fact, our Stuart got mobbed by little punters.<br>While I got ignored!

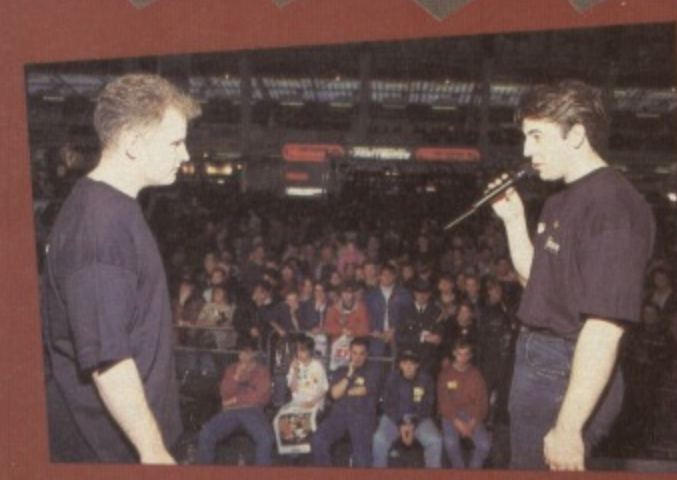

**Top dodgem<br>action mates** 

**Anyway, enough frivolity. After a quick wee•vvois, it** was back to the **stage whore Frank and myself did a comedy routine about a moose called Lionel. No, that's Wrong, we did the National Computer Games Championship • for Mooses.**

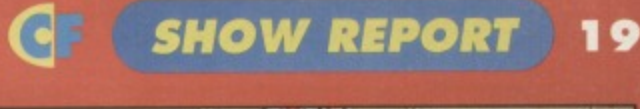

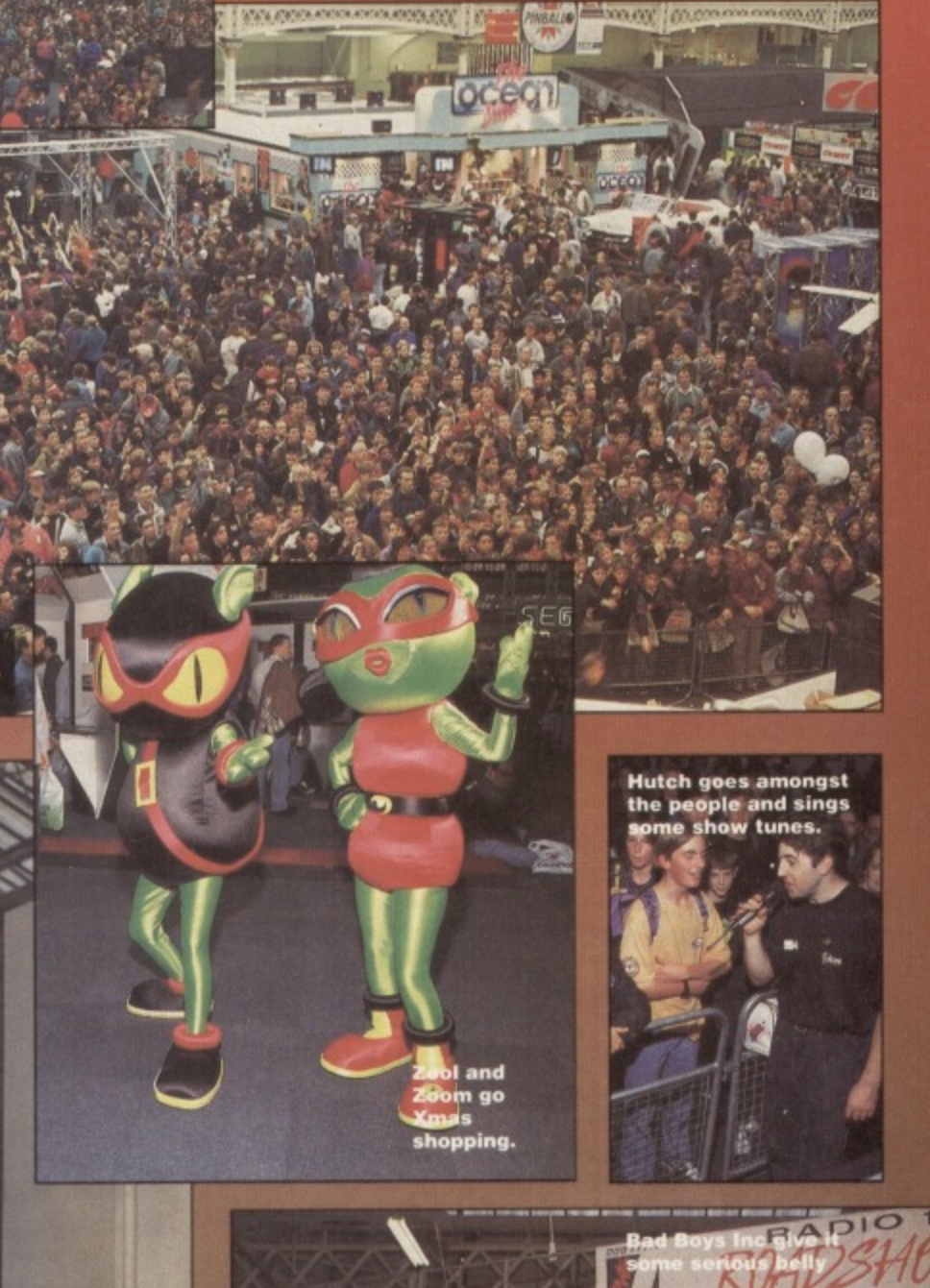

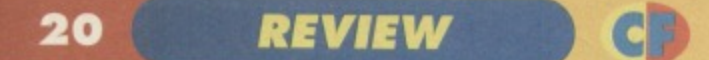

### Simon takes a look at a book which could revolutionise the way you look at your C64...

f you wear a baseball cap and dark glasses, have withered pale skin from a severe lack of sunlight, get no sleep at nights, and have to go to a clinic to try and come to terms with your addiction to the C64, you probably know machine code. Although that's not much of an advert for joining the arcane world of coding (that's right - I can hype this to the skies if I want), take it from me that it's something you'll most definitely want to look into.

### **WHAT'S MACHINE CODE, THEN?**

A simple explanation would be:

"The lowest level of program code, consisting simply of a series of numbers that

the central processing unit recognises as instructions or accompanying data."

Or at least that's

what Chamber's Making Sense Of English In Computers says. Those without the stomach for dictionaries can have the Hairy version:

When you type in and run a BASIC program. each command is converted into a series of numbers which the CPU (the chip inside your machine) can understand. It can't understand BASIC instructions, you see, only machine code. If you're wondering where that leaves BASIC, well the whole BASIC editor, and indeed the normal

e pages<br>e well

and out<br>with loads<br>of good<br>diagrams

diagrams,<br>charts and<br>the like.

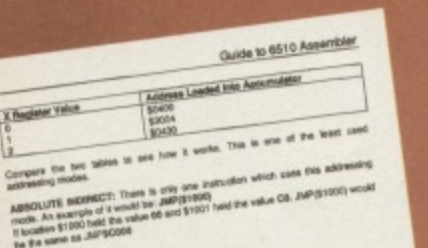

#### THE STACK

**PALA** 

PVP<sub>RUP</sub>

**TER** ser to X. Puts the

It is not recommend that you use the stack at the early stage. We<br>want to use it when you become familiar with the stack and its use

### BIT MANIPULATION

is up of eight falls t **CEDERATION** 

ellows us to corani the selfing of individual late within is byli<br>has two states (e.g. or or of, open or dosed) can be rep

C64 is just a program being run by a processor (the 6502 bit just refers to the type of chip, being the same one as the old BBC computers used to have, with only the program it was running making the difference between that and a C64).

### **WHY SHOULD I USE IT?**

Imagine a BASIC program when it's running - the BASIC instructions are being fed into an interpreter that converts the instructions to machine code before finally the 6502 chip runs them in pure form. The alternative is to write the program in a language the 6502 can understand, cutting out the time consuming need for an interpreter. That's right - it's fast. Really fast. Faster than something you can't see because it's really quite a bit too fast. Well, machine code is faster.

meredibly useful to anyone because the wants to take up the art There are advantages with versatility as well because machine code is the language of the

processor itself, you can use it to push the chip to its limits. With BASIC, as it's a language created by two guys at university to help people to start out in programming (it's an acronym for Beginner's Allpurpose Symbolic Instruction Code), it does not explore every boundary of the chip's ability. For instance, in C64 BASIC, to do things like change colours or print sprites, the processes involved are virtually machine code anyway.

So you can take it as read that it's worth learning 6502 code if you're into programming - it's faster, and about a million times more versatile.

### **AND THE BOOK?**

I suppose I'd better come around to that sooner or later - this is, after all, a book review, and I wouldn't want you to think you hadn't got your money's worth, would I?

There always seems to be apprehension in the air when magazines like this deal with books like that. Why? Because they are deadly boring. That's right folks - machine code is dull; it doesn't lend itself to any good chat up lines, there are no good action scenes, and it only makes good night time reading if you don't mind sleeping in a state of semi-comatose near-psychotic boredom.

Despite all this, we have a machine code book that will be incredibly useful to anyone who wants to take up the art. Or at least the authors hope it will, and that's what we've got to find out.

As far as coverage goes, this book contains just about every topic and area of machine code

### knowledge you'll need to write your very own Mayhem game. with probably a little more besides (the

machine code principles behind writing computer games are quite simple). But how well is it written?

Well it has to be said that this book is definitely not as clear as it could have been - just as computer games are extensively playtested, this book could seriously benefit from a complete novice reading it all the way through, telling the author about the pieces they didn't understand. On occasion I had to read bits a few times to get the hang of what was going on; in fact pretty much the whole book turned out that way.

Don't let this niggle sway your judgement too much, though, as what we have here is a book on machine code (very difficult to learn) - if you want to get more out of your machine, and you

need a book to help you through, you might like to consider this guide.

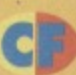

### **ARE YOU GETTING IT?**

If you want to get hold of this book, just send of a cheque or postal order (made payable to M Birmingham, B11 4QU.

PD monitor and a turbo tape utility. What more could a self-respecting book ordering type person possibly need?).

Okay, so it's not exactly a book for the computer illiterate...

· ... but as machine code guides go, this is one of the easier ones to follow. If you want to start coding, this is definitely one to think about.

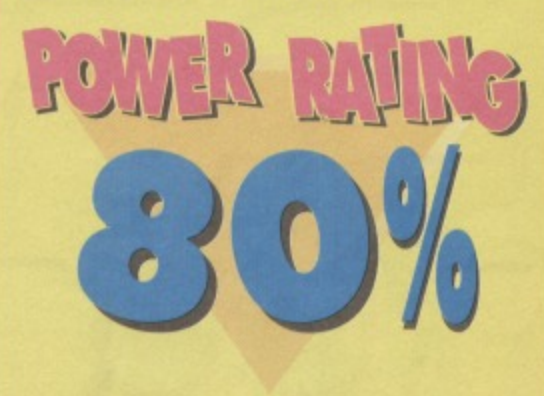

**Fresh from switching on the light in Rhyl's bus stop, The Mighty**

### **Brain's back to answer your probing questions. Lifestyles of the rich and famous, eh...**

1'

### **BUSINESS MINDED**

Have you reviewed Mini Office 1 and if so what percentage did it get?

- 2 Is Mini Office 1 as good as the Sequel?
- 3 What can you do on Mini Office 1?

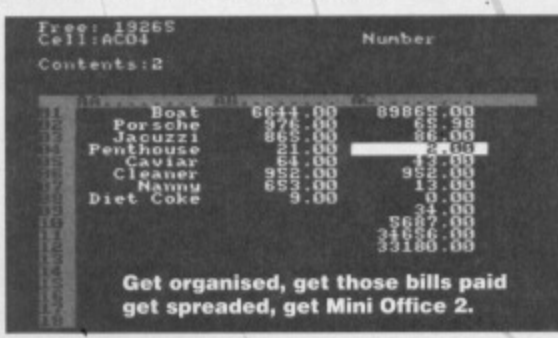

### **LOVELY CHAP**

#### Dear TMB

Answer my questions or I'll come round and shoot you with my Uzi 9mm.

- 1 When will trames be coming back from holiday?
- 2 Are there any plans for Mortal Kombat
- on the C64?
- 3 Is there a Tottenham Hotspurs football game and if there is where can I get it?
- 4 Arsenal what a waste of space!
- 5 What game do you rate the lowest? 6 If Game Over is a PD game, like.
- you said in CF37, why did I get it in a combination from a shop, have I been ripped off'?
- 7 My mate has a demo of

What is the best disk drive for the C64? 5 Is the EPSON LQ 100 dot matrix printer compatible with the' C64? Wayne Pyrah, Lincoln

- No we haven't reviewed it.
- 2 Absolutely not.
- 3 Not half as much as you can on Mini Office 2
- 4 Any of the standard 5.25 inch models are
- okay, avoid mini-disks.

5 It should be. Give Datel ( $\pi$  0782 744707) a ring **and ask them if their printer driver works with it.**

### **PREVIEW PAIN**

I was unable to enter the competition for Golden Preview Tickets shown on page 20 of your

Creatures on his Amiga. does this mean that Creatures and Creatures 2 are being released on the Amiga?

8 Does this mean that Mayhem will be going the same way?

Hasta la vista baby.

PS: My top 5 games are:

1 Creatures 2 2 Gunship 3 Turtles the Coin-op **Creatures** 5 Soccer **Gary Mabult takes up break dancing.** Micro-prose

October issue, as the November issue which contained the necessary password was not available at either my local newsagent or WH Smith in Newport before the deadline given of 27th October. As the prizes were only to be won by the first twenty readers telephoning in after 10.30 am on 27th October, clearly those of your readers in areas where the magazine could not be purchased in time, were at a complete disadvantage. Could you please explain how it was possible for this situation to arise?

Robert Sweet, Newport

The magazine was one week late on sale all over the country. not just in Wales. As a result. **absolutely everyone missed the deadline,** including all the subscribers. Now the sensible ones just phoned up as soon as they got their issues through. Those that did were promptly awarded a Golden Preview Ticket. We simply **awarded the first 20 to the people that called us (mainly mums as it happened). Those tabby peeps were met at the show by Hutch who gave them a grand tour and bought them all some tizzy pop.**

### **WILL THERE BE?**

Answer my questions or else I shall come over your place and take all your games.

1. I know it's been asked before but will you put colour on your page?

The Terminator. Cyberdyne Systems 101.

**When will you earthlings learn, your puny** weapons cannot harm me.

- Who cares?
- **2 Errnm. not a snowball in hell's chance.**
- **3 Of course there isn't a Spurs game, they only simulate football teams.**
- **4 Spurs what a waste of space.**
- **5 Anything with Spurs in it.**
- **6 It's not actually a PD game. That was what**
- **we in the trade call a cock-up.**
- **7 Creatures is already out on the Amiga. We're not sure it Creatures 2 is going to come out. 8 Quite possibly. yes.** •<br>•<br>•
- **I'll be back.**
- **MEMBER**

### 22 LETTERS

2. Will there be a Commodore portable computer?

For instance as Nintendo has a Game Boy. 3. Or will there be a 16 bit console or a CD so my

dad can play his CD's on it.

4. Please make a Championship Edition Street Fighter with a bit better graphics.

5. Now I mean it I've been all nicey nicey but I don't like the way my power packs don't work so do something about it please.

6. Will there be a Star Trek on the commodore? Jodie Warner, Knockin

### 1 (No. - Hutch).

2 No.

3 Check out the Amiga CD-32. This is a CD based games console.

4 Out of my hands, but US Gold may oblige. 5 If your PowerPack doesn't work, send it off to Ablex Audio Video, Harcout, Telford, Shropshire, TF7 40D.

6 No.

### **WHO FES2?**

And you thought you'd read some long letters, Read this little one:

1. Will you please do another 'Drop the Dead Datasette' feature, doing each member of the CF crew each month? When Clur did one ages ago it was rather good (please do not tell her this).

2. If the price goes up to £2.95 with two cassettes. wider pages and better paper quality, why-oh-why did we only get one cassette with CF38? I was stunned with the tapes on CF37 - they were marmaladepacked with brilliant games and demos. Hutch said that the main price rise was due to better games (and hence presumably two tapes), and that paper costs were not increased that much. So were you pulling the nylon over our eyes when you only gave one tape with CF38? The stickers are not a very good excuse for this.

3. What is FES2? At first I thought it was iron sulphide, but the valencies are all wrong.

4. You were a bit naughty in CF37 where you declared MIM had received a 'Corker' status in the advert when we had not even seen the review, slightly biassed I feel. Don't let it happen again, Mr Hutch. 5. Concerning MIM: Clur gave it 96%, Simon 100%. Assuming Hutch gave it 100% (the highest possible rating on your system), this gives an overall percentage of 98 and 2/3%. You may say that the rest of the crew gave 100 as well, but this is highly unfair considering that (a) they did not comment in the actual review, and (b) most other reviews only get one

reviewer. Hence your MIM gets a better spread of reviewers and a more average percentage than almost any other game ever reviewed. It appears that the C-Format crew are either totally biassed because they clinched the Apex MIM diary (and have been building up for ages - a 100% -er climaxes this), or have something particularly twisted and wrong with the way they treat reviews. Having played the demos and decided to buy the game. I would say that I would be more orientated to Clur's perspective of MIM (don't tell her that either). A fiver says you don't print this. 'fatty tissue' head.

6. 'Soopy Twist' (see "How Many Bits" - CF 38) is what Stephen Fry always said after he had made a cocktail on the end of 'A Bit of Fry and Laurie'. Tsh.

### **MORE MAYHEM**

I would like to ask you a couple of questions, so here goes.

1. Will there ever be a budget release of SF27 2. Is there any other C64<br>games to receive 100% games to receive 100 Monsterland? 3. What is the best C64 sports simulator? Paul McClintock, Ballymena

**1 Funnily enough. yes. It's coming out on Kiss** budget in early December for £3.99 tape and

E7.99 disk.

- **2 No.**
- **3** RBI-2 Baseball from Hit Squad.

And you're supposed to know everything.

7. I think you should give prizes out for neat, well thought out letters. I was thinking along the lines of £100 worth of software, a blank cheque . . . whatever. B. I have two friends who are interested in joining the C-Format crew. They have recently become unemployed, but if you need two cardboard cut outs on pieces ot wire tor watching boats come in and out. then Otis and Marvin are your men.

10. If you show any more of those 'nice boys' Take That. I shall refute point 8 and never buy your magazine ever again. You nave been warned. 11. I see you have finished doing the Street Fighter 2 feature, It was really interesting, honest. Actually it was crap

12. Upon reading the back page, I have seen that you Can guarantee no more certain Saturday morning shows. Please, please, please can you denounce that excuse of a program, 'What's Up Doc'. I thank you, A Jackson. Lancaster

This is no problem, I've spoken to Hutch and he's agreed to do one, then 011ie. then Lisa and **finally that hairy dude, Simon.**

2 Hutch says that we're going to be sticking to just one tape in the future, because to be quite honest, there's no need for more. We've been trying jolly hard to get the funkiest freshest programs on the tape and hopefully that will show over the coming months.

**3 The Future Entertainment show Just happens** to be the biggest video gaming event in Europe, It happened at Olympia between the 11th and 14th of November and you can find a show report on page 54.

**4 Hutch points out that the advert and the** review were created at exactly the same time and we couldn't wait to tell the Apex boys how much we liked the game. Therefore we told them that it had been awarded a Corker but we didn't tell them the score that it received until after we'd gone to press, (Why? Because we can, and we're nasty like that! - Hutch).

The actual review score was by Hutch and that's the one that counts. However, he realised

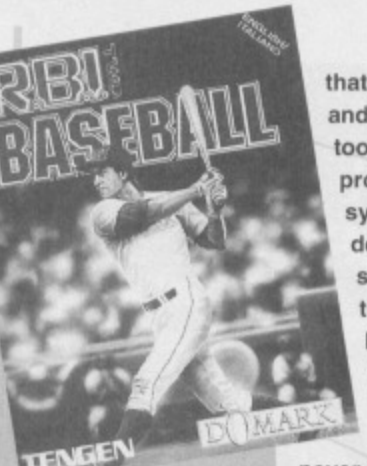

**RBI-2 is one of the better** sports games. that giving a game 100% was a bit controversial and so he decided to give Simon and Clur a say too. To be honest though, I can't see what the **problem is, What's the point in having a rating system which goes up to 100 if you've** decided you're never going to use that top score? As to the other stuff, Hutch says that the reason he built the game up was because he knew that given the Apex boys track record (Creatures et al.), it was very unlikely that Mayhem would be crap. Moreover he points out that we'll probably

never see its like on the C64 again. E. I do know everything, I'm just getting a bit

forgetful in my old age. Got a problem with that? 7 Like yours you mean. Dream on.

**8 Thanks for the tip, but there are plenty of cardboard cutouts on other magazines. 10 Must admit I'm not a big fan myself. but Hutch** reckons that our Promotions Insistent (one Tamara Ward) held a pair of knitting needles to his head and threatened him with acupuncture unless he included them in the mag. Being the lilly-livered wimp that he is, he crumbled and included them on the contents page. Give me Showaddywaddy any day.

11 Hutch writes: thank you for your comments, I didn't realise that they allowed patients to have sharp objects like pens in the loony bin. 12 Is there anything in the world that you actually like Mr Jackson? I mean, is it all a festering lump of maggot-bloated poo? Do you wake up every morning in this kind of mood? Don't you ever smell flowers or take a breath of country air and thank zob that you're alive?, Have a nice day. Not!

### **RECENT READER**

How long have you been publishing the Commodore Format for, and how long are you going to keep it going for? Martin, Lisburn

We've been publishing it for three and a half years **now, we'll keep going as long as you lot want to buy it.**

### **BATMAN CLEARS OFF**

I would like to ask you some questions.

1, I sent in a form for the SOS special and it was for a map and solution to Seymour goes to Hollywood but it did not feature in the mag.

2, When will Batman Returns be ready? I'm desperate to get it. Will you feature a demo of it on the Powerpack?

3. When will Lemmings be ready, as it sounds really good. What do you think?

Bye for now. Bird Brains coming over. Matthew Davies. Telford

- 1 Probably because we already had a map.
- 2 Ermm, it doesn't look like it will.
- 3 It's ready now. Rush out and buy it.

### **SAM LIKES JASON DONOVAN**

Please answer this letter as it's a matter of life and deaf, I'm on my last life and my grandad's deaf. I have some questions to test your cranial superiorit 1, Will M/Mever be budget price?

- 2. When will Exile be released on budget?
- 3. What is the best joystick for under £15?
- 4. What happened to Roger Frames?
- 5. Is Zepellins first fighter any good?
- Thank you for your time.

Steven Sharman. Lowestoft

1 How budget do you want? It only costs a tenner as it is.

2 It has been already, on the Kixx label. Check **out your local EDOS (such as John Menzies) stockist if you can't track it down,**

3 Joysticks are a matter of personal preference. simply nip down to your local computer shop and try a few out for size.

- 4 He's in jail at the moment, plotting his escape.
- 5 Lord knows, never heard of it.

### **...AND HELLO**

I am very new to the C64 but not new to Commodore or 8 bit computers as I grew up with a C16 as my best friend. But at the age of eight, I discovered the Speccy and since then I used to read (God rest her soul) Your Sinclair until she left us only a wee while ago. I have the last issue, and many more back issues from yesteryear. I just need the first issue, could you please lay your hands on one for me, it is a Future, sorry ex-Future Publishing mag, and Hutch was the editor, I'm prepared to pay between E5 and E6 for the **issue and will properly subscribe to CF as a 4 prepayment of appreciation.**

Matt Lambert, Southminster

Ah yes, dear old Your Sinclair, now gone the way of the dodo. Hutch tells me that he hasn't got any back issues of the magazine, so if anyone out **there's got a copy they wouldn't mind flogging,** drop us a line and we'll pass it on.

**Anyway, welcome to the wonderful world of** the C64: a land where games are still cheap, playable and in abundance. You're joining a club **which boasts 10 million members, much like the Tufty club, but without the squirrel.**

### **OZ CONNECTION**

I am sending you this fax from Australia to ask a few questions and for assistance on matters concerning the Commodore 64. I realise that you are very busy people but I would greatly appreciate your assistance

**SCANNER BANNER** 

Hello. A couple of points to make is what I have up

my sleeve.  $1$  Why oh why in CF  $\frac{37}{2}$ you only have review. It's outrageous. 2 The Powerpack is

improving every month up the good work. Keep

3 Isn't Michelle Flemen

4 Is Arsenal FC a game?<br>How much does it cost? What How much does are the best is it like? (Arsenal are the best of team in the Premier League). I think that's it, except for . . . The scanner is contusingl Adam Thomas. Guildford

**0111111Mia,**

### **FAREWELL.**

I have owned my trusted C64 for 8 years. I have stuck by it, defended it and cared for it. I remember classic games, such as - Underworld. Starquake, BC Bill, Pastfinder, Matrix, The Human Race - the list goes on. My three "I hope they're on the cover-tape this month' faves are:

- 1. Enigma Force (Ohhhhh ...)<br>2. Captive (Ahhhhh ...)
- 
- **2. Captive (Ahhhhh ) 3.** Arc/Nodes of Yesod
- $(Mmmmmm...)$
- Many 'new-age' C64 owners would think (if they managed to get a copy!) these games to be immensely crap, but they just don't<br>have a clue!
- 

I also remember one Monday morning in October, some years back, when I was first introduced to CF41, and since then I went out and bought every CF, every month. I have CF's 1-33,<br>with all the tapes, boxes and covers. ZZAP64...<br>Yaaahhhh! Commodore Format is class. with all the tapes, boxes and covers. ZZAP64... absolutely Top Commodore Format is class, and the strange  $m_{\text{max}}$ . If anyone remembers  $#5$ and the strange monolith, you're privileged people - its so funny!

with the following questions. For

starters, obtaining Commodore 64 software here in Australia has become extremely difficult but I still support the computer even though I also own an IBM compatible. The only place in which we can purchase the best new and older software titles here are via magazines like yours and ordering trom England via the software mail order retailers which advertise In your magazine.

I purchase Commodore Format every month and look forward to it, especially your programming features such as the Mayhem in Monsterland diary which you are currently running.

Where can I reach the Rowland Brothers/Apex Software? I ask this because I would like to purchase Mayhem in Monsteriand and the fact that I read that they are releasing the game themselves and not through Thalamus Software.

A fax number for Kixx Software if possible. This would make it easier to purchase Commodore 64 software from a company with a great selection of software titles.

And if they have one then

Sorry? Can you speak englished, we can a As I've already explanation released review the games that the and so Aliens was the **reviewed everything else and so Aliens was the** only game to get reviewed

that month.<br>2 Thank you.

**2 3** Most definitely. But **very married as well,** unfortunately

**but the publishers decided not to release it. As to the scanner. nice**

**boot in, you pull your Ian Wright sings: "You** put your left studded **teft studded boots** 

**Anyway, referring to the title - this fareweil. I** am trying to sell all my C64 related items, as I have been ordered to buy a PC (Education calls), so if anyone wants any games, disk drives, 64's or my priceless CF collection let me know.

Well that's about it TMB, this was my first (and last) letter to you. I really do hope you print

it. Well . . . thanks everything and sniff oh I'm sorry it's just, ohhh sniff thank you sniff wonderful years Commodore I can't ohhhh you all sniff. sniff Alan Busby, Plymouth

**Don't know why you're giving up** on the C64 completely. After all,

**you're not going to get much for it second hand, are you? My advice is to hang on to it, even if you do have to buy a dreaded** console because I bet you'll be yearning for **the good old days as soon as you have to start shelling out E'40 for each game. Nope, use that Christmas money on your console if you have to, but stick by the C64. Otherwise it's au revoir Mayhem, BMX Simulator and Elite,**

a fax number for any of the following companies would be of great help: Ocean, Code Masters, Amma Software and Wizard Games.

I realise that this is quite a bit to ask tor and if you could supply all or some of the details then I would appreciate it, I have not previously sent a letter to your mall section so maybe this could be considered as some mail like that in your readers mail section. It is, very frustrating trying to find software from here and overseas when we do not have as easy access to details of the software and software companies which are all in Europe and especially England.

Using a fax to purchase software and contact companies in Europe is a lot less expensive and better for communicating about software availability and details with companies when purchasing from overseas, that is why I have asked for fax numbers.

I enioy your magazine every month as it is of a great quality and very informative when concerned with the Commodore 64 (yes that's the grovelling part....). But I really enjoyed your best games of all time in different categories round up with the games which are available list and your programming diary. I look forward to hearing from you. Diego Barros. Victoria

Blimey, quite a list there Diego, so let's see how we do. First of all, Kixx's fax number is ( $\pi$  021 625 3236). You can get the Apex boys at P.O. Box 100, South Ockendon, Essex, RM15 5HD, Ocean's Fax number is ( $\pi$ 061 834 0650), Codemasters Fax number is ( $\pi$  0926 817595), Wizard Games telephone number is ( $\pi$  0723 376586). Hope that little lot keeps you happy.

### **MAYHEM MASHER**

Last month after a year of waiting I played the demo of Mayhem in Monsterland and to be quite honest was rather disappointed. I believe that many other C64 gamers will agree that for quite possibly the most hyped 8 bit game ever it falls somewhere short

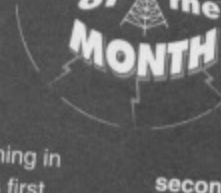

24

LETTERS

of the mark. I'm not for one moment suggesting that the game is rubbish. it most certainly is not. It's just that it fails to faithfully reproduce the feel of the Mario/Sonic escapades on which it is so clearly based.

I realise that due to the restrictions of the 8 bit architecture that these expectations may have been unrealistic, but I was hoping for more. My other comment directly linked to Mayhem in Monsterland is the amount of your magazine you have devoted to it over the last year. I accept that the amount of software being released for the C64 would hardly fill a magazine, so why not consider reducing the size of the magazine and decreasing the price?

The Christmas releases look good for this year, but looking ahead to 1994 I really can't see a niche in the ever expanding computer and video game market for the C64. I believe this to be a great shame because the kids of 7 or B today know nothing of real computers. Their only interest is in Segas and Nintendos. I'm now 15 and grew up with the 8 bit computers which makes me sad to see the market of these machines drain away, when I know deep down that they are good machines makes it even harder to take. However, I have had many years of entertainment from them so it is more of a celebration that they have remained popular computers for so long. I believe the time will come in the near future when the existence of your magazine will be brought into question. Please don't spin it Out like Your Sinclair reviewing one budget re-release a month, go out with pride knowing that the C64 has made a vast contribution to the personal computer revolution. **Tim Sinclair** 

**Right, first of all the hype. How can this be a bad thing if it gets the C64 a bit of much needed recognition? Since Hutch wrote that review, practically all of the other editors at Future Publishing have been round to see what all the fuss is about. These editors have been mightily impressed by the game, despite the fact that** they've got more Mario and Sonic games than **they know what to do with. Hutch also refutes 44,** your point about the 'feel' of the console

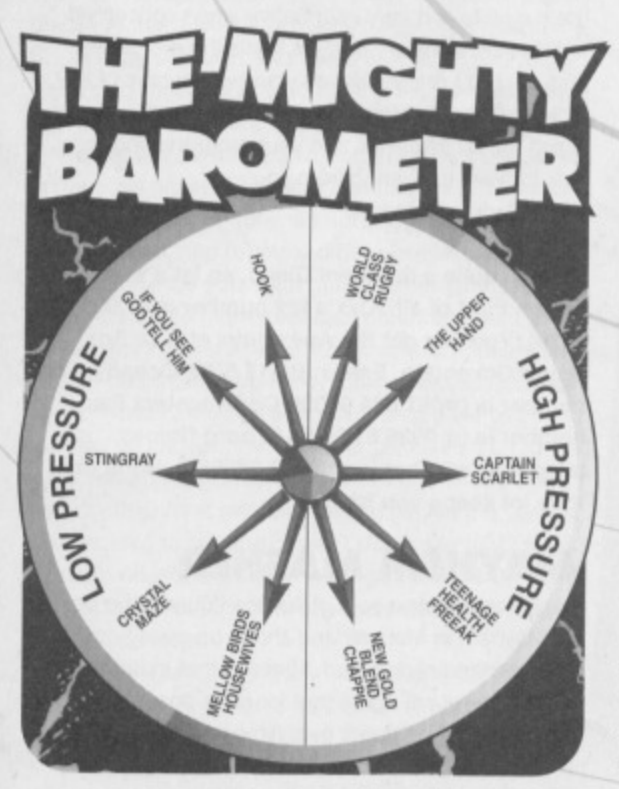

plafformers. He found Mayhem to be a far more **intuitive game than Super Mario World on the SNES and points out that the variable jump heights, inertia and speed which Mario's so famous for are all in the Apex boy's game.**

**As to the amount of space devoted to the** game in the magazine. (I'd far rather fill the magazine with compos. reviews, previews and game diaries of current stuff than endless retrospective features. In this market, we're not going to see the likes of original product like Mayhem for a long time, if ever. Something tells me that everyone will miss it when the hype dies **down - Hutch). Thank you Hutch.**

**Your comments about the decline in popularity of computers (as opposed to consoles) is right on the money. However. I believer that the kids will eventually get bored with simply playing the games and will wonder how to create them. I strongly believe that the latter half of this decade** will show a huge resurgence in the popularity of home computers. If I'm wrong then we'll lose our **programming industry and all the games will come from the suits in Japan and America.**

**As to the life span of this magazine; we'll keep on creating CF every month until you lot slop buying it. As the number of software house reviews declines. I believe that smaller home based programming outfits will spring up and we shall simply review those programs. Anyway, a nice letter Tim, well argued and typed too.**

### **HOW To CODE MIM**

I am not messing about so sit down, zip up and print my letter, or else.

**1 Can you tell me a program that makes spites, like** the ones the Apex boys used to make MIM.

2, Where can I get it and for how much.

3. What else do I need (what did the Apex twins use to make MIM) to make a game.

**4. And how Much do they cost and where can I get** them from, eh matey?

Himesh Kathrecha. London

**All this abuse, why do I put up with it?**

- **1 Try Monster Mash on the covertape.**
- **2 You can get it with this magazine.**

**3 The Apex boys used a lot of experience and an in-depth knowledge of the C64. There are no** shortcuts to creating a game like MIM. You can't **lust load up a program and instruct it to create a game. They programmed in machine code using an assembler and it took a long, long time. If you** want to create the next MIM then read Jason Finch's techie pages, Jon Well's SEUCKcess feature and the Apex boys design feature and **start learning to program. There's no easy way.**

You can get the experience you require by spending many hours learning about your **machine. The only cost to you will be time. Have** your got the perseverance to do it though?

### **LONG LIVE C64**

I have been a loyal Commodore Format C64 freak for over 10 years now and I have seen many changes in the good old Commodore.

- 1. The quality of the games have improved.
- **2 Graphics have improved.**
- 3. Also the playability of all the games are still as

**good even getting better. All Commodore games are** much more playable and take you longer to complete, which is much better than any console could do, eg, Double Dragon on MS is really easy. I could gel onto the 4th level on my first go and I didn't even use one credit but on the Commodore version I am still having trouble getting off of the first level. You see the picture of the Lemming I sent with this letter is a present for you. Now some questions.

1. This is my first time writing to a magazine, how **am I doing?**

2. Are the Apex boys going to release Creatures 1 & 2 and Mayhem in Monsterland on any other format including Amiga?

3. I have a friend who has an Amiga. claims he has Creatures for it. The only time I saw Creatures for the Amiga is when a demo of it was made for a magazine. Is this true?

'4. Is there going to be a follow up to the brilliant Mayhem in Monsteriand?

5. Do you think Desert Strike will be released on the Commodore because it has been released on every other format?

8. Could you ask the Gamebuster if he could print some cheats for Xenophobe and Shadow Dancer please and pretty please with sugar on top.

7. What do you think of Lazer Squad and Cyberdyne Warrior? I think they are brill!

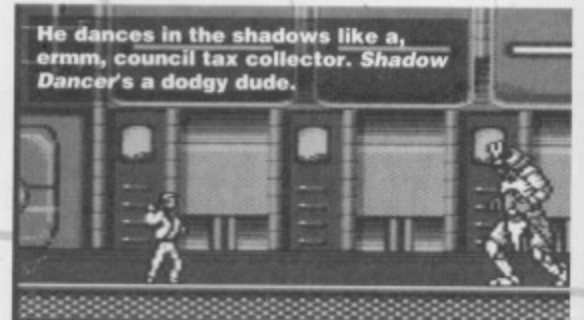

8. Where can I get Bug Bomber from because I've been looking for it for years.

**9. Please will you print this letter because I have bet** my friends £10 that you will print it. Chris Turvey, Huntingdon

**Ao/i 10**1 **years eh, that's a tong time.** Fine.

- 
- **2 It looks that way. yes.**
- **3 it is out, yes.**

**4 if enough people buy the original, then yes. Watch this space.**

- 5 No.
- 6 Certainly.
- 
- **7 , Agreed. 8 Don't know, me too,**
- 

**9 Better go out and buy some games with it then!**

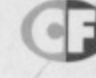

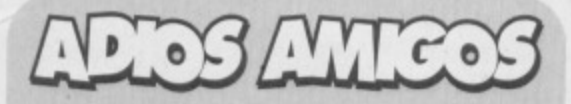

**, That's your lot then nose-pickers. if you'd like to** send me some mail, get your letters off to me, The Mighty Brain, Commodore Format, 30 Monmouth Street. Bath. Avon, BA1 2BW. Please **don't include an SAE with your letter as I cannot reply personally to any letters, I thank you all.**

### **GAMES DESIGN 25**

G

**Fancy creating** your own game? **Don't know where** to start? The Apex boys may have a word or two of advice for **you...** 

### **PART 2: LIMITS**

D

John and Steve Rowlands are the incredibly successful APEX duo, responsible for such classics as Cyberdyne Warrior, Retrograde, Creatures, Creatures 2, and Mayhem in Monsterland. Andy Roberts is the unofficial third member of the team. a long-time contributor to Commodore Format and Total, who worked alongside John and Steve on Mayhem in Monsterland. In this, the second of a three part series, they hope to shed some light on the world of game design.

### **SCRAP IT**

After last month's feature, you may already have several ideas to consider, but things might have to change. One of the main points to consider is the host machine, in other words the computer which the game is designed for (in this case the humble C64). It's all very well to come up with a good idea, but what happens if the

Get a few like

**Ininded frien** 

lew cans of P

009000

 $\overline{00}$ 

around, crack

computer simply isn't capable of running such a game? From now on, the machine's limitations need to be considered at every stage of development - every potential idea is a potential waste of time. There's no denying that the C64 is an incredible piece of hardware,

considering it was designed nearly fifteen years ago. It has out lived the Sinclair Spectrum and overtaken the Atari ST. But it does have its limitations..

The C64 only has 8 hardware sprites. These can split with rasters, but a maximum of 24 is a realistic number (after that the processor tends to cough and splutter).

• The C64 has in-built hardware scrolling. effectively allowing the whole

Suburban Commando's got three colour scrolling にある and a limited playing area due to memory probs.

screen to be scrolled. However, the more you scroll, the more you limit the rest of the game. Colour scrolls use even more processing power, so most games utilise just 3-colour scrolling with a limited playing area (see Suburban Commando).

• The C64 only has 64k of memory, which is sub-divided between graphics, sound FX, music, and game code. A typical character set is 2k, 16 sprites take up 1k (and you'll need plenty of those), music and sound can take upwards of 2k, and code can be as much as 20k. Add to this the data to store maps and backgrounds blocks, and your latest game concept seems so much more unlikely

This may look like the end of the road for your latest blockbusting game design, but try not to look on the downside. Take the ideas you have and adapt them to suit the C64. Hence the third rule of

game design 'Don't give up, just compromise'. If you're designing a game to be sent to a prospective publisher, open describe the basic structure and bounce ideas around (suitable for a machine such

as the C64), along with improvements and embellishments (should

the game be ported onto a much more powerful system). Once the basic structure of the game is determined (incorporating the limitations listed above), it's time to start developing your game, padding it out to give the concept some character. Remember that people will be playing the game for fun and enjoyment - keep that in mind, and try to make the whole thing as enjoyable as possible.

One good method of design is to sit down for a few days and play your 10-20 favourite games. As you play, jot down the things that really stand out, the parts which you really like. Now sit down and play your least favourite game, jotting down the things which could be improved. This also has another benefit, as you can observe how other games creators get over the various limitations of the C64. Don't be afraid to use an idea

or technique that has appeared in a game already - as long as you can update it. For example, the main routines behind the game Parallax were taken from the early game Bounder. Two totally different games, but the basic parallax scrolling element is common to both. As the illustrious rapper Ice Cube might say, take

an idea, improve it, then use it. After the huge game playing session, you should now be bursting with ideas to put in your game, but don't be restricted by your own imagination. Get a few like-minded friends around, crack open a few cans of Pepsi™, and bounce ideas around. At the beginning of the Mayhem project, the three of us sat around a table for hours on end, simply throwing ideas around, until the final concept was established. Don't be afraid to come up with outlandish, stupid ideas - often they give other people ideas too.

All of which brings us along quite nicely to the fourth rule of game design 'Say what you're thinking, no matter how irrelevant'. Just like Take That, really. It's also a good idea to have a stack of paper handy to sketch down thoughts and ideas as you progress. This also has the benefit of establishing a style to the game - if you base the graphics on your sketches, that is, If you already have a distinct style of game, for example a game

set in the Medieval era, then pop down to a library and pick out some books to aid your thinking. Do be careful not to stick too closely to the subject matter; don't be too serious. Try

colourful abstract graphics, for example.

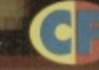

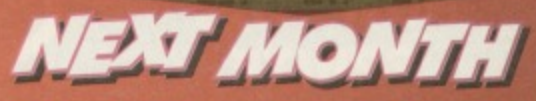

In the next part of this series, we'll be looking at control modes, character abilities, and the myriad of little touches that make a game a classic or not.

**So you know the basics of programming, but you're a bit lost when it comes to moving sprites around the**

**screen, right? Paul Black would like to introduce you to his friend Mr Multiplexor. Learn Mr Plexor's strange ways and you can get loads of sprites moving on-screen, rather than just eight.**

### **HOW THOSE RASTERS LOOK ON YOUR TV**

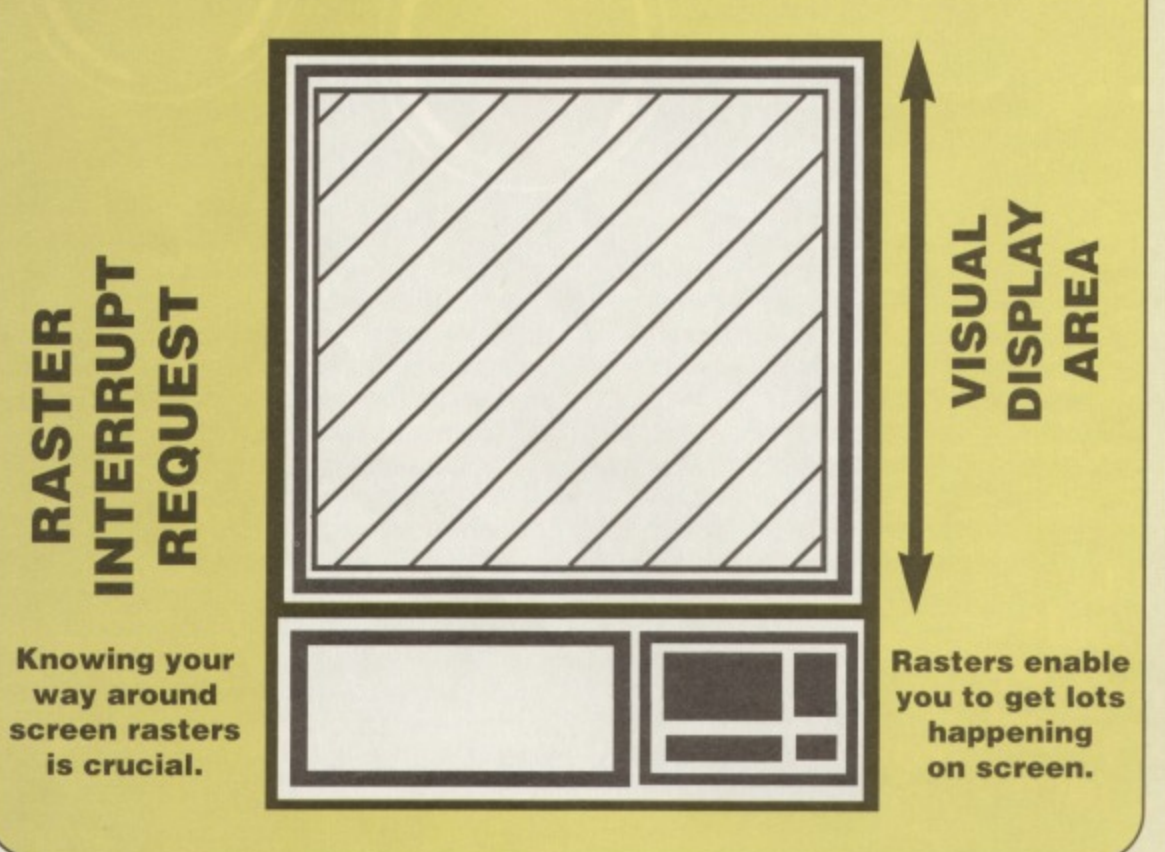

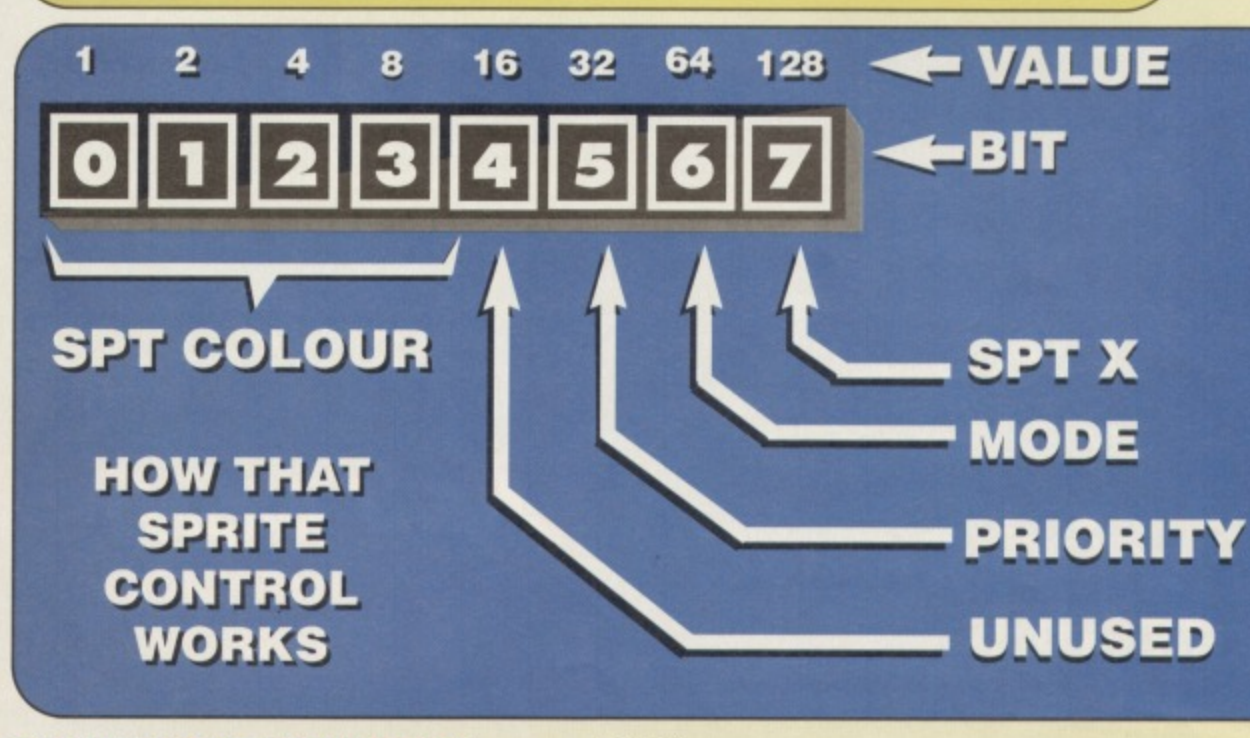

### **MEET MR MULTIPLEXOR**

Sprites are great. They make programming games a whole lot easier because the computer does the hard work for us. Most games, especially shoot- 'em-ups need lots and lots of moving things. Missiles, aliens and tanks are just a few examples of sprites at work. The '64 has extremely good sprites, but unfortunately there are only eight of them, which isn't always enough, so what can we do about it? Da-Da. in steps Mr Sprite Multiplexor ('plexor to friends). With just one scan of a raster, another 24 sprites are born. What we're talking about here is multiplexing ot the '64's resources, or more specifically its hardware sprites.

Multiplexing is a technique used in many applications to create virtual resources (the illusion of more sprites is the goal of a sprite 'plexor). Sprite multiplexing on the '64 relies on raster interrupts. A raster is an electronic gun that's repeatedly drawing the screen. Interrupts are a mechanism used to synchronise events. with sprite multiplexing. the synchronisation of displaying sprites is interrupt dependent. For a detailed description of raster interrupts I can fully recommend any of the books written on the C64 by Raeto C West, if you can find them! Anyway back to the 'plexor...

### **NITTY GRITTY**

The basic algorithm goes like this: I Request a raster interrupt at the bottom border of the screen, outside the display so we can sort the sprites and be ready to display them as the raster begins drawing at the top of the screen. 2 All the sprites need to be sorted into display order, from the top down. Any sprites that are outside the visible display area can be discarded. 3 When sorted, we can display the first eight sprites from the list immediately. Any remaining are pushed onto a special stack and a raster IRQ (Interrupt Request) is set for below the first sprite drawn.

When an interrupt occurs a single set of sprite data is removed from the top of the stack and used to reposition the sprite that's just been drawn by the raster. We now continue to set interrupts and reposition sprites until the

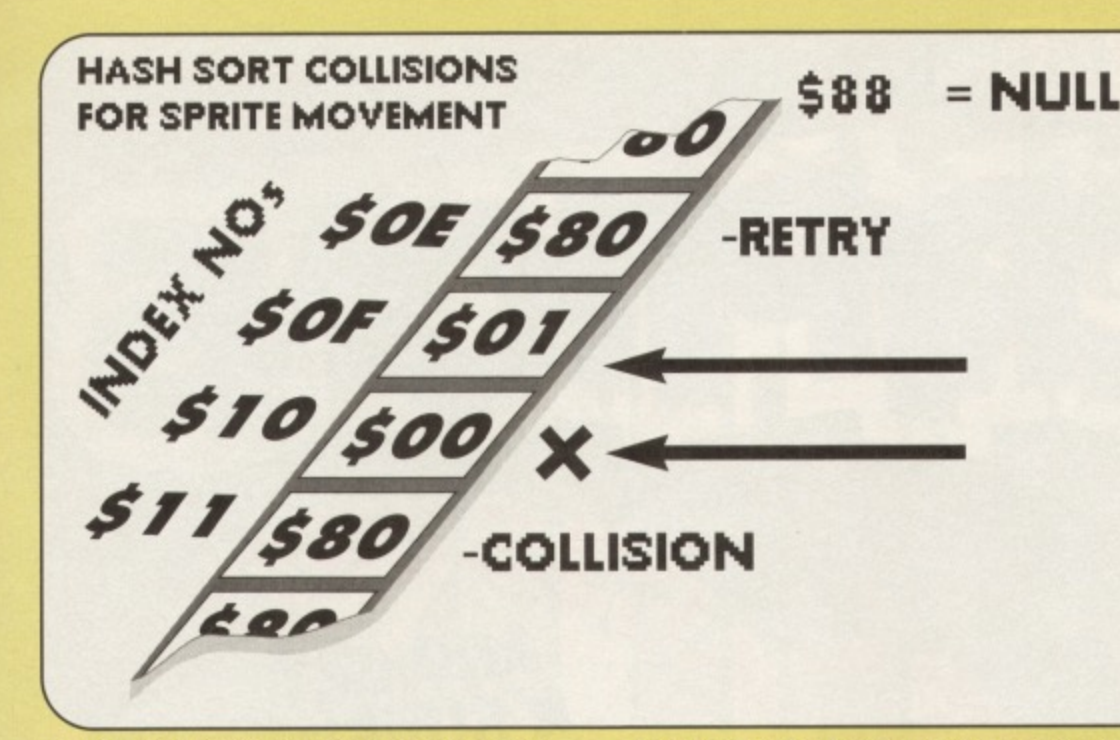

are only eight of them, which

stack is empty which signifies completion. This process runs 50 times a second with each screen refresh.

The sorting process is essential if the interrupt routine is to operate in a

satisfactory manner. The The '64 has extremely good **GREEN** used here is a hashing sort. This has the advantage that it

runs at a fairly decent rate and doesn't require excessive amounts of memory, but it does have a down side, namely collisions (more on this later). Basically the hash sort takes each item (a sprite) and calculates an index to a table based on its display order, the table is a fixed size and will hold more than the expected number of items. One feature of hashing is the annoying fact

that some items may generate identical hash codes or index and thus try to occupy the same slot in the table, this is termed 'a collision'. There are various strategies to combat this problem, here we 'back-off' and try the next slot above the current one until we find a vacant slot or run out of table in which case the sprite is discarded. The ins and outs of hash sorts can be found in any decent database or programming manual, so I won't go into the subject further.

### **TIME TO SORT**

All that sorting is rather time consuming, but needs to be done while the raster is off the visible display area; this is where **interrupts come into play. Mr 'plexor relies** on them and the first is set for the bottom of the screen, where sorting is done (see display diagram).

The hash sort will have done its bit before the raster begins drawing the screen at the top again. just as well 'cos we have to read down the hash table and set up some sprites. Only the first eight are tackled here, any others are saved on a special stack, then after the raster has drawn the previous sprites new information is loaded into old Mr VIC, This

setting and waiting for the raster to draw each sprite is continued until every sprite has had the treatment - and hey presto, we have 32 brill sprites ready for action!

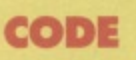

**isn't always enough** Don't worry, there's plenty of **GREEN After that quick** run down, let's dive straight into code'

 $\overline{C}$ 

 $\overline{C}$ C

 $\overline{\circ}$  $\circ$ 

commentary and descriptions of worthy chunks of code.

The code above defines some constants and variables for the program. Each sprite variable works in a similar fashion to the normal VIC sprite registers, therefore familiarity with standard

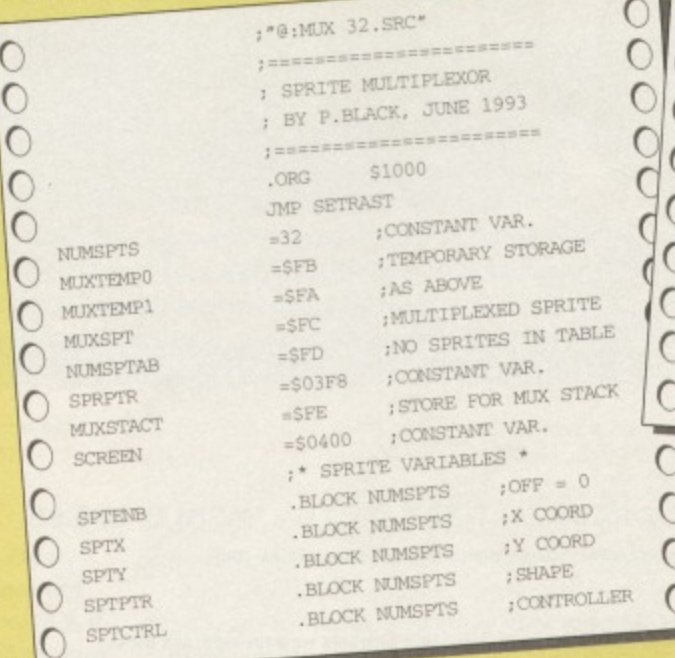

sprites is necessary to

understand the capabilities of this program. However, the control variable (SPTCTRL) contains information on colour, priority, mode and the 9th bit of the X coordinate in a compact way,

### **HAVE A NIBBLE**

From the diagram above we can see that the lower nibble contains the 4 bits necessary to select from

the •64's available colour palette. Bits 5, 6 and 7, respectively control the sprite to background priority, multi-colour or hires mode and the MSB for horizontal positioning. Bit 4 is unused in this implementation, but this shouldn't deter your from updating the 'plexor to include other useful capabilities.

**EATURE** 

This is it, the first main task Mr 'plexor must undertake starts here - the hash sorting stuff. The code above floods the table with null, ready to accept sprite IDs. The value \$80 is used as null because it's dead easy to test

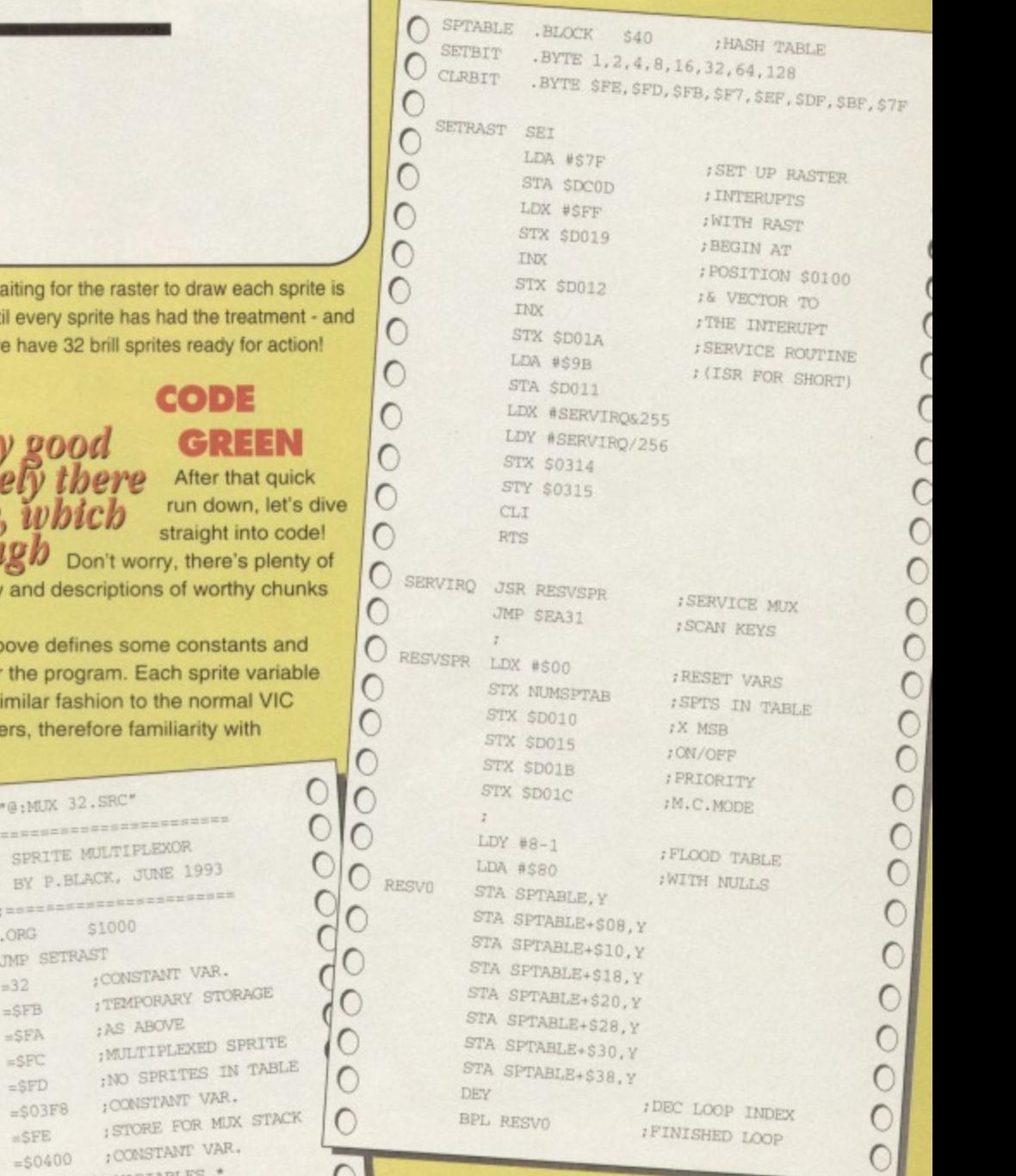

for (using BPL, BMI, etc), and the IDs won't clash with it (they're all less than \$20).

The next section of code does the actual insertion into the hash table. The diagram above illustrates an example of collision, backoff and retry. Did that all make sense?

### **NEXT MONTH**

Paul continues his exploration of sprites and multiplexing, with more listings and some dubious references to nibbles.

**COMMODORE FORMAT 40 January 1994 •**

Mow you get a E the of edinacine were nearly either to ext ra a

D

**ALL NEW** SUBSCRIBERS GET A COPY OF THIS.

Imageworks (Cassette) 10 levels of top-notch beatem-up mayhem with the heroes in two shells (four<br>half shells). We gave it a<br>mighty 89 per cent when<br>we reviewed it! RRP £10.99

Save all the hassle of going to the shops every month to get your<br>opy just to be told, "Sorry, sold out". Guarantee your copy and get<br>it delivered at no extra charge! Complete and return the coupon<br>below or call our credit

VISA

**AND** 

All new subscribers to the multiverse's greatest Commodore magazine will get a copy of

Turtles - The Coin-Op. But that's not all, just

check out all these other fantabilous benefits: • An exclusive subs letter full of news snippets! · Increases in cover price won't affect you! All for the same price you would pay at the newsagent-just

29,95!

PLEASE ENTER MY SUBSCRIPTION for 12 issues of COMMODORE FORMAT TICK AS APPROPRIATE TOTAL PAYMENT £

**12 ISSUES** 

UK £29.95 EUROPE £43.95 REST OF THE WORLD £55.95

To ensure you receive your magazine and tape quickly and undamaged, all overseas subscriptions are sent Air Mall

If you are already a subscriber please quote your subscription reference number here - you will find this on your address label

**METHOD OF** PAYMENT (PLEASE<br>CIRCLE) ACCESS<br>VISA CHEQUE PO CREDIT<br>CARD NUMBER **EXPIRY DATE** 

 $\bullet$ 

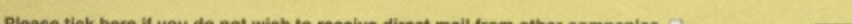

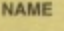

**ADDRESS** 

POST CODE

SIGNATURE

SEND THIS COUPON (TOGETHER WITH YOUR CHEQUE IF APPLICABLE) IN AN ENVELOPE TO: **COMMODORE FORMAT, FREEPOST, SOMERTON, SOMERSET TA11 7BR** The coupon is valid until 31st February 1994

CF/MAG/0194

Please make all cheques payable to Future Publishing Limited

### **TECHIE TIPS**

170 IF P<32 OR P>95 THEN L\$=L\$+CHR\$(P+64):GOTO 200 180 IF P>63 AND P<96 THEN L\$=L\$+CHR\$(P+32):GOTO 200  $190 L$=L$+CHRS(P)$ 200 IF R=1 THEN L\$=L\$+CHR\$(146) 210 NEXT X: PRINT#4, L\$ 220 NEXT Y:CLOSE 4

3 That is, in this case, all to do with **Commodore ASCII and standard ASCII.** You may find that when you enter a hash **sign it turns into a pound sign as well. It's a big conspiracy to confuse people, It happens on other computer systems too because keyboard layout maps don't correspond with printer codes.**

**4 It's got a fancy pull-down menu system. 5 A cruncher will crunch any program. so long as you give it a start address. For programs saved with AR, that is 2061 (S080D).**

### **SWITCH BANKS**

Dear Techie Tips,

**I've got a world-beating BASIC program about 120 blocks in length containing five sprites that I can't** use, 'cos if I do they eat my program! I've tried putting them right up the top end of memory, but then I can't get them onto the screen. I've tried using the lines "POKE 56578, PEEK(56578)OR3" and "POKE 56576, (PEEK(56576)AND252)OR A", remembering to substitute a bank number for "A", **but all I get is a screen full of visual gibberish and a crashed proggy.**

**On behalf of an entire universe full of C64 users** whose letters to Commodore go unanswered, I put the future of humanity in your grubby little paws in the hope that you can save us all from spritelessness and scrambled games by telling us: 1 Are those lines I quoted right?

**switch before it gets to it. Alternatively, it is possible to write a program that will print out other programs by reading the Basic memory area. That way you could omit the READY at the bottom. Be honest though, is it really that big a hassle?**

**2 They control how close the print head, and the ribbon, is to the paper. So if your printing is a bit too dark, you can move the ribbon a fractional distance away from the paper by altering the position of the piece of metal that** should be jutting out of one of those slots. **The red arrow Is the standard setting.**

**3 You should be able to wind the paper back If you are careful. Turn the paper feed knob anticlockwise and pull the paper slowly from the back of the printer as you do so.**

**4 When the printer has finished. enter PRINT44:CLOSE4 to close the printer channel. That way you won't need to change file numbers because you will be closing the original file properly.**

**5 You could try advertising in Uncle Dave's Buy-A-Rama or some other classifieds. Trying to get one from Commodore is likely to be unproductive.**

**In which the enigmatic Jason Finch answers all your really technical questions without once refering to Jeanie, his housekeeper or Rayon, the poodle next door. But then he's odd like that...**

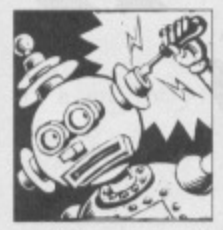

### **EVERYTHING CHANGES**

Dear Techie Tips, 1 I have bought an Action Replay cartridge, but here in Holland there is another

cartridge called The Final Cartridge. Which cartridge would you buy if you were: a) a programmer, b) a gamesplayer and c) a hacker ? 2 In CF31 you gave a listing showing how to save a screen full of text to a sequential file and how to load it again. How do I print such a screen? I have tried everything to change a POKE number into a correct CHAS number but absolutely nothing works.

3 Why does the pound sign appear as a hash sign when printed?

4 What has The Final Cartridge 3 got that The Final Cartridge 1 or Action Replay do not have? 5 Will a cruncher also crunch a backup made with Action Replay?

Louis Somers, Rotterdam. Holland.

1 Action Replay scores twices and The Final Cartridge once. If you're a BASIC programmer go for TFC. If you're a gamesplayer go for AR. If **you're a bit of both, stick with AR. Hutch swears** by the Action Replay cartridge, but then he's a **crap gamesplayer who needs help. 2 You've already discovered the problem with dumping a screen to the printer; everything changes on the side of CHAS codes. The following program will sort it all out for you, and will cope with graphics characters, lower case mode and reverse mode:**

100 REM EVERYTHING CHANGES BY J.FINCH 110 S=1024:M=PEEK(53272):OPEN 4,4 120 IF M=23 THEN CLOSE 4:0PEN 4,4,7 130 FOR Y=0 TO 24:L\$=CHR\$(146) 140 FOR X=0 TO 39 150 P=PEEK(S+Y\*40+X):R=0 160 IF P>12? THEN P=P-128:R=1:L\$=L\$+CHR\$(18)

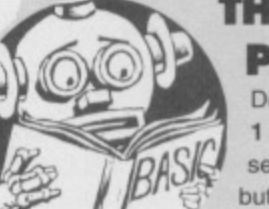

### **THE GHOST OF PRINTER 801**

Dear Techie Tips. **11 have just bought a second-hand MPS801 printer but there was no manual with it.** Could you tell me how I can

**print out programs without having "READY" at the bottom of the page? 2 What are the slots on the inside of the printer**

for? There are eight of them and one has a red arrow over it. 3 How do you remove a sheet from the printer without wasting almost another full sheet? 4 How do you use the OPEN 4,4:CMD 4:LIST

command? When I use it I can print out on program but I then have to go through the hassle of turning the C64 off because if I don't I gel a **'tile open' on the screen, nothing prints out. So** how do I change file numbers?

5 Where can I get a manual for the MPS801? John Conlon, Dublin.

1 The only easy way you can do that is to **anticipate it and quickly flick the power**

### **30 TECHIE TIPS**

2 If so, where and when should they be used. bearing in mind that I need to have the sprites on screen at the same time as my user-defined graphics. **Berney McAldwick, Eastbourne**

**1 Yes, but you replace the A by 'three** minus the bank number' and not just the **bank number you want.**

**2 They should be used right at the beginning of the program, together with a couple of Other POKEs. The program below will, given your desired screen memory and character memory locations, work out the relevant POKEs for you. Bear in mind the screen and characters must be in the same bank - the same block of 16K in the computer. I suggest you aim to put your screen at 49152 (\$C000), your characters at 51200 (\$C800), and your sprites at 50176 (\$C400). That will keep them Out of the way of Basic. If you do that. POKE 50168,16 will give your first sprite the right definition,**

1 SM=49152:CM=51200 2 B=INT(SM/16384): PG=SM/256: PT=1016+SM 3 VR=(SM-B\*16384)/64+(CM-B\*16384)/1024 4  $PS = "POKE(56576) AND252"$ 5 IF B<3 THEN  $PS="(*+PS*")OR*+MID$(STR$(3-B),2)$ 10 PRINT: PRINT "BANK ="; B: PRINT 20 PRINT "SCREEN MEMORY =":SM 30 PRINT "CHAR MEMORY ="; CM 40 PRINT "SPRITE PTRS ="; $PT; "-", PT+7$ 50 PRINT 60 PRINT "POKE 56578, PEEK(56578)0R3' 70 PRINT 'POKE 56576, ":PS 80 PRINT "POKE 53272, "; VR+1 90 PRINT "POKE 648,"; PG

**For those of you who thought a bank was just somewhere that kept your money, a future Casebook entry will look at C64 banking in rather copious amounts of detail. (Incidentally Jason. I've just switched banks. I used to be with Midlands but I've now changed to Nat West. They really are a lovely bunch of people. Now about that extended overdraft that you rather lovingly promised me Mr Bank Manager, sir - Hutch),**

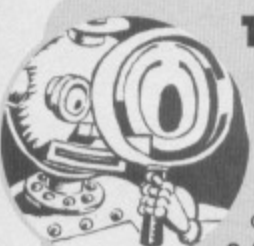

### **THE TIME MACHINE**

Dear Techie Tips, 1 How can you use the TIS command to get a timer counting backwards? 2 Also, how can you make it Only count in seconds? Colm McCarthy, Dublin.

**1 The best way to get a countdown (I'll have one from the middle, two from the top and** three from the bottom please - Hutch) timer is **by resetting TIS to "000000" and then by using the variable TI to tell you how many seconds have gone past. Then subtract this from your starting time (180 seconds in the example) and convert it into minutes if you**

### **-r** A LOUISION **)fl** 1 POR x=49152 TO 49202:READ

### **TWO AT ONCE**

**Dear Techie Tips,**

**( )**

I am trying to write a game in which you are a little car. I am using bitmap mode for the graphics as the car leaves a trail behind it,

**1 The bitmap screen takes too long to** clear - can you give me a machine code routine which clears the screen quickly? 2 I want to have two players playing simultaneously. How shall I have them on and moving at the same time? Do I need to use interrupts?

3 How many interrupts can you have working at the same time? **Matthew Divers. Dunbar.**

**1 Enter the Basic loader below and RUN it. To clear the bitmap screen - at 8192 - just enter SYS 49152.0 where C is a number from to 255 which corresponds to the colour of** the screen and the bitmap itself. It's the **umber you'd normally store in the screen** memory at 1024-2023. The routine itself **'doesn't actually switch bitmap mode on, but will clear the bitmap and initialise screen** memory for you.

REM BITNAP CLEAR BY J.FINCH

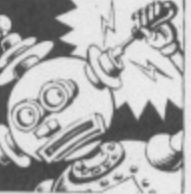

**tempory for your format** 

### **GOT NO HARE**

**Dear Techie Tips,**

I am writing a game that uses a multicolour bitmapped screen<br>as the background. You play the part of a big rabbit that has

to go around collecting carrots and various other things, while avoiding the baddies. Sounds naff, I know, but it won't be. Well, it will unless I can work out how to display the big rabbit sprite; bits of it keeps disappearing. Why does this happen and how can I prevent it? **Kevin Glen, Leeds.**

### **get the urge. That's what the following program does;**

**10•I'l---"00000u'**

- 20 C=180-INT(TI/60):IF C<0 THEN C=0
- 30  $M=INT(C/60):S=C-M*60$
- 40 M\$=RIGHT\$("0"+MID\$(STR\$(M), 2), 2)
- 50 S\$=RIGHT\$("0"+MID\$(STR\$(S), 2), 2)
- 60 PRINT MS; ' ";SS:CHRS(145)
- 70 GOTO 20

80 REM C=COUNT M=MINUTES S=SECONDS

**2 To get it to only count in seconds you simply don't convert it into minutes. Take out lines 30 onwards and replace them with these teasing codelets:**

- 30 SS=RIGHTS (•00'+MIDS (STRS (C) , 2 ) , 3)
- 40 PRIMP SS;CHRS (145)

50 GOTO 20

Y:C=C+Y:POKE X,Y:NEXT X 2 IF C<>7097 THEN PRINT"DATA ERROR": END 3 PRINT "TO CLEAR BITMAP ENTER:" 4 PRINT "SYS 49152,C0LOUR" 10 DATA 169,000,162,032,133,251,134,252 11 DATA 168,145,251,200,208,251,230,252 12 DATA 166,252,224,064,208,243,032,014 13 DATA 226,032,158,173,032,247,183,165 14 DATA 020,162,000,157,000,004,157,000

15 DATA 005,157,000,006,157,232,006,232 16 DATA 208,241,096

**2 No, there is no need to use interrupts for that sort of thing. Have you not considered joysticks? It is quite easy to read both joystick ports together - or rather one after the other. If you keep an eye on my Casebook you should find a bit about reading two keys from the keyboard at the same time; that might prove more than just a tad useful. 3 There are various interrupts you can have working (You mean like this one for instance Jason? - Hutch), but essentially you only need one working at a time. You can make it** so that each time it calls the interrupt the **computer does something different, or tell It to go to a different routine on the next call simply by changing the Interrupt vector during the interrupt.**

**The only thing I can think of is that you have got the background priority set - that's the thingy at location 53275. If that's set then parts** of the rabbit will disappear "behind" different **parts of the background. making your rabbit seem altogether weird. To get around it you just have to make sure that you don't set background priority for your big rabbit sprite.**

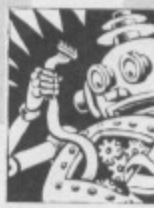

### **s.-144 CENTRE OF ATTENTION**

**Dear Techle Tips, - 11 am trying to write a program** that keeps information about my games. I want the titles to

be displayed on the screen in the middle of each line. Is there a simple way to work out how far to TAB each title so that it is printed centrally because at the moment I am having to put a load of spaces before the titles.

2 Could you please write a short routine for me that will print the outline of a box of any size, using the keyboard graphics, anywhere on the screen. Thanks very much.

**Ian Clements, Liverpool.**

**I To print a title centrally you first have to work out how many characters long the title is. Then work out how many characters either side of It you need - you do that by dividing remaining space In two. Try this:**

#### $20$  A\$="HELLO "+N\$ 30 PRINT TAB((40-LEN(A\$))/2);A\$

2 Enter the following program. It uses the keyboard graphics as you mentioned and PRINTS a box to the screen. Look at lines 20 to 40 if you want examples of how to go about it. X and Y are the co-ordinates of the top left of the box and W and H are variables for the width and height of the box.

10 PRINT CHR\$ (147) 20 X=30:Y= 0:W=10:H=10:GOSUB 100 30 X= 5:Y= 5:W=10:H=15:GOSUB 100 40 X= 8:Y=10:W=25:H=12:GOSUB 100 50 END 100 REM DRAW BOX 110 Y1=Y:X1=X:GOSUB 240 120 PRINT CHR\$(176); : C=192:GOSUB 210: PRINT CHR\$(174) 130 FOR A=1 TO H-2 140 YI=Y+A:OOSUB 240 150 PRINT CHRS(221);:C= 32:G05UB 210:PRINT CHRS(221) 160 NEXT A 170 Y1=Y+H-1:GOSUB 240 180 PRINT CHR\$(173);:C=192:GOSUP 210:PRINT CHR\$(189) 190.RETURN 199 200 REM DO HORIZONTAL BITS 210 FOR K=I TO W-2:PRINT CHRS(C);:NEXT 220 RETURN  $229:$ 

230 REM POSITION CURSOR 240 POKE 781, Y1: POKE 782, X1: POKE 783, 0 250 SYS 65520

260 RETURN

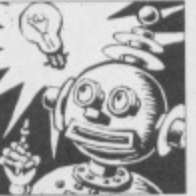

### **ICED OVER**

Dear Techie Tips,

I am having some problems making DATA statements trom sprites I have created using • your superb sprite editor,

FROST. Could you give me a breakdown of exactly what I have to do to get DATA? V,Koksvik, Norway,

To get DATA statements into memory. try this from first loading FROST. It you can get the DATA statements for the demo 'star' sprite then you should be able to get your own ones.

- 1. Select MAKE DATA from the PROJECT menu.
- 2. Enter 128 as the start sprite number.
- 3. Enter 128 as the end sprite number.
- 4. Enter 1000 as the start line.
- 5. Enter 10 as the line step.

You should then find that when you exit to Basic by selecting QUIT, there is a Basic program in memory which consists of DATA lines. To make more DATA you change the start and end sprite numbers. The "start line" is the first line of DATA that you wish to create and the "line step" is the difference between line numbers. You will get errors if the Basic

### program generated is too long to fit into memory or if it would overwrite one already

**TECHIE TIPS** 

... hello? Anyone ther? there... helo? Damn thisd compter. ello? Dam it. \$ were did i putt that othur keybord. Youv got too hwlp me. it's Frames her. ive managud t gett thus portbl computr wrkin\_ but th pwer iss a bittttt Joe. listn im stk in a prisn somewere an i want too goh hame. plis sent halp. im rning low on snaaaakss und myy eelmate snors... is thur inyone theyre ?  $\odot$ Sund hutchhhh \*^ or@ somne da&m... send hlp sooooon. Com bok her rattttie. Dont bit that leaaad...

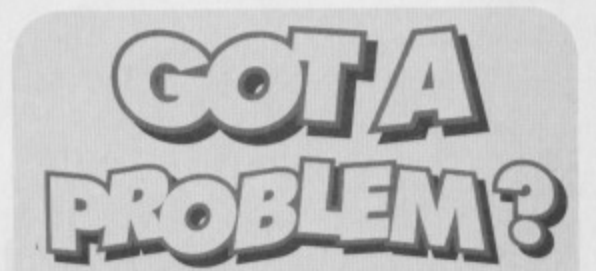

Jason Finch is more than willing to answer all your technical queries, so write to him at Techie Tips, Commodore Format, 30 Monmouth Street, Bath, Avon, BA1 2BW. Please remember that Jason cannot reply to any letters personally, so please don't include a self addressed envelope. This boxout has been brought to you by PowerGen: We're working hard to spark you up.

Is it, in your opinion, possible to create a lookalike diagonal rastersplit? And where is the colour ROM located on the C64? E.Spijker, Holland.

**I've seen lookalike vertical ones so I guess a** diagonal one wouldn't be out of the **question. The colour ROM is securely stored on one of the C64's chips so you can't get at that. The colour RAM. however, is located at 55296-56295 (5D800-DBE7 for those that like their numbers in hex).**

**I am in the process of making my own game but I want to move my character using a joystick in port one. How do I do this?** Himesh Kathrecha, London.

```
5 REM LEETLE PROGRAM FROM CF
10 J=255-PEEK(56321)
20 PRINT CHR$(1471
30 IF (J AND1) THEN PRINT "UP
40 IF (J AND2) THEN PRINT "DOWN
50 IF (J AND4) THEN PRINT "LEFT ";
60 IF (J AND8) THEN PRINT "RIGHT ";
70 IF (J AND16)THEN PRINT 'FIRE
80 COTO 10
```
**Is there a 3.5" disk drive available for the C64? If there is, please tell me where I can obtain one** and how much it will cost. Lee Hedley. Newcastle

**The Commodore 1581 disk drive takes standard double density 3.5" floppies, and formats them with 3160 blocks free. They're not available new in this country any more and you'd be very lucky to find one second-band. There is a new high density drive been released for the C64 by Creative Micro Designs Inc. in the USA. You could write to them at PO** Box 646, East Longmeadow, Massachusettes, **USA if you want more details**

**How do I get my 64 to wait until the space bar** has been pressed before continuing with the rest of the program? Paul Gibbs, Leeds.

**There are quite a few ways of testing for the space bar, but by far the easiest to understand is the following: 10 PRINT "PRESS SPACE BAR" 20 GET AEsIP AE<CHRE(32) THEN 20 30 PRINT "THANKS"**

**Could you please tell me where I can find a cheap compatible punter for my C64? Also, which make and model would you recommend?** E. Bridges, Hillingdon.

**Try OASIS, 14 Ridgeway Road, Salisbury, Wiltshire, SP1 38U. (0722) 335061. They should be able to set you up with a compatible printer for around u150. So far as makes and models are concerned. There are plenty of decent printers that I could recommend; Citizen, Star and Commodore MPS printers are usually safe bets.**

**What do RAM and ROM stand for and what is the difference between them?** William Maye, Plymouth.

RAM is Random Access Memory and ROM is Read Only Memory. The major difference is that you can play about with the RAM and change it, whereas you can't do anything with the ROM except read it. That's because the ROM holds the brains of the computer - its Basic interpreter and its Input/Output routines. Also, the majority of the RAM is wiped when you switch the computer off; the ROM stays as it is

#### $32$ **POWERTESTED** CF

**Got to grips with binary data yet? Read on to discover why peeking and poking is so important to bitmap mode. Jason Finch lifts the clouds of confusion...**

o how did you all cope with the balls and boxes theory? In this third and final instalment on bits, binary and locations, we're going to

delve even further and find Out exactly how to control which balls go into which boxes. Not only that, but I'll be showing you just why POKE 53265. PEEK(53265) OR 32 switches bitmap mode on. Do please try to control your excitement or I'll have to sedate you with the gas...

### **IT'S LOGICAL**

Originally Mr Spook did offer to tell you about the logic side of stuff, but seeing as how he's currently zooming around the galaxies, you're going to have to put up with me. Basically the two commands you should be interested in are AND and OR. Remember how the money bags were represented by 0s and 1s? If you wanted a bag you gave it the number 1, otherwise a O. The same is true with these balls and boxes. If the ball is in its box, then you say that box is a 1-box. If the box is empty it is a 0-box.

So, taking the example from last month, you POKE 53265.56. Boxes 32, 16 and 8 at location 53265 all have balls in them - that was where we left it last month. So, working from the highest value down, box 128 is a 0-box, box 64 is a 0-box. 32 is a 1-box, 16 is a 1-box, 8 is a 1-box. and 4,2 and 1 are all 0-boxes, String all those numbers together like we did with the money bags representation and you get 00111000. Cunningly enough, this is the binary equivalent of the number 56,

### **LET'S PLAY BALL**

The command for taking balls out of boxes, or for seeing which balls are in their boxes is AND. You tell AND which balls you are interested in using the 1-box and 0-box theory. Imagine you want to find out if the "Bitmap Mode" and "Extended Background Colour Mode" balls are in place at location 53265. They would normally go in the 64 and 32 boxes. They are the only two you are interested in, so our representation is 01100000 (remember the 0s and 1s correspond to 128,64,32,16,8,4,2 and 1 from left to right). It works like this:

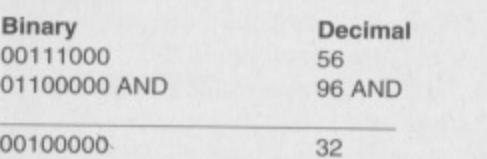

That means that 56 AND 96 gives 32 as the answer. Try it from Basic with the command PRINT 56 AND 96. But how do you get that number? Well, work from left to right looking at the Iwo numbers above the line at each position. If the top number and the bottom number are both Is, then you write a 1 below the line. If either or both of the numbers are Os then you write a 0 below the line. Let's do it right here:

 $0$  AND  $0 = 0$  $0$  AND  $1 = 0$  $1$  AND  $1 = 1$  $1$  AND  $0 = 0$  $1$  AND  $0 = 0$  $0$  AND  $0 = 0$  $0$  AND  $0 = 0$  $0$  AND  $0 = 0$ 

### **HANDY AND**

The numbers that you get from ANDing each individual pair of numbers are strung together into an 8-bit binary number, in this case 00100000 - the decimal equivalent being 32. But what does that mean? Well. you tested which of the boxes had balls in. You were interested in only the 64 box and the 32 box. Out of those two the answer was 32. So only the 32 box has a ball in it.

That approach to AND is useful for "testing' Which bits are present. That's why in programs that read the joystick fire button, you often see IF PEEK(56320) AND 16 THEN... because PEEK(56320) gives the "value" of the joystick port, and 16 is the box that corresponds to the fire button. If the answer that comes back is a 0 then the ball is not there and fire has not been pressed. With me so far? Good.

**Where's this final front ear then? Eh?** 

AND can also be used for 'clearing'. If you want to wipe Out, say, the three balls in the right hand boxes but leave the other balls the way they are, you AND with 11111000 because you are only interested in what's in the 128,64,32,16 and 8 boxes Let's look at an example whereby the location already has its balls set up as 11011011.

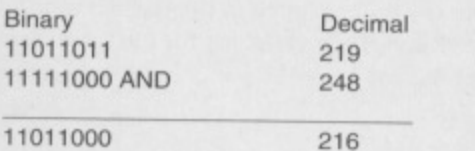

The ball situation in the five left hand boxes remains as it was but we've got rid of any

in the three on the right. Remember that you only write a 1 below the line if both numbers above the line at that position are 1s also. Which brings us on to...

### **BALL CONTROL**

The opposite of AND is OR; instead of clearing bits, it sets bits. Other than that it works in exactly the same way. So, say you wanted to set multicolour

mode. This is controlled by shoving the ball with value 16 into the corresponding box at location 53270. So POKE

53270,PEEK(53270)0R16 will do the job. But why? Well. the PEEK(53270) reads in the ball situation at 53270 (say this is 11001000 already) and the OR16 does this'

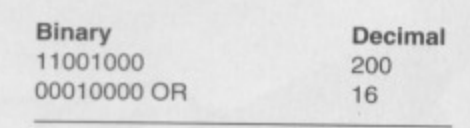

11011000 216 So now you have effectively put the 16 ball into its box. The inspector comes along and sees you have done this and then switches multicolour mode on for you. But how does OR work at each individual position from left to right?<br> $1 \overline{OR} 0 = 1$ 

 $1$  OR  $0 = 1$ 

•,-

**CAPTAIN** 

 $0$  OR  $0 = 0$ 

 $0$  OR  $1 = 1$ 

 $1$  OR  $0 = 1$  $0$  OR  $0 = 0$ 

 $0$  OR  $0 = 0$ 

 $0$  OR  $0 = 0$ 

So that is how the answer of 11011000 is reached. If one or both of the numbers above the lines are 1s then you write a 1 below the line, otherwise a 0.

### **GOT THAT?**

So with AND, you only write a 1 below the line if the top number AND the bottom number are 1s. With OR, you write a 1 below the line if the top number OR the bottom number OR both are 1s. AND is used for testing or clearing bits (taking balls out of boxes), and OR is used to set bits (put balls into boxes). If you have any problems understanding this and the last two Casebook extracts (Explain that bit about the balls again Jason! - Hutch),

drop me a line and I'll follow it up in Techie Tips. Till then.

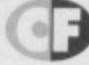

otes

**Here's Andy Roberts to take you through the first part** of our massive guide to Mayhem - an obscure game which appeared in the autumn of 1993 to a **round of applause and a gentle sigh.** 

**Looks like it's going 1 blonsterland. Bast pack a brolly.**

an it really be a year since the 13**page tips special? Er, no.** In actual fact it's thirteen months but **heck, who" ing? The circumsta the same, though;**

**4Kir: • .----%.-p-,112-;,÷71').-.1 ;-1-• "**

**the extraordinary talents of John and Steve Rowlands have produced another classic game - Mayhem in Monsterland - and it's my task to expose everything the game has to offer, including the whereabouts of every hidden bonus, extra life, continue, and dust**

bag. Make sure you're here for the next **three months, You'll only find these tips in Commmodore Format.**

### **MAYHEM: A USER'S GUIDE TO DINO-DESTRUCTING**

**Turk Turk Tur** 

Walking: Mayhem has a variable walking speed, platform above, he'll cradle his head (very cute),<br>increasing the longer he walks (it takes a second but there are certain platforms which he can jump increasing the longer he walks (it takes a second **or two to reach lop speed). Mayhem is vulnerable up through (likewise, he can drop through them by** when he's walking, but there is a more efficient pressing fire and pulling down). method of travel throughout Monsterland...<br> **Charge:** When the charge icon has been collected suffer at all, unless he collides with an enemy (he **Charge:** When the charge icon has been collected suffer at all, unless he collides with an e<br>(on the happy version of Jellyland), Mayhem is will either kill it or die, depending on the (on the happy version of Jellyland), Mayhem is **able to charge around at incredible speeds. In this monster - see monsters). He can also be** state, most monsters can be killed simply by **charging into them, but there are some exceptions when platforms are scarce. Mayhem also (see the bit on monsters). has strength, which increases as he falls**

pushing the joystick in the opposite direction will three will take three normal jumps to kill, but if make him skid (Mayhem is vulnerable while Mayhem drops from the top of the screen the **skidding). The longer the joystick is held, the monster will die instantly. shorter the skid. Experienced players can use long Lives: Mayhem starts with 3 lives and 3 continues,** skids to their advantage, though (see finish line). and extra lives are earned for every 100,000<br>**Ducking:** Apart from ducking under bullets and points scored. There is a little bug in the game **Ducking:** Apart from ducking under bullets and points scored. There is a little bug in the game<br>the like, Mayhem's ducking ability allows him to which screws up the score display if it goes over the like, Mayhem's ducking ability allows him to **get underneath low platforms (using a combination 10 lives, but this doesn't affect the actual amount** of walking and ducking movements). There are of lives remaining. He also has a half life, which is **many hidden bonuses which can be reached using basically two chances per life When Mayhem is this technique Mayhem can also duck whilst hit by a monster, he will lose his halt life (and gain** charging - just pull down on the joystick. **the invincibility of roughly five seconds**). **Jumping:** Mayhem can actually jump **U and September 10** if he gets hit again, a life will be lost. Lives, approximately ten different heights, which continues, and half-lives can be restored by approximately ten different heights, which continues, and half-lives can be restored<br>depends how long the joystick is held in the **burntum** picking up bonuses (see bonus icons). depends how long the joystick is held in the picking up bonuses (see bonus icons).<br>
'iumo' position. He will iump at least his **in the partition of Time limits:** Mayhem really has a tough 'jump' position. He will jump at least his **The Limits: Mayhem really has a tough**<br>own height (about 21 pixels), and can own height (about 21 pixels), and can I . **I . 1111 be a lask of making it through Monsterland,**<br>
iump as high as 64 (3 times his **I . 1111)** and the time limits increase the jump as high as 64 (3 times his own height). Mayhem can jump pressure even further. These<br>whilst walking and charging -

much further when charging. If **Mayhem jumps up and hits a <b>and 30 and 30 seconds, a warning alarm** 

**Skidding:** When Mayhem is in charge mode, For example, a monster with a hit-count of

limits vary from level to level, and<br>it pays not to hang around too **needless to say he can jump it pays not to hang around too** much further when charging it is a set of the much. When the time reaches 60

**will sound and the time digits will flash. Take comfort in the fact that the time-limits are not real time - one second in the game represents one and a half seconds in real time The time limits are restored when Mayhem loses a life (or indeed, collects the appropriate icon - see bonus icons). Restart doors: These are little archways dotted throughout each level which can be activated by**

**walking into them. When Mayhem dies, he'll return to the last door activated (if no door has been activated, he'll return to his default** starting position). Only one restart door is **active at any one time. As an added incentive to reach a restart door, Mayhem's hall-life will be restored when the door is activated.**

**Magic dust: On the sad versions of each level, Mayhem is required to collect a designated quota of magic dust bags. Once the quota has been collected, Mayhem can proceed to Theo's cave to convert the level Any further bags collected after the quota has been reached will earn Mayhem valuable bonus points. As you gain more experience, you can seek out the remaining bags. Stars: The purpose of the happy level is to collect the required amount of stars shown by the star quota (this includes the big star - see bonus icons). When the quota has been reached, Mayhem can proceed to the finish line to complete the level (see finish line). Collect every single star and a Super Star Bonus will be awarded upon** completion of the level - this will earn Mayhem **1,000,000 points and an extra life. The spinning stars hide a cunning secret; the faster they are spinning, the more points they're worth**

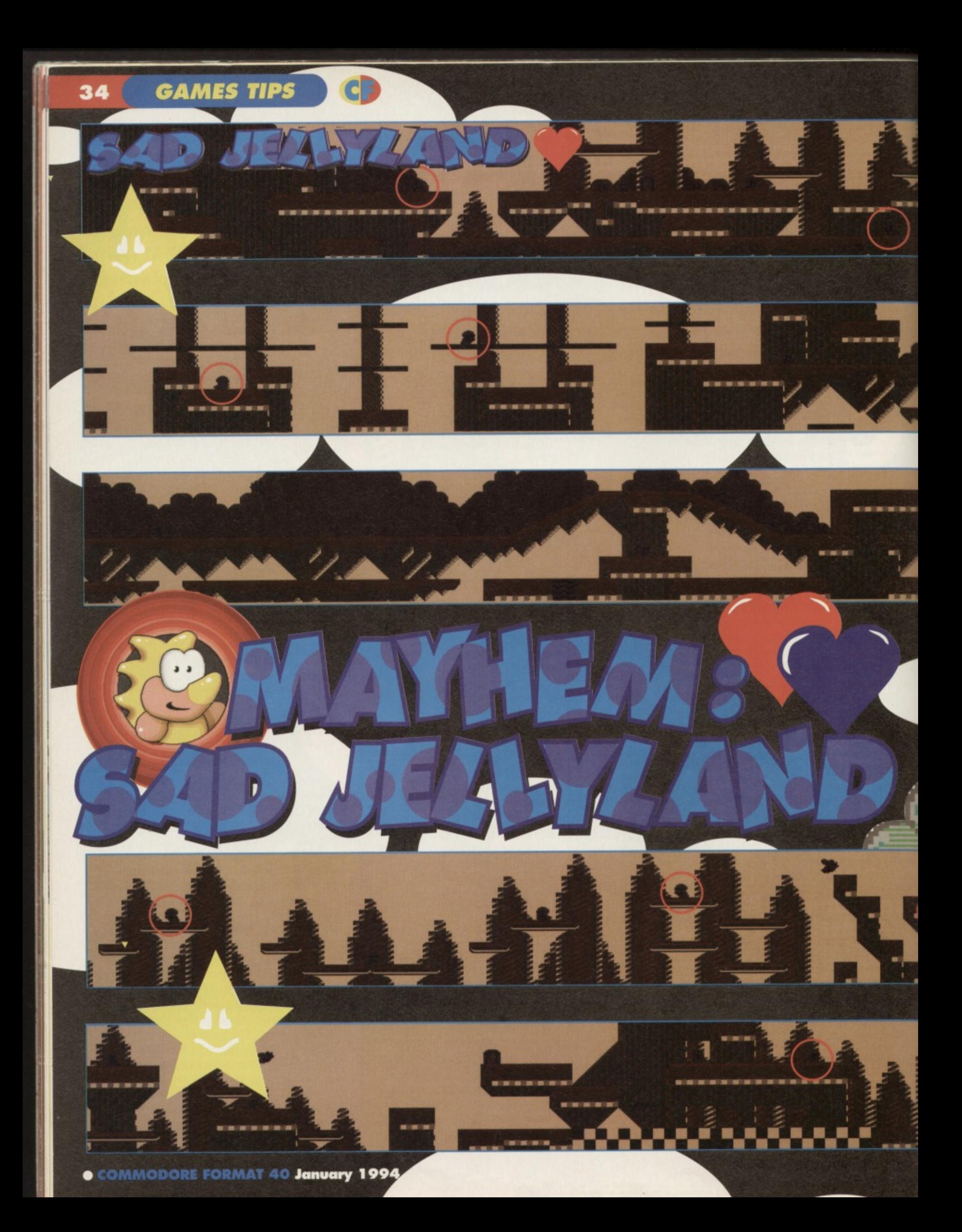

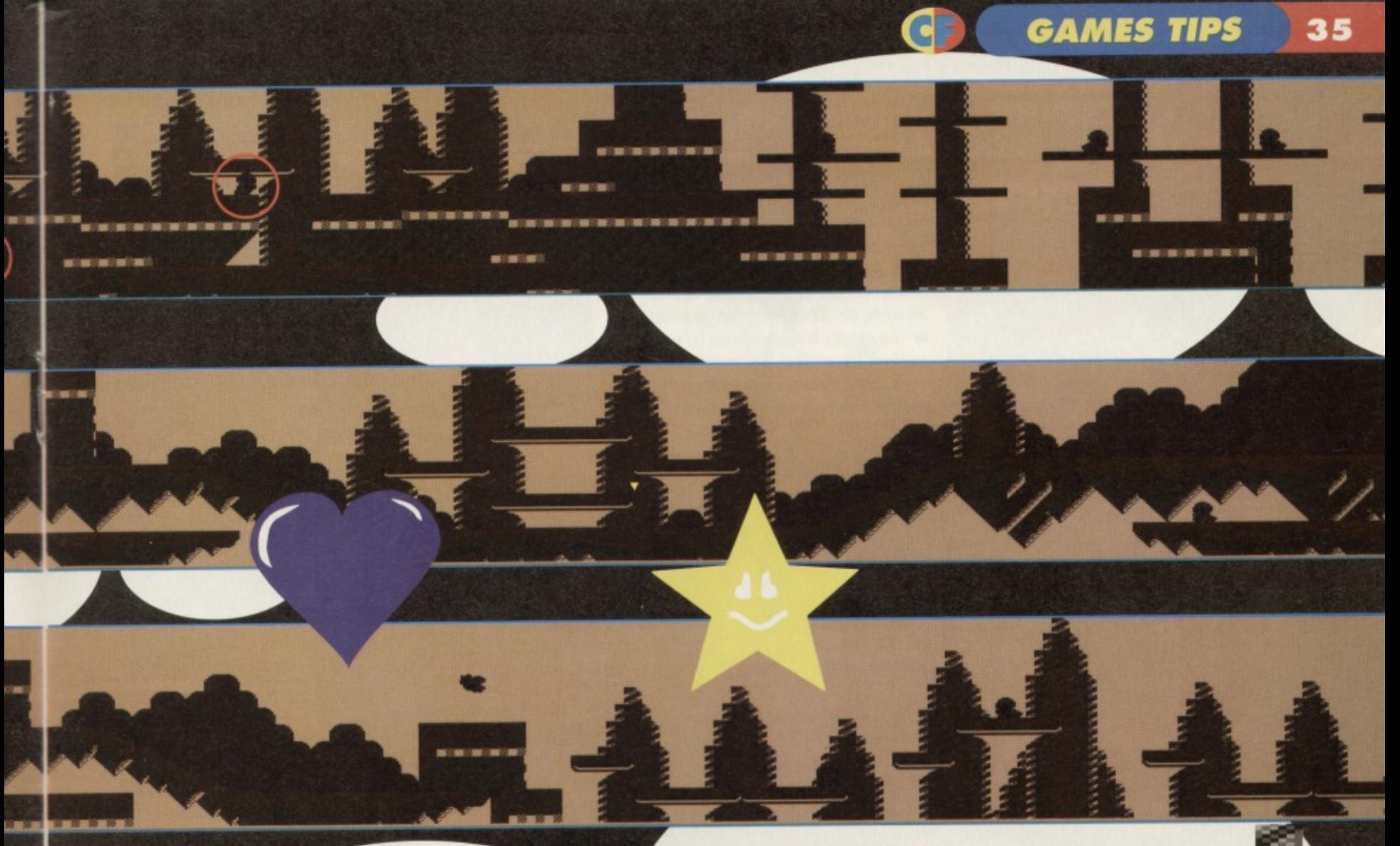

And so, in a miracle of how-much-can-we-possibly-fit-on-apageness, it's the complete expesé of the slightly depressed **level of Jellyland... have fun.** 

# **-RINGED ALIENS LEAVE MAGIC DUST**<br>So all you have to do is run<br>order to scatter it all over the

around killing little blokeys and slightly depressed Je<br>collecting the dust they leave in cheer it all up again! collecting the dust they leave in

So all you have to do is run order to scatter it all over the<br>around killing little blokeys and slightly depressed Jellyland to

**Exhausted. Mayhem finds a handy little restart doorway.**

> **page, same ga Here's Andy Roberts with the second load of blurb to accompany the Mayhem maps.**

Different

**Mayhem prepares to Make an**  unsuspecting li**tt**le dragon's life misery.

MAGIC

**Finish line: The finish line is surrounded by large black & white checkers, and will start to animate when the star quota has been reached. Skidding** across the finish line (as opposed to merely **rking across it) will result in a skid bonus, ispending on the length of the skid. It's worth** taking a **little-run up before skidding across to build** up the extra speed. Oh, and the current record is

different bonus of excluding the dust Apart from those left around by careless, er. bonus droppers, certain monsters will leave bonuses behind when killed. Mayhem need only collide with a bonus to collect it. Unlike some other classic games from the genre, bonuses will not disappear after a short period of time (luckily enough). And the lucky

**• The charge icon which looks like a bolt** lightning, but is only found on the happy version of Jellyland. Once collected, Mayhem will have arge capability for the rest of the game. The score multiplier which, for obvious reasor ٠ ks like a rabbit, but does a whole lot more the catalyttuce. When collected, it will multiply any points scored. Multipliers wear off after a short time, so you'll need to be quick to

build up a multiplier grade of five (which is the maximum). Mayhem's

possession at the end multiply bonus points too... including the • Some extra time

and the Beast, but is animated a little better. It will freeze the time counter for a short period of time, and is especially useful if the

all life, represented by a blue heart which hastores Mayhem's **lost It.**

**• An extra life which is shown by** heart, and will quite simply give Mayhem an extra life. We at did you expect? **• The continue** resented by a rainbow heart. This is a prized commodity throughout Monsterland. It **awards Mayh with an extra continue, SCORE** which is effectively three lives.

of stars remaining for the quota) The shield is the creme de la creme - it will give Mayhem a temporary shield allowing him to run around **• Stars, shown as abig yellow star, will give Mayhem ten extra stars (thes reducing the am** 

and kill monsters at will. It looks pretty

### **HIDDEN BONUSES •** There are dozens and dozens of

bonuses littered throughout Monsterland, but a third of them. are invisible, which makes Many of them are tucked away n various rooms, gaps, and cubbyholes, and some are dotted around in randon locations and can be found by

jumping (often by accident). Others are placed in highly dangerous situations only those with the courage to experiment will find them. Well even if you're a coward, you can find these bonuses by checking out the funky maps

### $\mathbf{u}(\cdot)$  . Final set

Although they appear varied inhabitants of dangerous. Most of them can be killed either by

> them, but there are require a different approach. The spikey monsters are basically. If a monster has spikes on its

jumping on their heads

**Therming like** *<u>tece</u>* when **discovers gravity.** 

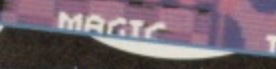

**1111**

assured you cannot

jump on it. If there are spikes on its back, you can't charge into the back of it. Check out the monster information next to the relevant level.

A shell monster's shells have a similar effect to spikes, except that shells won't kill Mayhem - if he charges into a shell he will bounce straight of

Springboard monsters are more of a utility than an opponent, and can be used to reach high platforms, bounce across gaps, or collect. placed in awkward places. If Mayhem charges into hig distance a springboard monster, prepare to jump quite a

Inflator morsters are very similar to springboards, except that Mayhem must time his jump carefully to avoid the monster's spikes.

Indestructive monsters just have to be ivrant leas face it, there are some monsters which are just too touteb for little Mayhem to kill. bounce off if he reharges into them (which looks quite amusing), and will bounce off if he lands on their heads.

Bandits are found only on selected levels, and will steal stars from Mayhem on contact (up to a certain amount). They won't steal enough stars to prevent Mayhem from finishing the level, but you can kiss goodbye to any chances of a super star bonus. So there.

And if you're not equipped to complete the level now, you should go in for some intensive joystick training at the weekend

TTME MACTO

**thelieve me you duck.** 

If something like that If something like that<br>takes a disliking to you,<br>takes a gan you duck.

11100

**Due to all that Mayhem business, we've moved Tip Off down here and given it a new name. Anyway, it's business as usual with listings galore...**

### **NALLAX**

#### (POWERPACK 35)

Guess who? Yes, Richard Beckett pops up again with more of those special tips which we're proud to print. The pick-ups during the game have the following effects:

GREEN turns your bat into a magnet.

GREY enlarges your bat

BLUE lets the computer take control of your bal. BROWN equips the bat with some nifty guns PINK icon completes the level.

The pick-ups always appear in the same Order, which is GREEN, GREY. GREY, BLUE, GREEN. GREY. BLUE, GREY, GREY, BLUE, BROWN, GREEN, GREY, BROWN, GREY, and PINK. After this the sequence repeals itself. And for the hopless cases out there, you might like to try a couple of cheats.

### **ACTION REPLAY POKES**

More gorgeous Action Replay POKES courtesy of Richard Beckett and Warren Pilkington. To use them, freeze the game, press 'E' to enter the POKEs, then restart the game using 'F3'.

#### **SPACE ACADEMY**

POKE 3310,255 - End of game POKE 18316,0 - Extra speed POKE 18605.165 - Constant speed POKE 20005,181 - Freeze baddies

HALLAX POKE 20183,173 - Infinite lives

**LEMMINGS DEMO** POKE 6453,189 - Infinite lemmings

#### **I ALIEN**

POKE 5948,173 - Infinite lives POKE 4992,173 - Infinite bullets POKE 6369,173 - Infinite time POKE 5829,173 - Infinite energy

#### **NEBULUS**

POKE 32979,181 - Infinite lives POKE 46729,0 - Infinite time

#### **MAYHEM DEMO**

POKE 14338,0 - Infinite time POKE 15974,173 - Infinite credits POKE 48661,0 - Infinite lives

The first is to delete all the blocks on the editor - you can now begin on level 11. The second tip is not to release the ball at the start, instead wait for the pink icon to appear grab it to complete the

### level.<br>**SPACE ACADEMY**

### (POWERPACK 35)

Richard Beckett strolls down tips avenue once again, this time with a multitude of tips for the weapons training sections.

I

(六) 四马

Op

**Part 1 - On this level you must** shoot or avoid the enemies while jumping over obstacles on the floor, The longer you press up on the joystick, the longer you fire for.

### **Part 2 - An easy**

target practise: shoot ten of the grumpy faces. Part 3 - This is a longer and

faster version of part 1. and the same tips apply. Easy huh?

Part 4 - Another target practise, only this time you must shoot fifteen grumpy faces avoiding any smiling faces.

Part 5 - Press up to take off and fly along the level. You'll need to shoot the white circles to refill your energy, as well as shooting (or avoiding) anything else, Words for life mates.

Part 6 - Yet another target practise level. This time you fly around the screen being attacked by enemies while you shoot. Zap the white circles to refill your energy, along with 25 grumpy faces to complete the level.

Part 7 - Similar to part 5, but this time you're in a small passage which gives you less room to move around. Again, shoot the white circles to replenish lost energy. Leaping lizards.

Part 8 - Similar to the previous levels - finish this to complete the game.

**Bouncy, a leaping wi wish, tower th a frog.**

**S I**

• I

 $-1 = 1$ 

 $-2.83$ 

a l

**Academy, oh plucky punters. Leave your disintegrators at the door. Top jiggly platform**

**Welcome to the Space**

**strolling action in Alien. The kind of game that makes best mates hit each other.**

### **QUEST OF KRON**

**RILIEN** 

**CORE BB183** 

(POWERPACK 37) **More tips courtesy of the prolific Richard Beckett. So, grab yourself a mug of coffee, put on your**

**adventuring trousers, and enjoy.**

•

• To start, examine rocks, take boat and hoist sail.

> **• To light a fire, take twigs** (from outside the cave) and rub twigs.

**• To leave the** cave, simply type OUT on its own. • When you hear whispers in the sea, listen to find a clam. Open clam with iron bar.

• To call genie, rub lamp • Stand outside the cliff at the

bottom of the monastery and wait

a l

- Examine the monastery to find a scroll. • When in open sea, north of the valley of stones.
- going east just takes you back to the same screen.
- Don't go towards the sound of water, you
- will get killed by a whirlpool.
- **Check out the full solution in next** month's CF, solution fans.

### **MONEY MONEY MONEY!**

As Abba once sang "If you have any tips, **POKEs, solutions, cheats, or maps, stick them in an attractive looking envelope and post it to:** Andy Roberts' Gamebusters, Commodore Format, 30 Monmouth Street, Bath, Avon, BA1 2BW' in their classic underground hit called **•Gamebusters Outro'. Or maybe not.**

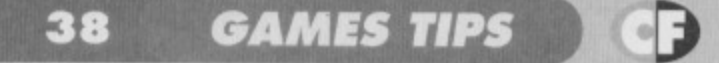

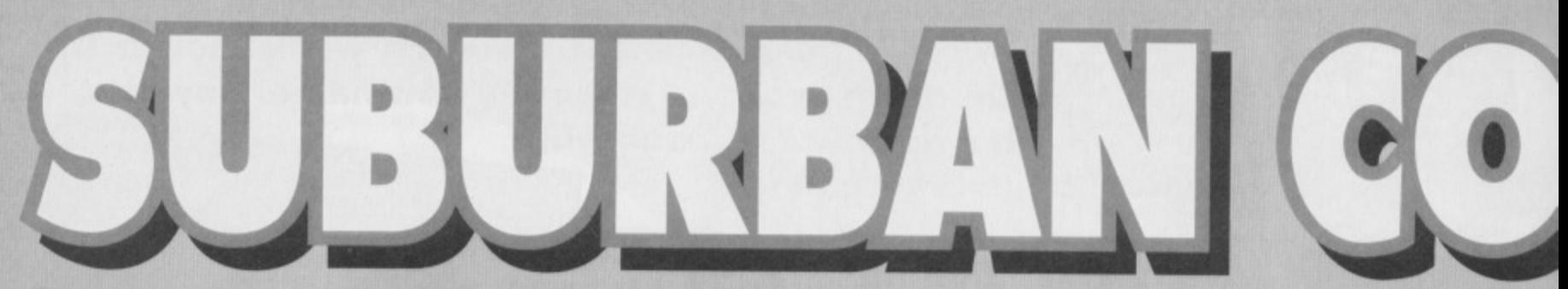

**Roll up, ladies and gentlemen, for the final thrilling instalment of our complete and total solution. Your guide, Mr. Andy Roberts...**

the left, jump the spikes, then jump left off the end of the platform and drop down, holding lett as you

fall. Then... When you land on the

platform below, drop off again and hold left as before (to avoid the spikes below). You should have

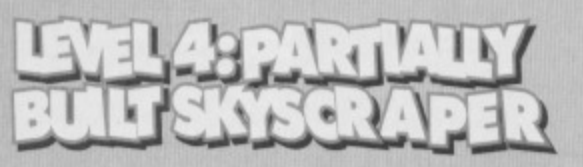

From the start: When you drop down, jump over the spikes to your left and jump left through the hidden part of the wall (this allows you to bypass the nasty balls below). Drop down, holding left to avoid the spikes underneath, then use the springboard to leap up to the platform to your left. Jump left onto the next platform, then jump onto the lift and go up to the top — jump oft when it gets there and killing the henchman.

Walk right, use the springboard to bounce up, then nip underneath the staircase for some muchneeded extra energy. Go up the

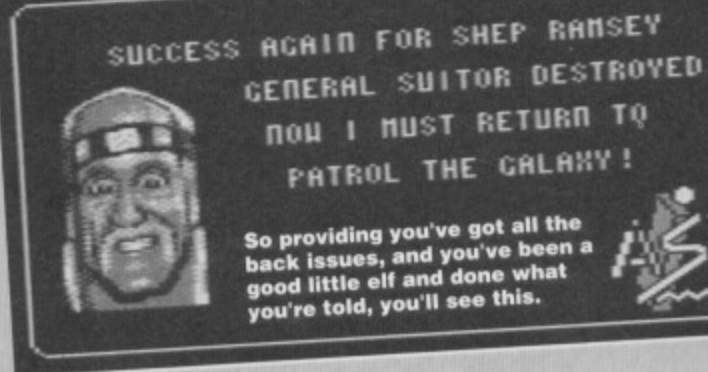

collected the extra life. Now jump carefully over the spikes (you may lose a bit of energy), then continue right, kill the henchman, then go right and collect the first diamond. Go back to the left, killing the evil henchman as you progress, then use the springboard to jump up onto the lift. Jump off onto the right-hand platform.

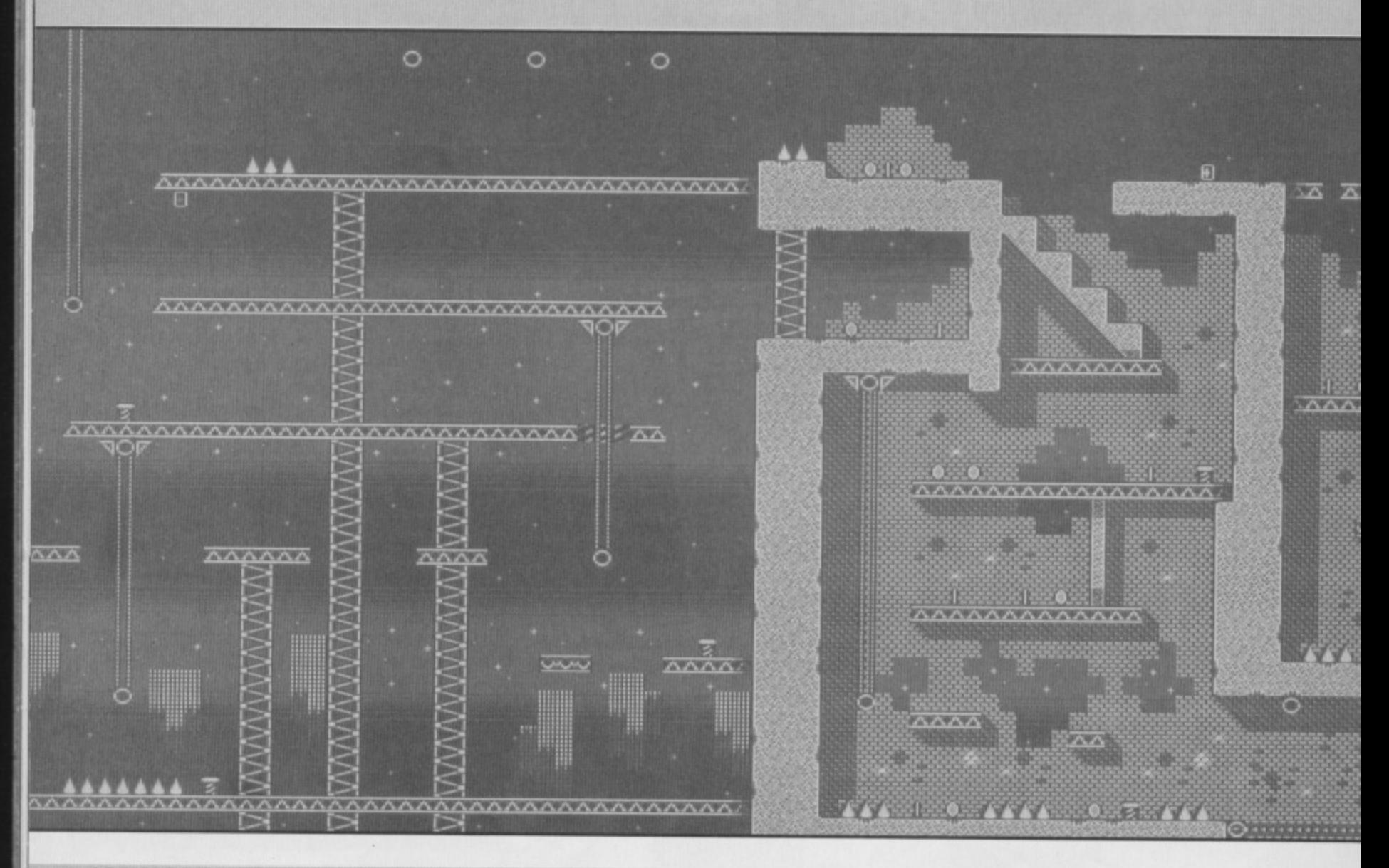

stairs, kill the angel-type floaty thing (™), then go right and jump over the spikes. The swinging balls aren't too much of a problem — observe the pattern, then rush underneath when safe to do so (if you duck, they cannot harm you). Continue to

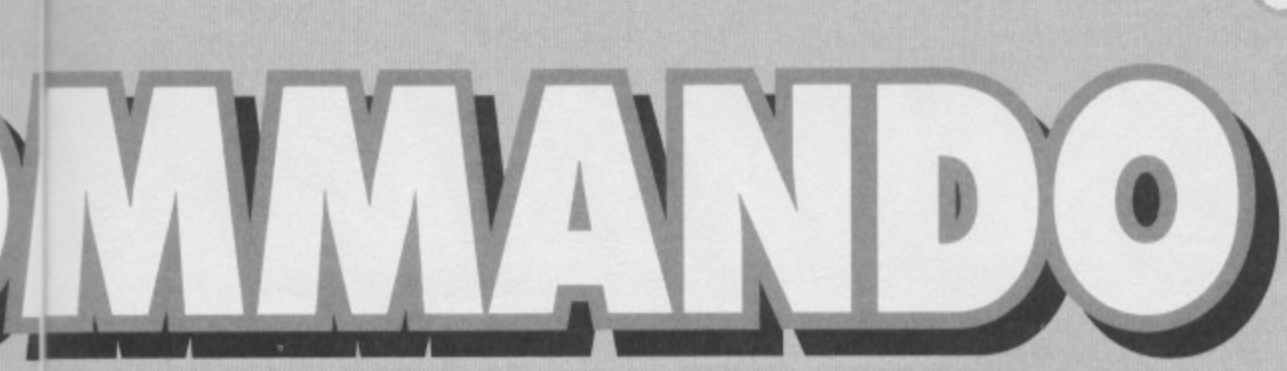

**Life as a suburban command isn't**<br>**Luckily, we've provided you with a** Luckily, Warrell Huzzah! **somptate** *www.assetting.comptate* 

o isn't easy.

009000

Keep jumping right across the platforms until you reach another springboard, then use it to jump up to the lift above (this can be tricky at limes, but keep at it). At the top, jump off an walk left, killing<br>the bird as you go. When<br>you reach the<br>springhood the bird as you go. When

you reach the springboard, use it to bounce up to the next platform -- kill the henchman and go right. When you reach the end of the platform. jump right into the little alcove and collect the second diamond. Now jump back onto the platform and go all the way to the left.

Kill the henchman

28

as before, then use the lift to get up to the next level. Walk right (under the balls again), kill the angel-type-thing, then drop down the narrow gap to the right of the staircase - you should collect the third diamond as you fall. Kill the henchman below,

then go eight and go down on the lift. Drop off the lift and hold left to arrive at the start position. Jump over the spikes and go through the hidden gap in the wall, then drop down and use the springboard to bounce up as you **did before.** Jump left onto the next platform, then jump onto the

lift and go up to the top. Again, jump off and kill the henchman. Walk right, use the springboard to bounce up, then nip up the stairs. Walk right, jump

 $n<sub>n</sub>$ 

OVER the narrow gap this time, then jump right into the hidden passage - keep going right and collect the goodies within. Now drop down through the hidden gap in the floor, bolding left to avoid the spikes below. Jump right over the spikes, then right across the gap (you can bounce up on the springboard to collect the coins above if you wish).

**GAMES TIPS 39**

Go right from the springboard, then drop down. Now the tricky part. You'll need to make your way to the right, ducking underneath the swinging balls and jumping over the spikes. When (and if) you reach the right-hand side, jump on the springboard and bounce up, then jump on the next springboard to reach the platform above. Jump left across the platforms, then left again onto the lift. Jump left to collect the fourth diamond, then use the springboard to bounce up to the conveyor belt.

When safe to do so, jump right onto the circulating platform (very tough), then jump off at the right to collect the fifth and final diamond. Make your way back across the moving platform, then drop down the gap to the left. Drop off the ledge next to the lift, then go left and drop down the gap next to the springboard. Hold right as you fall to open the door to the guardian's lair. Drop down, then head right to confront him. Use the same technique as the other guardians - run to the right, then punch like crazy. Once he's bought the farm, sit back and watch the delightful end-game complete sequence.

Well done, you've completed the game. Sorted.

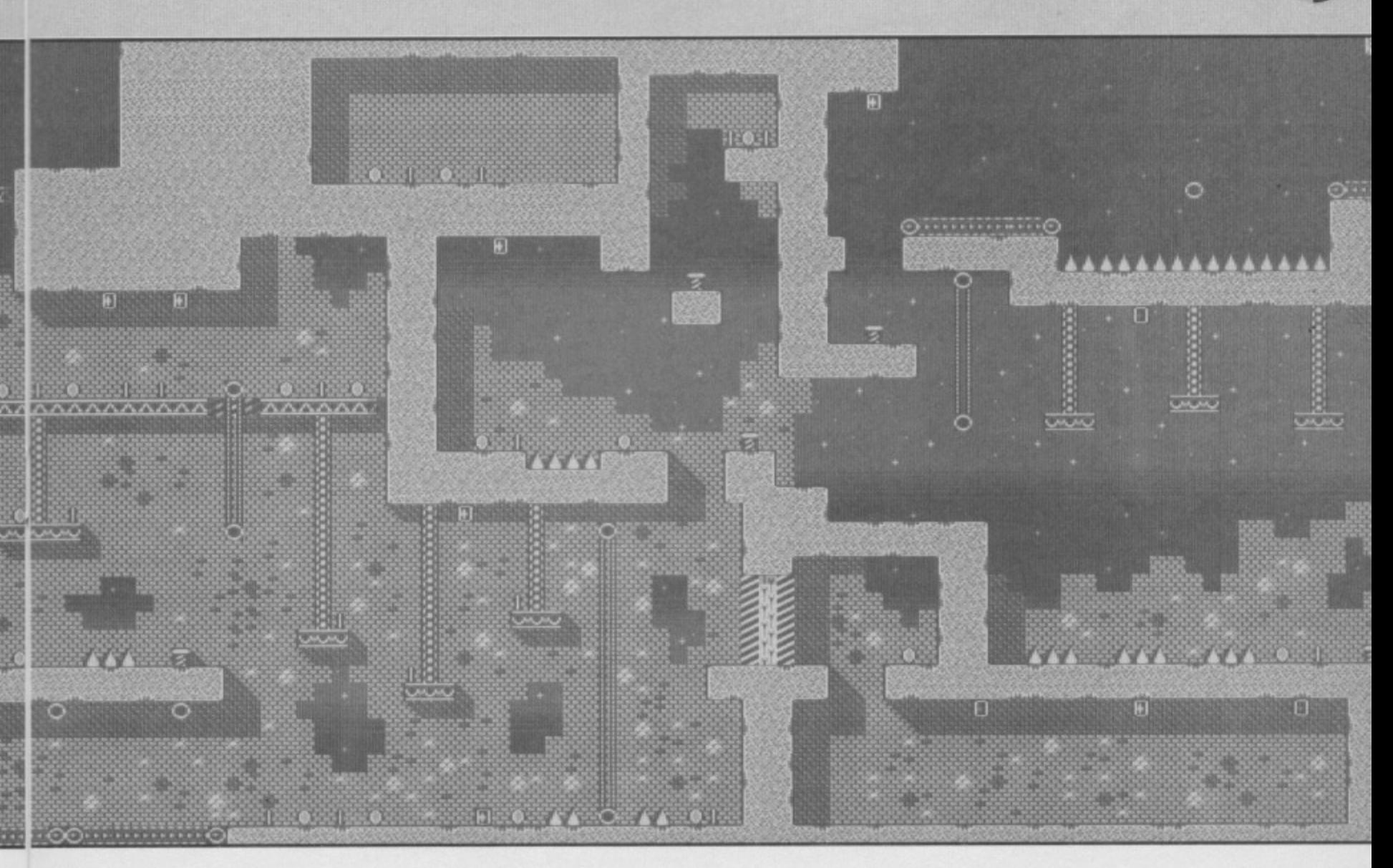

#### **POWERTESTED** CF 40

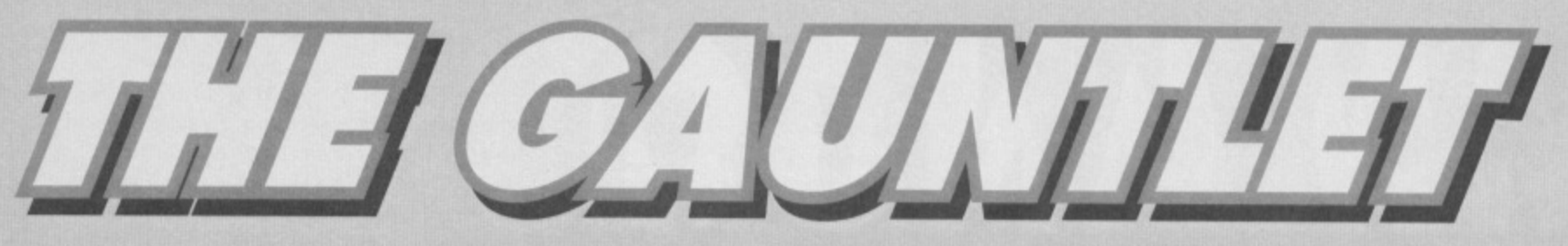

**Are you one of those people who regularly trashes their mates at every C64 game ever released? Do you think you've got what it takes to play on a national stage?**

**IA IN**

**KOMI**

**T tit MAPPED**

**ARPEL** 

**JEWELS**

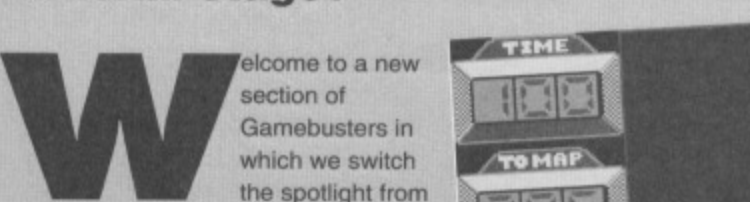

which we switch the spotlight from section of Gamebusters in

the games being busted towards the people who're busting them. What we aim to do is find the best C64-owning CF-reading gamer in the country.

The way it works is simple: if you think you're particularly amazing at any game, just fill in the form at the bottom of this page and send it along to us at the usual address. As you can see, there's also a gap for a witness to sign. This isn't essential, but it will add a little credulity to your claim. Alternatively, you could just take a photo of the screen, and send that along.

### **A FEW CHALLENGES**

The other side to all this, of course, is the challenge. This one's even simpler - it's pretty much the same idea, except for the fact that we pick the games, and set the challenge. For example, we could give you something like finding the level code to Freddy Hardest 2, but you already know what it is (we printed it when we put it on the cover tape), and the first person to gel the answer onto Hutch's desk gets not only world wide fame (we sell the odd copy in Dubai) but probably a prize as well (wowee).

So this month's challenges are:

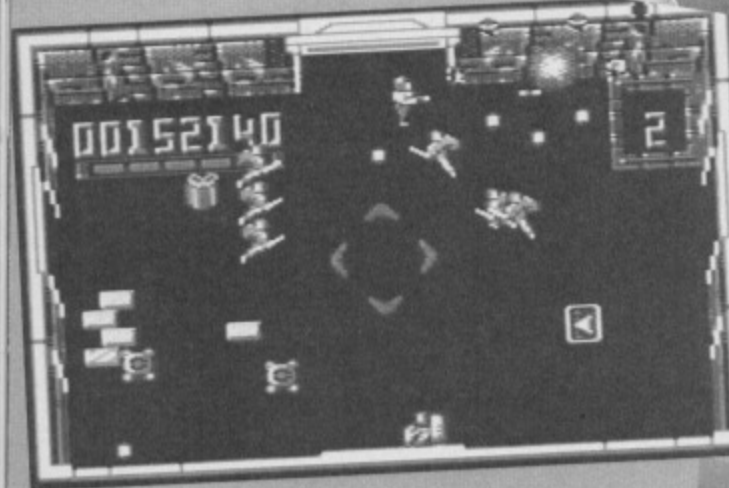

**There's nothing like a nice bit of Smash TV destruction to really get you going.** 

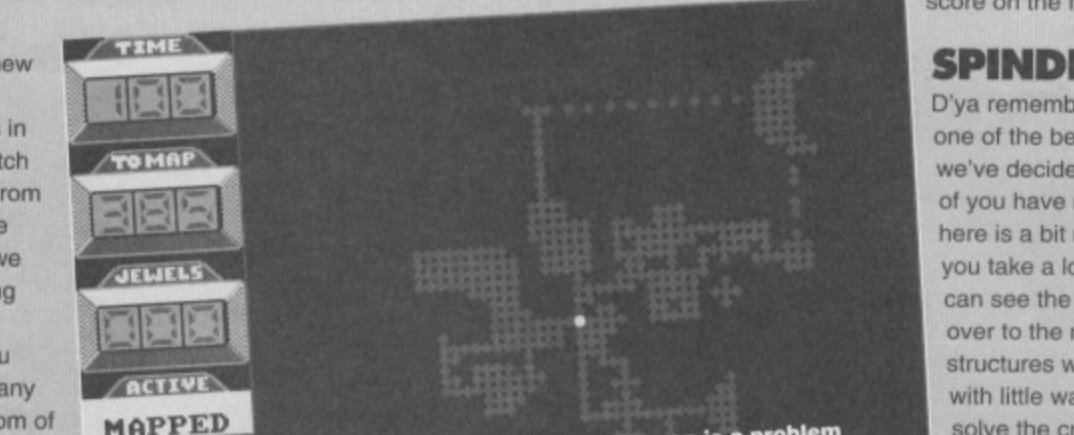

**Just reaching the crescent moon is a problem** - you have to jump whole screens (techee).

SC = **a** C=play<br>Bay<br>Bay **I say, those stamps chaps have got odd** jumpsuits on. What pervys.

**r**

### **SMASH TV**

The target here is really quite simple - you don't have to really get very far at all - just achieve the highest possible score after the first boss. The

proof needed here is a photo of your score on the first screen after him.

### **SPINDIZZY**

D'ya remember this one? It's probably one of the best games of all time, as we've decided to find out just how many of you have mastered it. The challenge here is a bit more complicated, y'see. If you take a look at the map screen, you can see the crescent moon. If you nip over to the moon, you'll find a series of structures with lifts, all interconnected with little walkways. If you manage to solve the crescent moon, you'll have pretty much completed the game, and we want to see photographic evidence of this...

The other big question is "What are the two things written on the map?".

### **PIPEMANIA**

This one's just a little bit easier if you've ever played the game, you'll know how difficult it is to manage crossovers. What we want to know, then, is how many crossovers you can manage on the same screen? If you don't manage four, don't bother writing in, as even I can handle that...

### **CHEATS**

Of course, it really would be very easy to cheat at a scheme like this. It would also be very stupid. I'm not going to patronize you all be telling you that the only person you'll be cheating is yourself, because that's rubbish: you'll be messing us about, too. The simple point is that if you can't take part in this and be totally honest, don't

take part at all. 'Nuff said. (And I'll come round to your house and tell your parents and all your matesl -Hutch)

The order form type thingy Name: Address: Game: Achievement Witness: Send your bits along to The Gauntlet, Commodore Format, 30 Monmouth Street, Bath, Avon, BA1 2BW.

\_ 4t. ..41AL•

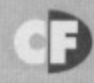

### **GE RESOLUTIONS 41**

The new year is a time when we reflect on the past, plan a route forward, have a few beers and make the odd resolution. This then is the CF Crew's

pledge to our beloved readership...

### **HUTCH'S I DID IT ALL FOR MY COUNTRY RESOLUTIONS...**

. Well let's face it, I'm crap at Mayhem. So for the next year I promise to practise and practise until I can at least complete Jellyland with each of my lives still intact.

I promise not to hit Simon with a wet kipper every time I completely fail to get off Jellyland. I'll try not to wind Simon up quite so much, every time I give hima complete arse kicking at Racing Destruction Set.

● To that end I promise to tell him about the secret mines and the oil slicks. Damn.

. When that Huggies advert comes on the televison, I'll try not to sing along.

That goes for the Bacardi advert at the cinema as well.

And the Pepsi Max advert. Did it, done it, etc. I'll make an extra special effort not to make whistling noises when Baywatch or Tropical Heat is on the television.

I'll finally get my Datacorder tuned up so that it can actually load the odd program.

. Now that you're pushing me, I'll even try my hand at desktop publishing rather than just Wizball, RDS and BMX Simulator.

I'll try and get down to the gym a bit more often, 'cos I'm getting a bit unfit.

### **OLLIE'S IT JUST FELL APART MATEY RESOLUTIONS**

I'm going to try really hard not to let quite as many goals in this season.

I'll even get myself some new goal keeping gloves to aid the process.

• Oh and I promise not to laugh quite so much when Simon fails at Mayhem.

### **SIMON'S WHAT DO YOU MEAN, TURN IT DOWN? RESOLUTIONS**

Those delightful

ks a lot like

**SNES to** 

Crap

 $\mathbf{A}$ 

the

ack on

but a

Creatures get joilily<br>squashed in one of Apex's

General off, 1 promise to be<br>nicer to readers. You see, it's<br>awfully hard to keep a and for all, the number for CBM is 0628 770088. I repeat - if you want to get in touch with

I promise I'll try and work

great fun playing the first live<br>levels, but you always come up<br>against exactly the same obstacle and get<br>hideously stuck, bored, and end up turning the<br>machine off. This is not the way it's supposed to be<br>- I'm supposed t

must stop sneaking down to the Game Zone I'm any kind of 8-bit traitor or anything, it's just that any game with that sheer amount of acrobatic

I also promise to actually sit down and play seen let alone played (You have got to be kidding Hutch)

**DUCH!** 

hippy *(Of course not -*

I suppose I'd better

l can't really see

tinal resolution, being to carry on drinking, getting

industry. Happy new year.

### **LISA'S KINDA OBVIOUS ACTUALLY RESOLUTIONS**

I'm going to try not to spend quite so much money. Even if it means not going shopping on a Saturday. (Who's she kidding? - Hutch)

**COMMODORS FORMAT 40 January 1994** 

### **DON'T BUY AN AMIGA GAME** UNTIL YOU'VE **READ THIS!**

BRITAIN'S BEST-SELLING AMIGA GAMES MAGAZINE!

A MAGAZINE WITH ATTITUDE

YOURS WITH ISSUE 34 OF AMIGA POWER

OURS WITH ISSUE 34 OF AMIGA POWER

ō

 $\overline{6}$ 

**AMBORGHIN AMERICAN** 

**CHALLENGE** 

GORF

**E** disk

disk

**ARCHER MACLEAN POOL** 

> current issue of **AMIGA POWER (Britain's most** lovely AND fastestgrowing Amiga games mag) has reviews of every Amiga game that ever mattered. There's Cool Spot, F1, Bubba'n'Stix, Dennis, **Star Trek, Campaign 2, Goblins 3 and** Skidmarks, as well as, ooh, quite a few more. And as if that wasn't enough,

we've also

got all the up-to-theminute news on the very latest developments for **Commodore's world**beating (we hope and expect) CD32 console.

REVIEW OF THIS

**Folure** 

**ITASTIC PLATFORMER** 

PLAYABLE DEMO

We've got TWO **COVERDISKS featuring** the best in demos, too.

Oh, and your last chance to hear all those dreadful jokes again before we get some new ones.

ON SALE

All that and a scintillating review and demo of (you've guessed it) **COOL SPOT.** 

# GFT GETTING ONE **OFTHESE**

Clue: It's a sparkly new 32-bit Amiga 1200!

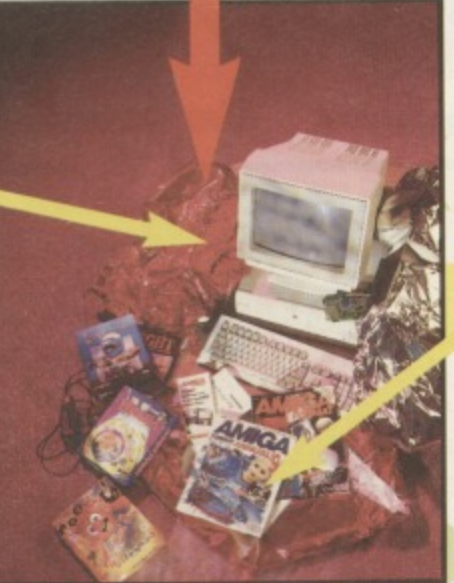

With loads and loads of really cool software!

**ARTEThen you've got to** get a copy of this. .. **MHE AMIGA FORWAT** BEGINNERS G It's an **And it's** ON SALE  $\Box$ **Thursday January 6!** 

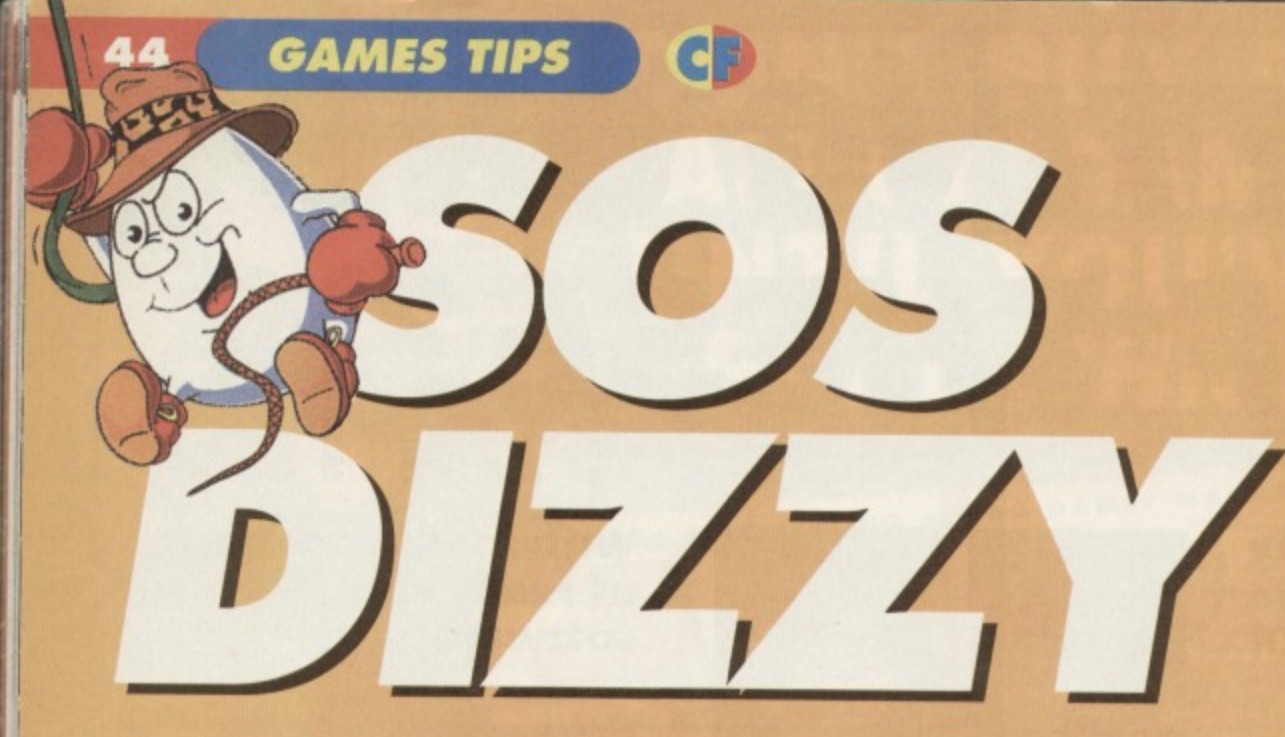

**We receive more requests for help with the Dizzy games than any other, so join Andy Roberts for the first of our Dizzy specials...**

### **DIZZY**

From the start:

R, get BURNING TORCH. L, light sticks under cauldron, L, get GREASE GUN. L, get EXTRA LIFE, L. lubricate mine car, D, D, get RAINCOAT, U. U. R, U+L, L. dissolve rain, drop raincoat, L, U+L, L, get crowbar, R, D+R, R. open trapdoor, get RAINCOAT, down trapdoor, L, dissolve rain, L, get GARLIC, R, R. U, R. R. L (to mine), D, R. kill bats, drop garlic. get LASER, L, D. kill ghost, down chimney, R, drop laser, D,get GOLD. U, L, U. U, R, drop gold. L, D. get KEY, U, R, drop key.

L, D, D. R. R. jump on ledge beside pool & jump straight up to lower beam, R,get OIL, L, L, L, U, U, R, drop oil & collect GOLD, R, R, R, R, R, R, R,R, drop gold in bucket, jump onto hut & jump straight up, collect CLOUD'S SILVER LINING, L, L, L, L, L, L, drop lining in cauldron, L. L, get KEY,R, R. A, R, A, A, R, R. R. open GRAVEYARD GATE.

L, L. L, L. L. L, L. L. L. get OIL, A, A, A. A, A, A, A, R, A, R. A. R. drop oil on cog, get FEATHER, L, L, L. L, L. L, L, L, L, L, drop feather in cauldron, R. A, A, A. R. climb up tree, collect SPADE, go down tree. L, drop spade under spider, D,get TROWEL, drop onto top mushroom,

R, R, get BOLT CUTTERS. L, L. U. drop boll cutters, R. A, A, R. P. R, R, U. get BROKEN HEART, D, L, L, drop heart on statue, D. D, get DIAMOND.U, U, drop diamond, R. R, R. get TROLL'S BREW.

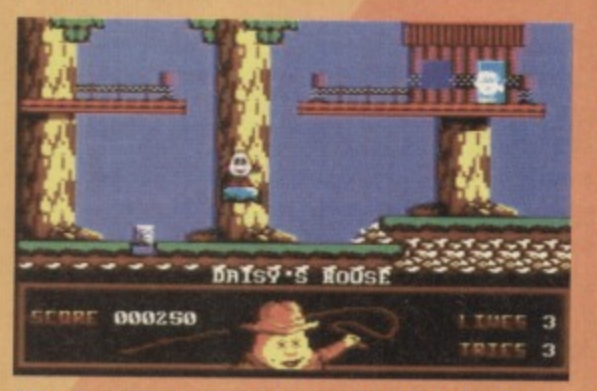

why does blizy always have that smug grin on<br>his face. Ne's like the bilmmin' joker.

L, L, L, L, L, L. L, L, L.L, L. L. drop Troll's brew in cauldron, L, L, L. L. L, L, U, L, U. L. get **EMERALD, R. D, A, D, A, A, R, A, A, A, A, R. R,** R, R, R. R, A, drop emerald on god, R. get **DIAMOND, L. L, L, L, L. L, L. L. L. L, L, L, L. L,** drop diamond on sheet of glass, U+L, get DRY ICE, D. A, R, R, A, R. R, R, P. A, R, D. L, bounce onto top ledge & drop dry ice, walk through maze to eventually arrive at the PICKAXE - collect it, go back to waterfall.

A, U, R, R, A, A, D, drop pickaxe to remove obstruction, L. get DAGGER, R. U. L, L, L, L, L. L. L, L, L, L. L, L, L. go left into cave, cut raft free with dagger, L, L, D, get amulet, U, R, R, R, R, R, R, R, R, drop amulet, R. R, R, R, get BOLT CUTTERS. L, L, L, L, L. L. L (into mine), 0, L, L, cut raft free with bolt cutters, L, L, get WIG, R, R, R, R, U, R, R, A, drop wig in cauldron.

R, R. get flask, L, L, drop flask in cauldron, get **amulet. A, A, P. R. A, A. A, R. A. R, R, U. R.** destroy wizard's magic. L, drop amulet, D. L, L, L, L, L, L. L, L, L. L. L. get POTION, R. A, A, A, R. A. A, A, R. A, A. U, U+R, drop potion on upper ledge next to wizard and Zaks will dissolve. Well done, you've finished the game!

### **DIZZY TIPS**

**• The ACME BIRD SEED destroys birds when** carried, Much like a shotgun.

**• The INSECTICIDE destroys spiders when held. • The MINER'S HAT destroys apples when** 

carried. Useful or what!

**• The GARLIC destroys vampire bats when held. • The AMULET destroys the Wizard's magic when** carried across the body like love beads.

• To cross the booby-trap pit, jump the gap in the middle, but mind those pilchards.

**• To cross the logs safely, walk from a higher log** to a lower one.

**TREASURE ISLAND DIZZY From the start:**

L. pick up the SOLID CHEST, drop it next to the

rock face,U, L, L, L, L. jump up next to hut, L. L, L, L, U, U, gel SNORKEL, R. hit stone (secret switch), L. D, D. R. R, U. L. U+R. U, R. get GLASS SWORD, L,D, R. U. get VIDEO CAMERA, D, L, L. D+R, D, R, R, R, R, R, R, D, R, drop sword and camera.

Holding the snorkel go R, D, R, R, get SPADE, L. L, U, L, pick up SPADE. SWORD, and the SNORKEL (in that order), R, D, R, R, R, drop spade on bouncing rock, ride up on the bubble, R, U, A. drop sword on the grave (don't drop down yet), R, R, R, R, R, get the KEY, L, L, L, L, L, drop down the grave, R, R, drop key on the 'trapdoor'. D, get MICROWAVE, U, L. L, L, get DYNAMITE, L, ride up on bubble, R, U, R, R, R, R, give microwave to shopkeeper, collect the BOAT.

R, R. drop boat in water (don't get on it), drop the dynamite here, L, L, L, get BIBLE, L, L,get AXE. L, D. L, L, L, L. U, L, L. U, L, L. drop Axe in the MIDDLE of the bridge, fall D. R. get CURSED **TREASURE, L. L, U. A, R, A. D, R, A. D, AR, R,** ride on bubble, R, U. R, R. R, R. give treasure to shopkeeper and collect the MOTOR, R, R. drop motor on the boat, drop the bible here and collect **the DYNAMITE, L, L. L. L. L, L, D. L, L, L, L, U, L,** L. U, L, L. L, L, U+L, U+L, U+L, U+R, U. get INFRA RED DETONATOR.

D, L, R, D, L, L, L, L, drop dynamite next to obstruction, drop detonator behind the small pile of rocks, get BAG OF GOLD, R, R, R, R, R, R, R, R, R, R, D, R, get VIDEO CAMERA, R, D, R, R, R, ride on the bubble, R, U, R, R, R, R, give gold and camera to shopkeeper. collect PETROL and IGNITION KEY, R. A, drop petrol and key on the BOAT. When it is moving, jump on it (when sale) **and jump oft at the harbour to complete the** game... nearly. For total freedom, you must collect the 30 coins dotted around the island - good luckl

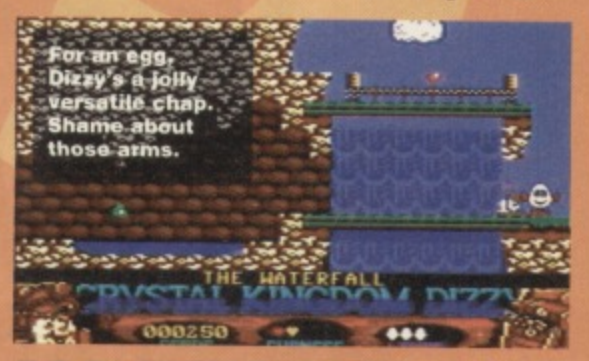

### **EGG-CITING TIPS**

• Keep the SNORKEL at the bottom of your inventory whenever possible.

**•** Even though you only have one life, the game is easy - take it slow!

• DO NOT walk under cages - jump and you'll be safe from harm.

• Once assembled, the boat will move back and forth between the island and the harbour, so don't be tempted to get on it as soon as it starts moving. **• The TOOTHPASTE is useless - unless Dizzy** has halitosis.

### **NEXT MONTH**

Omlette jokes abound when we bring you the second of our Dizzy specials.where Fantasy world Dizzy gets scrambled and Magicland Dizzy is boiled alive. We can hardly wart

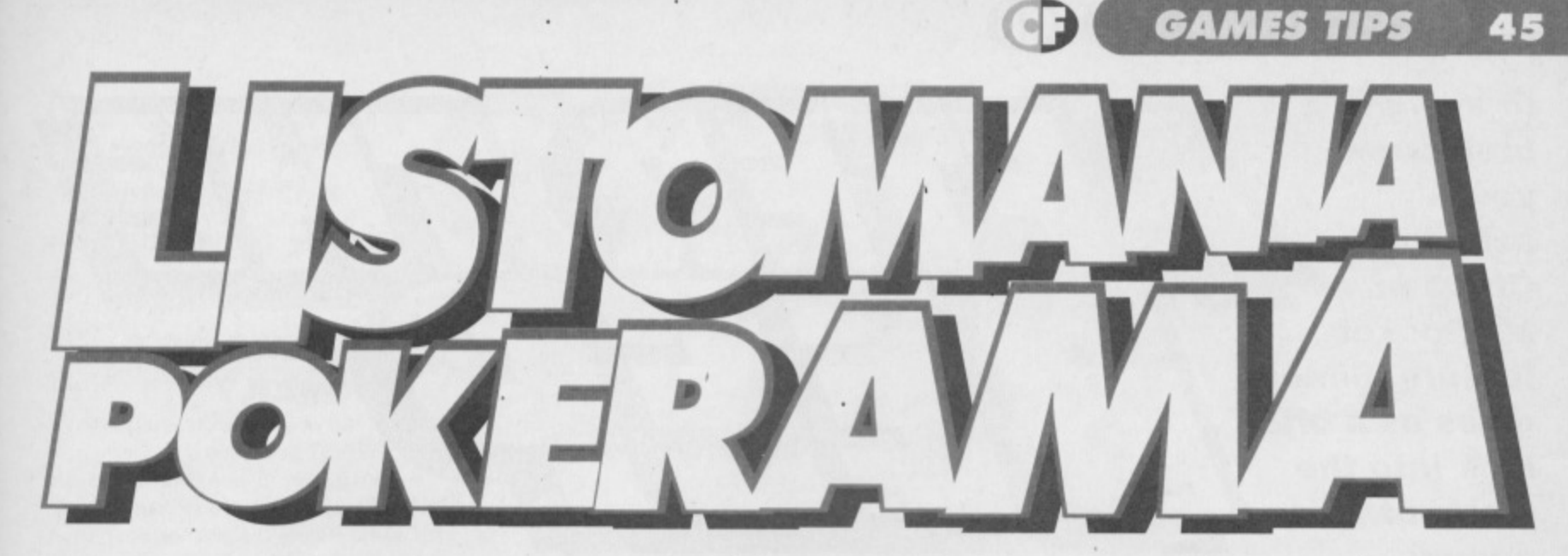

### Loads more funky games cheat listings for perspiring cheaters everywhere...

### **TROLLS**

#### $(Flair)$

Now you can give those fluffy-haired goblins a boost with this cheat for infinite lives and invincibility. Incidentally, John Rowlands regards this as one of the best platform games on the C64. Isn't that right, John?

0 REM TROLLS CHEAT BY WAZ

1 FOR X=517 TO 576:READ Y:C=C+Y:POKE X, Y:NEXT

2 IF C<>6252 THEN PRINT "DATA ERROR": END 3 INPUT "INFINITE LIVES Y/N"; A\$: IF.A\$="N". THEN POKE 561,206

4 INPUT "INVINCIBILITY Y/N"; B\$: IF B\$="N" THEN POKE 566,1

5 POKE 157, 128: SYS 517

10 DATA 169, 018, 141, 040, 003, 169, 002, 141

11 DATA 041, 003, 032, 086, 245, 169, 029, 141

- 12 DATA 178,002,169,002,141,179,002,096
- 13 DATA 169, 032, 141, 222, 003, 169, 048, 141

#### 14 DATA 223, 003, 169, 002, 141, 224, 003, 032 15 DATA 069,003,096,169,173,141,104,024 16 DATA 169,000,141,228,027,206,032,208 17 DATA 206, 032, 208, 096

### **BLUES BROTHERS**

#### $(Titus)$ .

One of my favourite films of all time, and the game isn't too bad either. If you'd like to give the Bros a helping hand, feast your eyes on this superlative listing.

- 0 REM BLUES BROS CHEAT BY WAZ
- 1 FOR X=288 TO 343: READ Y: C=C+Y: POKE X, Y:NEXT

2 IF C<>5947 THEN PRINT "DATA ERROR": END 3 INPUT "INFINITE LIVES Y/N"; A\$: IF A\$="N" THEN POKE 332, 222

4 INPUT "INFINITE ENERGY Y/N"; B\$: IF

- $B\$  = "N" THEN POKE 327, 222
- 5 POKE 157, 128: SYS 288

10 DATA 032, 086, 245, 169, 048, 141, 178, 002 11 DATA 169,001,141,179,002,076,167,002

**MAYHEM IN MONSTERLAND** 

To follow up last month's cheat for the Spottyland demo, here we have another splendid POKE for infinite lives, time, and continues. Now get out there and eat jelly!

- $\begin{tabular}{ll} 0 REM\\ \hline 1 FOR X=516 T0 561:READ Y:C=C+Y:POKE \end{tabular}$ X.Y:NEXT
- IF C<>4415 THEN PRINT "DATA ERROR":END THEN POKE 545,1
- 4 INPUT "INFINITE TIME Y/N"; B\$: IF B\$="N" THEN **POKE 550,1**
- 5 INPUT "INFINITE CONTINUES Y/N"; B\$: IF B\$="N"
- 
- 11 DATA 206, 208, 003, 096, 087, 065, 090, 169
- 12 DATA 032, 141, 013, 010, 169, 002, 141, 014
- 
- 
- 15 DATA 141, 155, 071, 076, 013, 008

### **FREDDY HARDEST PART 1**

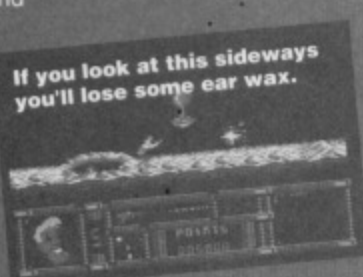

0 REM FREDDY P1 CHEAT BY WAZ1<br>FOR X=516 TO 556:READ Y:C=C+Y:POKE X,Y:NEXT

- 2 IF C<>4207 THEN PRINT "DATA ERROR": END
- POKE 545,206
- 4 INPUT "NO COLLISIONS Y/N"; BS: IF BS="N" THEN
- 
- 
- 11 DATA 206, 208, 003, 096, 087, 065, 090, 169
- 12 DATA 032, 141, 013, 010, 169, 002, 141, 014

#### 12 DATA 169, 032, 141, 165, 004, 169, 069, 141 13 DATA 166, 004, 169, 001, 141, 167, 004, 076 14 DATA 000,004,087,065,090,072,169,189 15 DATA 141, 077, 044, 169, 189, 141, 086, 044 16 DATA 104, 206, 032, 208, 238, 032, 208, 096

### **SKULL & CROSSBONES**

### (Domark/Hit Squad)

Now even the most cowardly land-lubbers can shiver their timbers until the cows come home simply type in this handy listing and RUN it for an infinite supply of credits.

- 0 REM CROSSBONES CHEAT BY WAZ
- 1 FOR X=528 TO 591:READ Y:C=C+Y:POKE X, Y:NEXT
- 2 IF C<>7538 THEN PRINT "DATA ERROR": END 3 POKE 157, 128: SYS 528
- 10 DATA 032, 044, 247, 056, 169, 036, 141, 158
- 11 DATA 003, 169, 002, 141, 159, 003, 076, 108
- 12 DATA 245, 087, 065, 090, 169, 006, 141, 218 13 DATA 198, 169, 053, 141, 219, 198, 076, 182
- 14 DATA 197, 162, 000, 189, 065, 002, 157, 116
- 15 DATA 008, 232, 224, 015, 208, 245, 076, 013
- 16 DATA 008, 169, 072, 141, 138, 062, 169, 046
- 17 DATA 141, 139, 062, 169, 173, 141, 136, 062

13 DATA 010, 076, 230, 003, 169, 173, 141, 255 14 DATA 135, 169, 000, 141, 141, 105, 076, 027

### **LUNAR JAILBREAK**

What an incredible concept: Wormwood Scrubs on the moon. Sheer genius Anyway here's a listing<br>for infinite time, but sadly it

#### won't improve the playability.

- O REM JAILBREAK CHEAT BY WAZ
- 1 FOR X=516 TO 551:READ Y:C=C+Y:POKE X, Y:NEXT
- 2 IF C<>3216 THEN PRINT
- "DATA ERROR" : END
	- 3 POKE 157, 128: SYS 516
- 
- 
- 
- 
- 
- 8 DATA 030, 076, 013, 008
- 9 REM Roger Frames here. Got the
- keyboard working at last read.

game.

considerably easier

Freddy Hardest?<br>Freddy Softest, if you<br>ask me. Let's face it, the guy is a complete<br>wimpy girlie. He<br>needs as much help<br>as possible, so try<br>this listing for a

- - $522$ 
		- It's raining again, looks
	- at an end.

 $I_{III}$ 

 $IITE$ 

**In a slight break from your scheduled Office in My Pocket feature, Simon gives us a brief look into the world of comms.**

> trashed by the post office? Even if it **BULLETIN THE HEAD** The only real problem, then, is what happens when the other person is out - if they're not there to

answer, you can't get the two computers talking. One answer would be to get an auto answer modem that could pick the phone up and pass a message to the C64, but you'd have to have a

**You could in effect send a tnessape to someone,** and have them read it **on a bulletin board on the other side of the**

separate phone line or stop taking normal voice calls the modem would pick up the phone and set the computer off to every single caller.

There is a third solution; have a computer sitting

**orld** somewhere attached to a modem only

line, that loads of people can ring up. They could leave programs for each other or for everyone else who used the system. Such a system is called

a bulletin **board (BBS).** These boards are run simply by enthusiasts some guy decides to set one up in his bedroom, and gets calls from all over Britain **from other enthusiasts. All** they're actually paying is the cost of keeping a phone line open (they don't get proper hills because all the calls are made by people ringing in, and **are paid for by**

the user).

# **BITS O'KLT**

**Of course, if all a modem did was convert bits to noise, it'd fit on one chip - they do gel a lot more advanced. Most inclale automatic dialling (so you don't even need to touch a telephone), automatic speed switching (the modem detects how many bits per second the other modem is sending, and adjusts itself accordingly), auto answer (well come to that in the main bit), and several other features for your convenience (like loads of lovely flashing coloured lights).**

**An actual bulletin board set-up (it you were planning to run your own, you'd almost certainly need a PC, Amiga because they can use hard drives), as you'll end up with a hell of a lot of information to store. The computer would be effectively useless for anything else though, as you'd have to keep the bulletin board running 24 hours per day, and so couldn't use the machine tor** much else.

**That's right - it's quite a costly affair, so I'd advise reading up further on the subject before making any decisions (this sounds like good material for a series to me).**

### **MALE OR E-MAIL?**

So what we've got is a bulletin board that anyone can leave software on, for anyone else to take a copy of. This is, in effect, just an incredibly fast PD library on the phone. The other side to all that, though, is electronic mall.

 $27/7/7$ 

Wow - it's another one of those really simple concepts again! This time, it's the idea of being able to leave a text message on the board, addressed to a certain person so that the next time the receiver calls up, they can go through their mail and read it. There are usually several types of message, such as private E-Mail (only the sender and receiver can receive it), public messages (targeted at an individual, but that anyone else can chat about), or bulletins, which are simple public messages (like a notice board).

### **ALL TOGETHER NOW**

Of Course, the system doesn't end there. Many boards belong to national and international networks, such as FIDONET. The idea behind FIDO is that at a certain point (usually at night), all the bulletin boards are programmed to ring each other up, and swap messages. This means that you could in effect send a message to someone, and have them read it on a bulletin board on the other side of the world, without having to ring that far personally. It also means that you can access a

lot more software, as you have the choice of a planet's worth.

### **CHEERY BYE**

Unfortunately, there isn't exactly a whole lot of space to go into this whole world of comms in one go, so it'll have to carry on next month. As a matter of fact, I think we'll start looking at a few bulletin boards in detail next month.

### **JUST A MO...**

I know what you're thinking; where does all this fit in to the Mini Office 2 side of things?

Well, it's dead simple really - if you look at the main menu of MO2, you'll find a comms option and seeing as how that means you've all got a comms package, all you'd need now is a modem to join **this wonderful**

**world of comma\_**

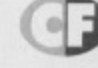

times, passed through various magnetic fields, and finally thrown through your letter box. Failing that, you've been talking to some guy on the phone about a new PD program, and you've still had to wail three days to see it, as the GPO can be incredibly slow at the

work after being X-rayed several

arrives at its destination intact, there's still no guarantee it'll still

ave you ever had a disc or tape

answer, pop pickers. That's right; the

best of times. Well. I actually have the

trials of man range from the pain of birth to the sorrow of death, but it's best to remember that posting anything at Christmas time is worse still because it falls just short of getting flattened by a steamroller, Though I can't really help you out on the other three. I can do something about the delays - I can advise every one of you to buy yourself a modem.

### **WHAT'S THAT, THEN?**

A modem is quite a simple device in concept, as all it's doing is converting binary bits into sound. Therefore, eight beeps go to make a number that could be anything between 0 and 255 (the standard 8-bit numbering system for a computer). This means that you can get two computers with modems attached, and make them communicate with sound. Put it on a telephone, and you've got a modem. If you're wondering why it's got an odd name, it's because it's a modulator and demodulator in one box.

If you're wondering about the purpose of all this, just think - if you wanted to send someone your latest masterpiece of a program, all you'd have to do is ring them up, engage in a little bit of mutual switch-flicking, and send the software down the line. It's not just software, either (anything that can be stored on a computer can be sent). This cuts out all of the time wasting postage hassles everyone else has to cope with.

**Possible worlds, extreme futures, the state of the computer in years to come. Simon Forrester has a look at your palm and says "My what a long love line you've got..."**

> n this month's alimpse into the coming **cent , we**

ask "Is the age of the home computer **dead?". (And do we cam? - Hutch)**

### **A DOG IS NOT JUST FOR CHRISTMAS**

**What a silly question, you may well be thinking, but believe me. it isn't You see, whilst little Billy and Johnny are perfectly happy to play games on their console for years to come, that's all they'll ever do - they'll miss out on a home computer entirely, and** this is more of a catastrophe than you think. (It's **funny you should say that Simon, because without a C64, l'd never have got into journalism or failed all of my olovels Computers are wonderful - Hutch)**

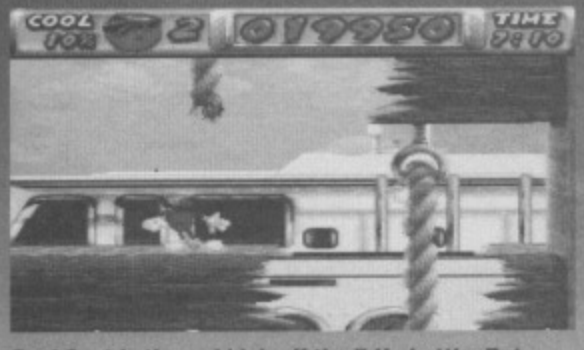

**Cool Spot is the red blob off the 7-Up bottle. But what inspired someone to write a game about him?**

### **SCINE SHOP** dumb<sub>b</sub> **r-** $\mathcal{L}_{\mathcal{G}}$  $\bullet$ , • **glit4Parmo. crier 1**

**Don't tell me, it's Mired Chicken isn't it? He's a chicken, he flies, he's red and yellow and he's a direct development from Chuckle Egg.**

### **WHAT'S THE PROBLEM?**

AVER

If you look back to the early computing, when machines like the ZX81, **Spectrum, and the C64's grandfather the VIC-20 were just being launched, and capturing the imagination of what was to become one of the largest entertainment industries there is. you'll find that it wasn't the large corporate company producing the best software - it all came from the bedrooms of enthusiasts.**

**What this meant, then, was that software was written for the machines by real enthusiasts who could relate well to their audience as, in effect, they were part of it. This meant original concepts were forming all the time, and in turn this created genres that are just as vibrant today as they were in 1932.**

### **NOT NOW, MOUGM**

**Things change, however, and like any major industry figures the , Sega, ,Whereas**

> **early eighties the** the early eighties the<br>clichéd software<br>developers were teenagers **T"velopers were teenagers 4110"..• • doing it all in their bedroom. 4 have to work in an Californian**

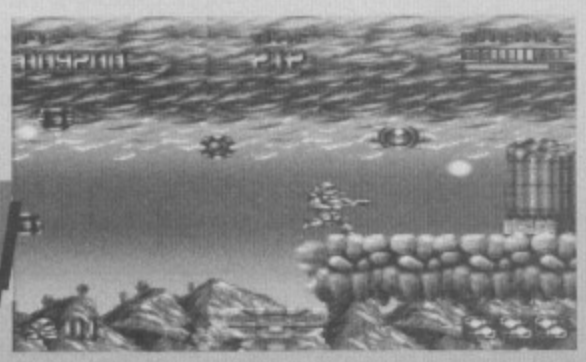

**FUTURES** 

 $\mathcal{L}_{\mathcal{F}}$ 

**Looks a lot likeTurrican to me. And we all kn where that game stetted life. Don't we?**

**lure t**

**In fact, to e** have a licence, as the information and ment needed to actually write *re* is not readily available. This **not seem I much of a**

m, as once a software house obtains this It can churn out stuff 'til the cows come **(providing Nintendo mind), but it does** have one drawback - the up and coming amateur **programmer in his bedroom doesn't stand a chance of ever getting his or her wort onto the shelves, Which is bad news for them, us and you**

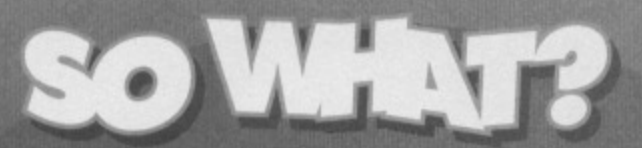

Well, think about it - all the concepts we like the most came from the enthusiast - Tetris is a perfect example, as is **just about every main game in the mid-eighties• This is over. From now on, all you can expect to see are the releases that make commercial sense - they're nearly all platform games or beat- 'em-ups, because these are seen as commercially attractive to produce. The fact that 50% of all console games are identical platformers doesn't enter into the equation, because the teams developing these things aren't part of the audience - they don't know** what it's like to buy a computer game and feel ripped off because it's **a load of repetitive wibble, and they don't look at the whole market. This, at the end of the texture-mapped day, is a dying industry, because it's being run by people who have no empathy with** their audience, and no new ideas - until it opens up and

**becomes more accessible to the home programmer, the console market will continue to repetitively mimic the home computer games market.**

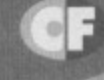

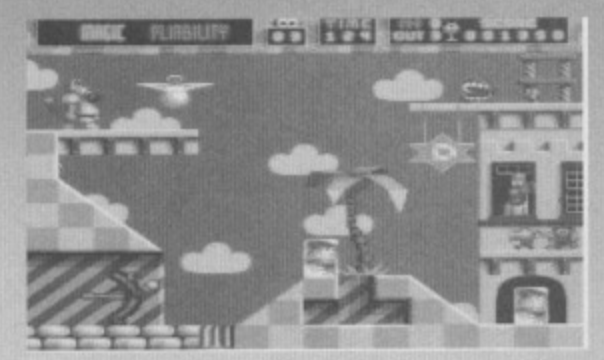

**Another amorphous slab of console gamery. Nice palm trees, but shame about the clouds.,**

### **PUBLIC DOMAIN**

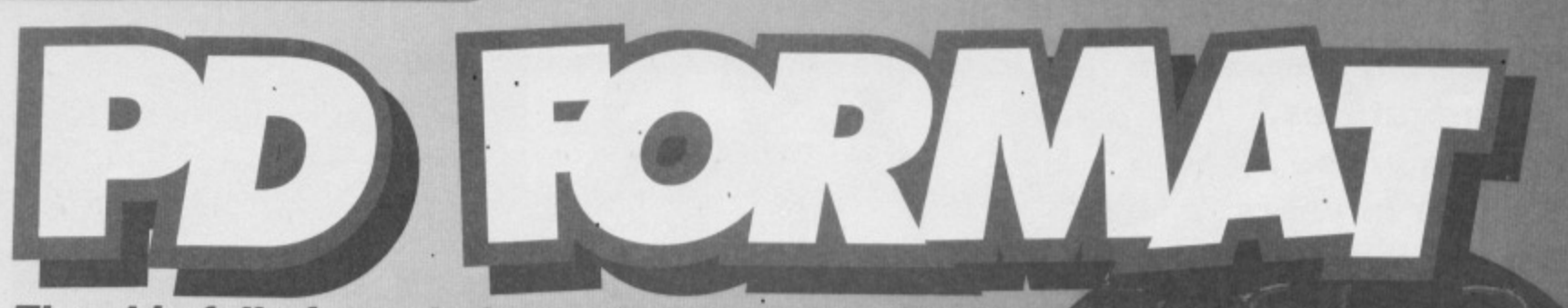

The skip full of utterly free software in the Future Publishing car park diminishes a little more as Simon jumps in to emerge shortly after with a handful of PD discs...

### **THIS IS MY DOMAIN**

First up for the PDF treatment today, are that cute company PD Domain...

### **DISC 60**

Hmm... methinks someone's got their hands on a pinball construction kit of late - this disc contains four rather reasonable little pinball games: G-Force: This is your basic pinball table. Freefall: But if you add the odd extra flipper, things start to happen!

Cities Of Gold: But they don't last long, with another bog standard table, very much like G-Force, but completely different, honest. 2 Ball: And here we have the creme de la creme of the collection, with a nice little ball collector thingy, and lots of flippers, coupled with some rather groovy little channels you can send the ball screaming up.

Okay, so this selection won't keep you amused for the rest of your life, but hey - what will? If you like pinball and want the occasional distraction from run of the mill PD, you might find what you're looking for here. Then again, you might not.

### 60%

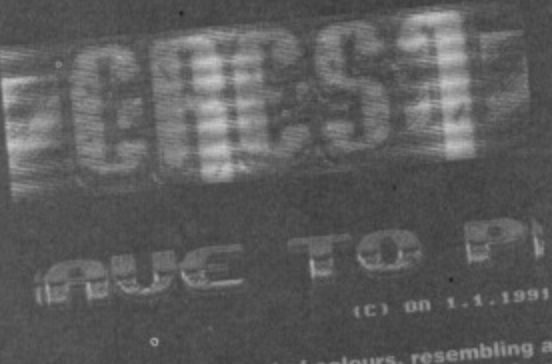

Notice the lovely blend of colours, resembling a<br>particularly large pavement pizza.

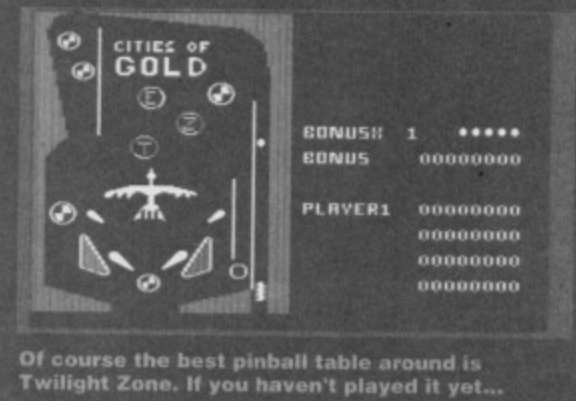

### DISC 61-

Had enough of pinball? Maybe you'd like to play the odd sport? Here goes.

American Wrestling: I'm really sorry, but I can't see the makers of the official WWF game being in the least bit worried about the competition from this one. Imagine a text adventure boxing game, and you're pretty much there.

Diver: This one, despite looking absolutely nob, is quite fun after a while. The aim is purely to get this guy into a bucket - that's all. Simplicity is the spice of PD (or so they tell me)

**Knockout: This** is a little bit more like it-

Flash, ahuh, saviour of the universe.

an actual action

boxing game.

The players do

seem to be hiding

behind some huge

plank of wood or something, but at least there's action.

Slugout 3: Another text one... honestly, I mean how not to capture all the excitement of a boxing match. If you reduce sport sims to this level you might as well simulate something interesting like slug racing or something.

ICBF Boxing: And yet another text boxing game. I'm not sure who came up with this little concept, but they'd better stop right now.

I really don't think it's fair to evaluate these, but a glare from Hutch tells me I'd better, so here goes. Avoid. Sorry. 35%

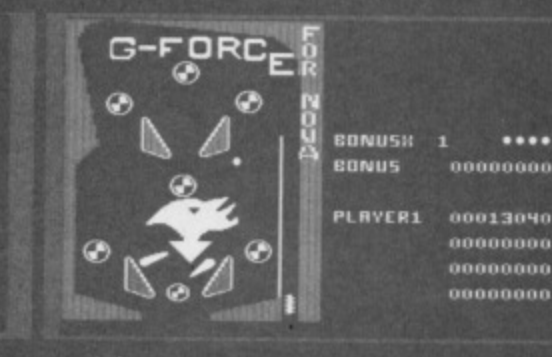

...get down to your local arcade, stock up on 50p<br>pieces and play it to death.

These PD demos can be very derivitive, but remember that they first started on the C64.

WWW WASH

**LUDELGRE** 

i there, and welcome back to the section that aims to stock your shelves full of impressive but absolutely free software. Previously in these pages we've been working

**DICHS OUT ONLY TOR THOS** 

steadily through the various libraries, talking to the owners, finding out which parts of their collections they like the best, etc. Now, though, we decided to grab a handful of discs from two lucky libraries and see what we could see...

**HEROES OF THE HEX** 

Next up this month, then, are Hex Heroes, so let's see what they had..

### DISC 18

The first side of this disc contains something I don't think I've ever seen before - a music library. The basic idea is that you load up any tune from the disc (a little program gives full instructions on how to use them), and you can use them in your own demos (obviously crediting the original hor). The tunes themselves are all quite impressive, making this a worthwhile addition to ur collection.

### 80%

The second side veers a little more toward the 'odd' end of the scale, with a series of demos all named after different flavours of ice cream: Peach: Quite a standard little demo, but with a nice manipulation of the title logo. Pistachio: Imagine a cyclone of sentences spinning upwards like one big symphony of scrollies (I hope you like scrollies) Lemon: Thinking about it, this one is the lemon of the bunch, with pretty much naff all going on.

### **HEX HEROES**

To get hold of any Hex Heroes stuff, simply send £1.20 for a single sided disc or £1.50 for a double sided disc to: 22 Woodend Lane Staleybridge Cheshire **SK15 2SR** 

### **PUBLIC DOMAIN 49**

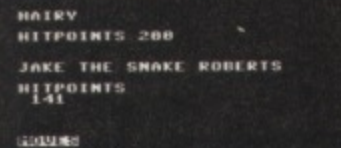

LIFT **TRISH MHIP Bour MODE** - MIN

### Meanwhile, in textland, all the numbers and<br>letters were upset about barcodes.

Strawberry: Boring scrolly. 'Nuff said. Cherry: Observe, reader, just what can be achieved when you take the really very tasteless and push it to the extreme limits. Die.

Some are good, some are bad, if you buy this disc, you'll have been had. They're all the blimmin same!

### 40%

### **DISC 25**

Now here's a refreshing little<br>selection of utilities<br>- after seeing the<br>same boring tosh<br>that everyone else<br>can churn out, you can w churn out some tosh all of your very own.

Padua: This one really is the full demo writing kit, allowing you to design sprites, write scrollies, design character sets; the whole bit, basically. Unfortunately, as with all demo writing kits, these things don't allow you to write anything vaguely original (and subsequently lose all their point), but you should be able to churn out some relatively pleasing little pieces

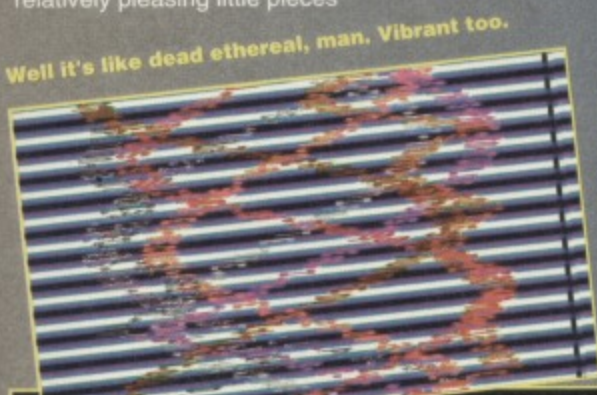

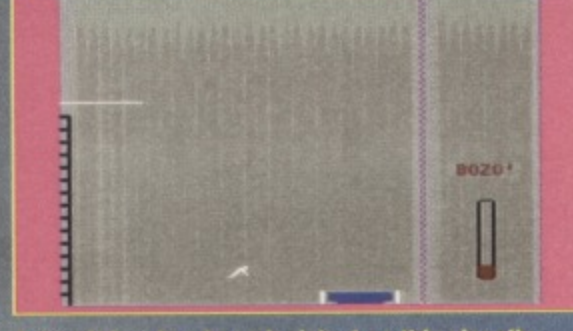

Lots of time has been lavished on this visually<br>stunning game. Ermm, what is it?

#### now and again.

EMC Edit: This one deals purely with sprites, and subsequently goes into a little more depth than the<br>spite part of Padua – it's just a sprite editor though,<br>and so you'll still need some heavy coding knowledge to produce anything worthwhile (like<br>moving the sprites, for a start).<br>Sprite Machine: What a

surprise, it's another sprite editor. This one is deeply stuffed full of

**Turned out** nice again, hasn't it. **Check out** those funky 3D objects.

hundreds of features, though - it's the sprite editor's sprite editor, if you like. **Char Editor: And** finally, a package for designing character sets.

Again, as it's a purely

dedicated utility, it goes into more depth than the integrated part of Padua, so this is

definitely the one to go for.

The validity of demo writing packages has always been slightly dodgy, so please realize the restrictive nature of this stuff before you order, but at the end of the day, these are a worthwhile way to<br>get into coding, as a lot of the hard work is done for you, allowing you to concentrate on the bare basics<br>whilst still getting really very reasonable results. 60%

### DISC 17

Occasionally, you'll come up against a demo that takes up a whole side of a disc. This one, not satisfied with its lot, takes up two sides. Don't you just hate a show off? Anyhow, this is the Legacy 2

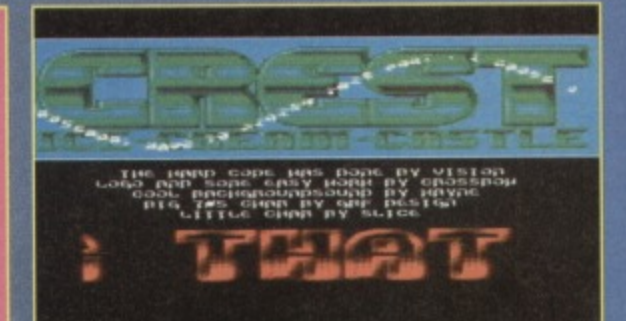

Quite often, demo coders go on to become top<br>rank games programmers. Some just play golf. demo.

The demo itself is made up of several parts, ranging from impressive graphic manipulation,<br>through 'how many things can we do at once'<br>affairs, to vectors that change dimension quite alarmingly, ruining the whole effect.

Now I don't want to dwell for too long on this, but this is a demo that you'd probably like to own just don't expect anything even vaguely new, that's all.

### 70%

The clear choice of libraries here has to be HHPD (don't worry - we took their entire selections into account). The reason is simple - HHPD is more heavily geared towards coding, and that can't be a bad thing.

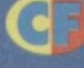

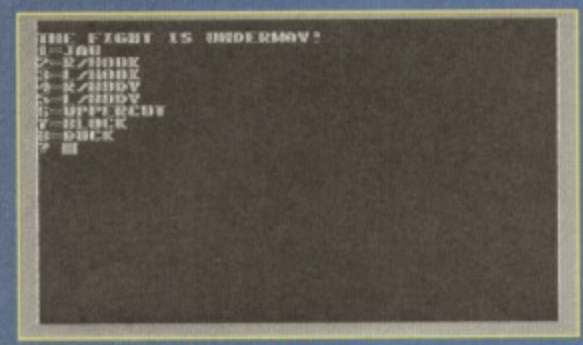

In ancient times, they used to march aubergines<br>through the streets of the city for St Veg's day.

### **PD DOMAIN**

manage to get in touch with them, we'll let you

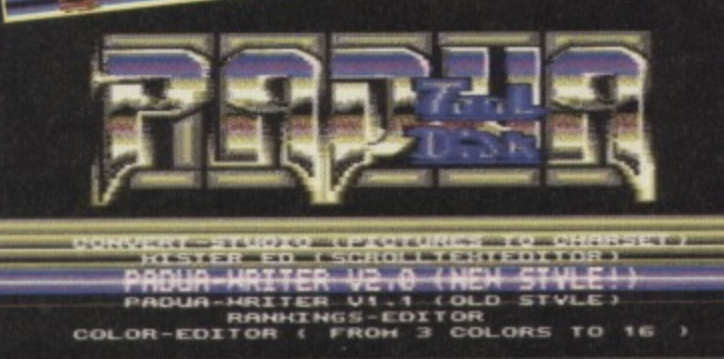

COLOR-EDITOR ( FR

 $\frac{10}{10}$ JOVSTICH PORT & TO SELECT.<br>COOING AND CHAR BY LUBBER.

The death of the demo will be all these inane scroller messages. I mean,<br>does anybody apart from the programmers read the dratted things.

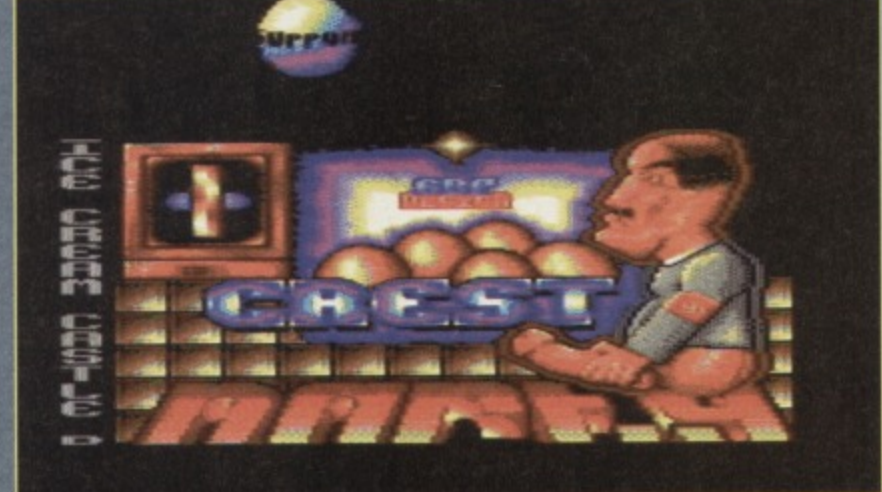

Fresh from the oven, demos to keep you awake at night. Smell the late<br>nights, smell the Pspsi, smell the schoolboy humour.

50

**FREE ADS**

**CLE VE1S 12019 A**  $\mathbf{I}$ **POR**

**Dear old Uncle Dave struts his stuff once again. And this time there were so many ads that we've had to stretch it to two whole pages.**

### **WANTED**

**Has anyone got a copy of A320 Airbus for the C64 (or any flight sim for that matter), I'm willing to pay good money for the game and all transportation costs. Contact Jerlah on Australia 093 072345, or write to 24 Clyo Way, KaIlaroo, Perth, W. Australia 6025. Thanks**

**Frankie Goes to Hollywood, Thing on a Spring. Tape only please. Will pay up to E2. Call Luke on 0795 661319.**

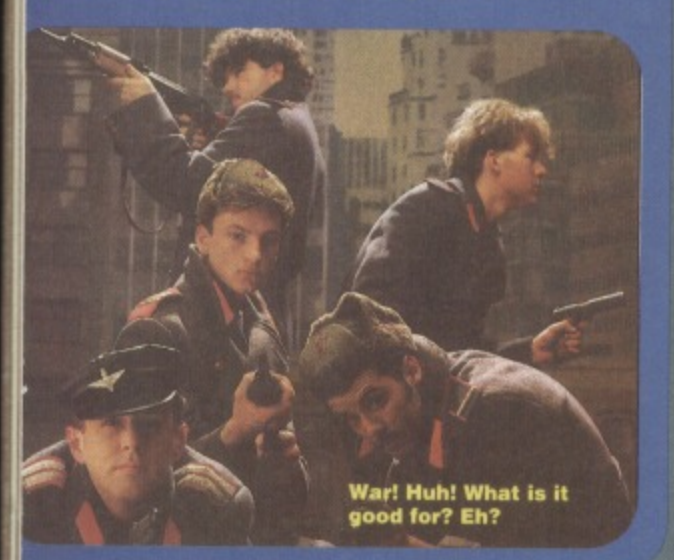

**Aliens by Alternative, Speedball 2, Myth, Altered Beast and Microprose Soccer. Contact Geoff, 27 Main Street, North Frodingham, Driffiekl, East Yorkshire Y025 &IX.**

**Does anyone have a game called Traffic on the Quick Silva label from around 19837 I will pay E10 for a working original only. Phone Ian on 081 845 5039**

**Wanted, Ely/re 2, cassette. Contact T Pickering, 152 Monks Road, Lincoln, LN2 5PL. '**

#### **Repton games**

**1. 2 & 3, Me Life of Repton and Repton Thru Time for the C64, tapes only. Pay anything within reason Call Ian on 0942 867 338.**

#### **Commodore C64.**

SAL

disk drive and printer, reasonable price. Call Kevin on 0332 768610

**GEOS V2.0 for C128, but will consider GEOS for** C64. Also for an interface for my Express Writer 301 printer. Call 0924 274496 any time.

**Fearless Fred in The Factory of Doom. Call 0925 817513**

**Wanted, Commodore 64 printer or 1541 disk drive. Call Craig on 0246 271917.**

**Wanted urgently: Oink (cassette) or CF Powerpack with Oink. Willing to pay E2-3. No copies, original only. Phone 041 948 1903 and ask for Stephen.**

**Burger Chase Galaga wanted desperately. Please, please help. Ring Ian on 0535 657 259**

**Guild Of Thieves on disk for C64, must be original with manual. Good money end postage paid Phone 061 799 8636**

**Wanted: Zork It let 0704 563178.**

**Wanted: 1541 disk drive in fully working orderreasonable offers. Tel 0588 7650. shropshim area** Wanted: Revs, Speedball 2, Ferrari Formula 1. **Will pay reasonable amount for each or will swap for any of the following: Int. 3D Tennis, Lotus Esprit Turbo, Graeme Souness Soccer. Streetfighter, 3D Pool, Days of Thunder, Kick Off 2, Out Run Europa. Contact Peter on 061 434 6009**

**1451-11 disk drive wanted. Must be cheap. Also Jurassic Wand game for C84 on tape E5 Tel Rowan on 0821 650 409**

**Klax, either tape or cartridge urgently wanted.**

**Write to Cyrilla Crow, 27 Main Street, N. Frodingham, Driffeild, E. Yorks, Y025 8,1X.**

**Bored with Twirls style hijinks? Fancy earning yourself a few quid. Write to Cyrilla Crow!?!**

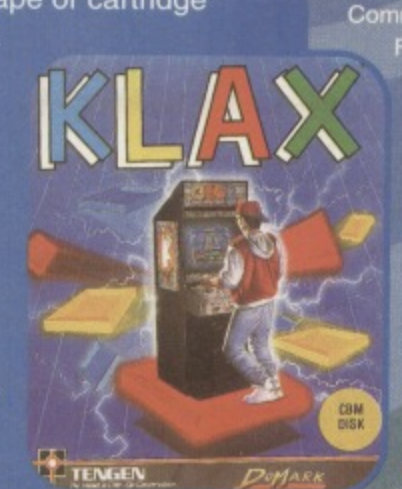

Has anybody got Atari 2600 games for sale. If so send a list to Matthew Davis, 35 Smallwood, Sutton Hill, Telford, Shropshire. TF7 4HJ.

**C64 issues 1-32 with tapes. Call Peter on 098 686 8809.**

**Sim City, must work, willing to pay reasonable price. Call Keith on Colchester 540033.**

**Wanted Summer Games 1+2, California Games, The Games Summer Edition, The Games Winter Edition. On tape or disk for C64. Contact Daniel on 0823 257229.**

**Datel Electronics Action Replay Mk V cartridge, enhancement disk. Please call Dean on 0386 761 231.**

**Mini Office 2 wanted, will swap for Dayley -Thompson's Olympic Challenge and SDI. Contact Jonathon, Macknagh, Lisnaskea. Co. Fermangh, N. Ireland. BT92 OBD.**

### **FOR SALE**

**Philips Comp/Mon/80 green screen E30 ono, Future Finance E6, Code Writer E5, Tasword E8, Abrasco E5. Easyscript E2-50, all for E50. Buyer collects. Tel 0278 788268**

**SX-64. Portable C64 as featured in CF35. Superb machine, very good condition. Offers to Dave on 0482 52753.**

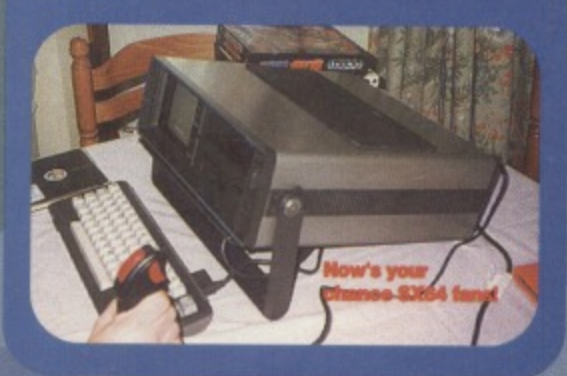

**McDonaldland and Operation Wolf on tape £6, will sell separately. Call Luke on 0795 661319. Sanyo MBC 55/2 Dual 5.25 disk drive. Monochrome monitor, word processing package, spreadsheet, database and dictionary. Prices around E175. Contact Geoff, 27 Main Street, North Frodingham, Driffield, East Yorkshire Y025 &IX. Over 150 games and an Action Replay Mk VI** cart for sale. Games include *Elite, Creatures 1 & 2* **30 Construction Kit and Sleepwalker. Sell for £100. I pay postage. Also Zap issues 83-90, Commodore Force issues 1-12 and Commodore**

**Format issues 20-38, all with cassettes, a bargain at E75. Call Steve on 0436 842 274 C64, Datasene, 2 Joysticks and oodles (that's lots) of games, only £100! Worra bargain Call Dave on 0529 488499 now and claim your free CF back issues For Sale: C64 games from 50p, all originals and boxed Send SAE for free list to Marc Cobelli, 57 Holdenhurst Avenue,** Boscome East, Dorset, BH7 6RB. **Loads of classic C64 games including Leaderboard and APB. Good prices. Phone Scott on 0202 731625 after 4pm. 58 C64 games including Tumcan. Creatures, Batman. Also 12 covertapes and**

**magazines for the 64. All for only El 10. Phone 0753 524000.**

For sale 13 games, 3 compilations, art package **with mouse and a joystick. Contact Jamie, 4 Straws Close, Irthingbomugh, Northants. NN9 5PL.**

**Classic, Jet Set Willy (tape) ES. Vollied (tape), Lords of Chaos (disk). As new E8 each. Will swap** any item for Speedball 2 or Revs. Tel Matt on 0964 **527 572**

**Tape games E2 each: Arnie, Odus, Space Gun, HeroOuest, Out Run Europa,. On dusk Arnie, Wrestlemania. Phone Ben on 021 353 5626**

**Commodore C64 games for sale. including WWF and Eswat, For E20.00p. Tel 0222 747 875.**

1 **Commodore C64, datasetle, joystick, over 120 games, Commodore Format mags - E80, Write to Jamie, Watch Bungalow. Maundown, Winiscombe, Taunton TA4 2HN.**

> **Stacks of games and utilities on disk and tape. cheap. Also CM disk drive , datasette. joystick and many games E99. Call 081 679 8988 Daniel.**

> **For sale: Tau Ceti, Turbo Outrun, Silkworm,** Midnight Resistance, Dragon Ninja, Goonies or Turrican. Only £1.50 each. Contact Philip, 188 The **Street, West Horsley, Surrey KT24 6HS**

> For sale C64 tapes: First Samurai, Cool World, **Lethal Weapon, Brand New E5 each or will swap for Nobby The Aardvark and Sleepwalker or Trolls. Call Martin on 081 902 7456.**

**For sale: C64 for E80 or ZX Spectrum+ for E30 ono Both with loads of games\_ Phone 0203 675 281 after 6pm.** 

**Bubble Dizzy. Dizzy Panic, Tilt - CodeMasters, Miami Vice, Hunters Moon, Defenders of the Earth, Posidon Planet Eleven\_ All for E9, call between 5 and 6.30**

|<br>|<br>|<br>| **C64 games on disk and tape, reasonable prices.** monitor with leads for C64. 081 679 8988, Daniel. **Trilogic Expert Cartridge. Commodore colour - C64 computer with 1541 disk drive, BPS1 101 daisy wheel printer loads of games on tape and disk including WP and DB software, joystick\_ E250 ono. will split. Call 091 586 2091 after 5pm**

**C64, disk drive. AR cart, Power cart, CF1-37, over E200 of games, 2 joysticks. 2 datasettes. 2 power supplies. E200. Tel 0780 52389**

**CF tapes: 1-11, 19, 25, all tapes load properly. Bargain MO. Tel 051 260 0317.**

**C64, 2 datasettes, 2 light guns, 250+ games. mouse, sound sampler plus 37 CF mags El 50 ono. Tel 081 599 3014.**

**E500 worth of games for C64, all tapes, many latest games. Sell for E150, negotiable. C64 VGC with games E175\_ Tel Peter on 0273 304 145.**

**C64 cassettes in original packaging, 12 games (7 boxes) incl. Treasure Island Dizzy, Harnmerfist, Short Circuit, Hostages, Run the Gauntlet, Pro Powerboat E15\_ Tel Alex on Oal 347 9414,**

**C64 12 pack, disk drive. AR cartridge VI. over 150 games on cassette and disk, Worth £300, only £150 ono. Tel Shifnal (0952) 461175.**

**Issues 1-27 off CF, any offers or swap for a good SNES game. Wale to Philip, 7 Amanda Road, Harworth, Doncaster, South Yorkshire. DN1 1 8HP\_ SERVICES**

For details of FGM the C64 graphics and

**text printing package which supersedes Printshop and Pnntmaster send an SAE to Wilson, Domoch Road, Bonen Bridge, Sunderland. 1\124 3E8**

### **USER GROUPS**

**Swap Club. We swap C64, Speccy, SNES, NES. Game boy and Mega Drive. Phone David on 0803 606521.**

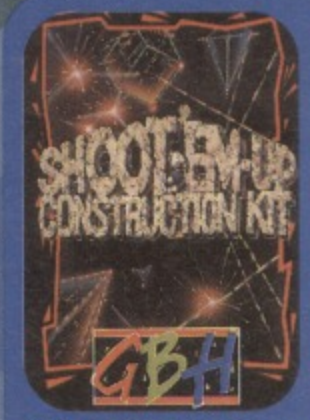

**today for full info** pack. Write to: **SEUCKers, C/o 12 Arthur Avenue, Caisteron-Sea. Great , Yarmouth.** Norfolk, NR30 **5P0.**

**The only SEUCK** user **group. Send**

**Get together SEUCK fans.** 

### **PEN PALS**

**Interested in cheats and a Man United fanatic? Write to Kevin, 111 Pinebrook Grove, Artane, Dublin 5, lreland.** 

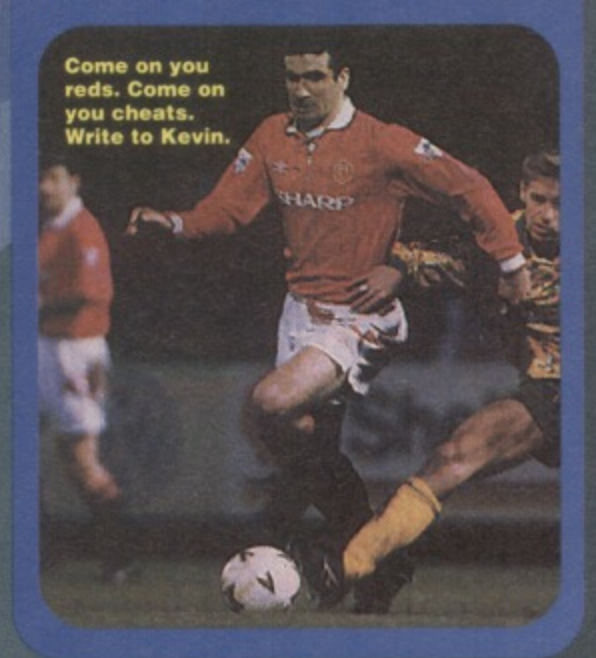

**Pen pal wanted. Like Music? C64 mad? Send letter describing yourself and photo if poss. Write to Bruce at 60 Liddel Road, Cumbernauld, Scotland G67 1 JE**

**FREE ADS**

**Pen pal wanted. Must have a C64 and be about 13 years old Write to George at 30 Back, Isle of** Lewis, Scoland PA86 OLF.

**Hi, it you like computers and MTV and are aged 11-14 contact Laura Kelly, 43 Old Fallings Lane,** Fallings Park, W'ton. WV10 8BH.

**14 year old female, likes Star Trek, computers and music\_ Give details on yourself, photo if possible Write to Jessica, Hatod Y Glyn, Maes Glyn, Llanfaidechan, Gwynedd. LL33 OBN**

**Hello, want a pen pal? Must support Scotland. Swap tips, games etc\_? If you're interested write to Shane Marshall, 21 Camiel Terrace. Carnock. File KY12** 9JL.

### **MESSAGES**

**Thanks go out to David from Hull for the Biorhythms program. From Mr. A J Marshall in Essex.**

**Happy birthday to you, happy birthday to you, happppy biiirthday to Chr...is. happy birthday to you.**

**Congratulations AA on reaching your hundreth, may there be many many more.**

**• Thanks to Sarah for looking after the cats for me. I hope your teeth get better soon.**

**Steph the shark is looking limp, come back Andy 0, we need you.**

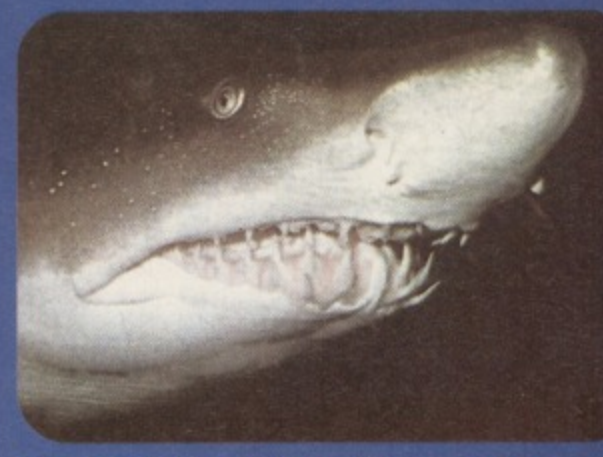

**De you suffer the pain of sensitive teeth? Shouldn't be a shark then. El**

**1111110121 AL AIM**

![](_page_50_Picture_43.jpeg)

### **BUY-A-RAMA ORDER FORM**

**NAME**

**ADDRESS**

Classification: Tick box:  $\Box$  For sale  $\Box$  Wanted  $\Box$  Services  $\Box$  User groups  $\Box$  Pen pals

### **FUN SCHOOL** 0458 73279

#### **SAVE UP** 3 Europress **TO 59**

Forget blackboards and books. The

happening way to get School. Designed in line with the National Curriculum, Fun School comes in three age ranges to suit children of all ages (er, well up to<br>about 11 anyway).

### **NOBBY THE**

**HOTLINE** 

### **AARDVARK Thalamus**

SAVE Seven levels of pure bliss and each one like a game in itself, from a manic ballooning section to a Indiana Jones and the Temple of Doom-style rail car ride...Fab stuff.

![](_page_51_Picture_251.jpeg)

\*\*\*\* \*\*\*\*

**COMMODORE** 

CF22: Cover tape - full games: Hover Bovver Agent Orange.<br>Demo: Robocod

Gamebusters: Murray Mouse, Rainbow Island:<br>Reviews: James Pond: Robocod, Biff, Dylan Do<br>Jimmy's Soccer Manager, DJ Puff's Volcanic<br>Adventure, Light, Bug Bomber.

**CF23:** Cover tape - Full games: Defenders Of Th<br>
Earth, Johnny Reb 2.<br>
Demos: Biff, Bug Bomber, Nobby The Aardvark.<br>
Gamebusters: Maze Mania, Rainbow Islands,<br>
Seymour Saves The Planet.<br>
Reviews: Cool Croc Twins,<br>
Turbo T

Price

**NAC** 

CF24: Cover tape - Full game: Famous Five.<br>Demos: Fuzzball, Match Of<br>The Day, Ugh!, Cool Croc Twins.<br>
Gamebusters: Space Crusade.<br>
Reviews: Mega Sports,<br>
Ugh!, Evira 2, Hägar The<br>
Ugh!, Evira 2, Hägar The<br>
Horrible, Nobby The<br>
Aardvark.<br>
Specials: Getting the<br>
nost out of your

most out of your<br>datassette.

**Donaldland** 

![](_page_51_Picture_18.jpeg)

CF25: Extra Cover tape - Saracen Paint.<br>Tape - Full game: John Lowe's Ultimate Darts.<br>Reviews: Hook, Match Of The Day, Bangers And<br>Mash, Count Duckula 2, Frankenstein, Slicks.

CF26: Cover tape - Full games: Twin Tiger, Cosmic Causeway, Bomber.<br>
Reviews: Stuntman Seymour, Super All-Stars,<br>
Boxing Manager 2, Popeye 3<br>
Specials: The First installment<br>
of the epic Let's Make A

SAVE

**UP TO** 

# **TWO FOR THE PRICE<br>Buy both Fun School 3 AND A BIT)**<br>Buy both Fun School 3 AND 4 In any one of the

age ranges and you can can get 'em both for just £12! That's a saving of nearly £8! (This offer is only available for the cassette version, y'see.)

![](_page_51_Picture_252.jpeg)

![](_page_51_Picture_25.jpeg)

ore

**FORMAT BINDER** 

What's orange and white, metal and plastic and hold 12 issues of Commodore Format? The Commodore<br>Format binder. How can you live without it?

Description CF Price Order No<br>CF binder £5.99 CM103<br>Two CF binders £11.00 CM104

![](_page_51_Picture_29.jpeg)

Price<br>McDonaldland (Cass)<br>CFMCC<br>McDonaldland (Disk)<br>CFMCD

£11.99

**FIRST SAMURAI** 

### **UBI Soft**

A classic arcade adventure hack-with-a-big-sword-'em-all-up with a distinctly oriental flavour, First Samurai received one of the highest scores CF has ever awarded a game - 96 per cent, and it deserved it. This game's got the lot - great graphics, great sound, great gameplay and great whatever else there is left to be great. Be warned - this game is dangerously addictive!

**SAVE** 

Description<br>First Samurai (cass)<br>First Samurai (disk)

CF Price Order No<br>
£9.99 CFSAMC<br>
£13.99 CFSAMD

**CREWN** 

# for 7 to 21 year olde

![](_page_51_Picture_43.jpeg)

### **MCDONALDLAND**

Virgin

Just for a change, here's a different kind of platform game altogether (a different kind of platform game - the whole CF crew). Mario-esque fun with relish, mild curry sauce and no gherkins. Have a nice game. Ermm, buddy.

**SIN211** 

### **ORMAT BACK ISSUES ORDERING SERVICE**

**Monster settles following the progress Monsterland from the Apex lads.** 

**Cover tape - Full games: Deflek World Games, The Muncher.**

**Demo: Sceptre Of Baghdad. Oamebusters: 13-page Creatures 2 sp**

**Reviews; Crystal Kingdom Dizzy, Bully's Darts, Crazy Cars, Locomotion.**

**Crap: Cover tape - Full games; First Strike, Fifth Gear, Locomotion, Reckless Rufus, Hick Faido's Championship Golf.**

**Gamebusters: Spellbound Dizzy, Famous Five. Reviews: International Tennis, Gramm Souness International Soccer, Cool World, Nick Faido's Champ Golf, Paint And Create.**

**CF29:** Cover tape - Full games: Herobotix, Battle. ships, Highway Encounter.

**Demo: Carriage. Gamebusters: Spellbound Diary, Batman. Reviews: Miff European Rampage, Sceptre Of Baghdad, Magic Rufus, Dated( Attack. Street Fighter 2, Superstar Seymour, Lethal Weapon.**

**C130: Cover tape - Full games: Slayer, Rebounder, Daedalus, Blackjack 21. Gamehusters: Creatures, Reckless Rufus, Winter**

**Camp. Reviews; Jimmy's Super League, Carnage, Gladiators, Football Manager 3, Spelling Fair, Big Box.**

**CF31: Cover tape - Full games: Cauldron 2, Snare, Subterranea.**

**Demo: Arnie 2. Gamebusters: Stuntman Seymour, Dalek Attack, Crystal Kingdom Dizzy.**

**Reviews: McDonaldiand, Table Tennis, Snare. Specials: SEIM&**

**1232: Cover tape - Full games: Thrust, Steel, Corya. Full Utility; FROST (sprite design utility).**

**Racing, untman Seymour, Lethal Weapon. West Seymour. Z Fist Fighter, International Truck one Age, World Championship Squash.**

**033: Cover tape - Full games: Snackman, ATA, Water Polo, Corya Part 2.** Gamebusters: Lethal Weapon, Thrust. **Reviews: Sleepwalker, Robin Hood, WWF, RoboCod, Darkman, 4 Most World Sports.**

**CP341: Cover tape - Full games: Arac, Coyra Part 31" Shell shock.**

**Gamebusters: Lethal Weapon, The Simpson. Reviews: Argon Factor, Addams Family, Liverpool. 24-page special: The best 64 games that you can still buy.**

**CP35t Cover tape - Full games: Space Academy,** Hallax.

**Gametousters: Last Minya. Future Wars. Reviews: Suburban Commando, Pirates, Mere&**

**4536:** Cover tape: Star Ray, Squibbly Skwob. **Gamebusters: Sintpsons, Street Fighter 2. Reviews: Gunship, Bee 52, Project Stealth.**

**C537: Cover tape; Hebutus, I Alien. Gamebusters: Simpsons, Street Fighter 2. Review: Exclusive Alien3. Specials: The Ultimate Right Simulator, Back in DHSS, the penultimate Let's Make a Monster.**

**CP3B: Cover tape: Life Force, Freddy Hardest. Gamebusters: Simpsons, Nebulas. Review: Exclusive Mayhem. Nook, Nightshift. Specials: The Ultimate Sports game, Start your own PO library, Monstermind.**

**CP39t Cover tape: Freddy Hardest, Deep Strike Gamebusters: Castle Maslow.** Reviews: *Lemmings, WWF2, World Class Rugby.* **Specials: Secret of SEUCKcess, Apex Game Design.**

Name

![](_page_52_Picture_26.jpeg)

COMMODORE

**The Company of the Company and Property Assembly** 

**SPLAT!** 

**Commodore** *<b>RATMAN* **RETURivs**

•

•••• ' • 7

### **COMMODORE FORMAT MAIL ORDER AND BACK ISSUES ORDER FORM**

· SEND THIS FORM TO: Commodore Format, Future Publishing Ltd. Freepost, Somerton, Somerset TA11 7BR

- **111 Please make all cheques payable to Future Publishing Limited**<br>**111 Plus Propries Payable 10 Automaker of Propries Computer Propries** on 0458 732
- For overseas orders call the Hotline number for prices on 0458 73279. For customer services: 0458 74011
- **No stamp required if posted In the UK, Channel Islands or the Isle of Man**

![](_page_52_Picture_431.jpeg)

**Plus El P&P per order (E2 Rest of world)**

**Signature:**

advert with a game tacked onto the back. I feel a little sick, now, Batlans might be interested to know that it was this month in which we previewed Batman returns... I wonder how it finally turned out?

### **APRIL**

Imagine a silent nuclear war that hurt nobody. Odd feeling, huh? This was nothing to the strange 'something's about to go horribly wrong' feeling besetting the CF crew when

![](_page_53_Picture_4.jpeg)

**Have you been reading Commodore Format for a whole year? Has it really been a whole year? Time flies, alright, but apart from an expanding waistline** what is there to show for it? Well...

![](_page_53_Picture_6.jpeg)

**As well as being really very cool, Cool World is also a truly huge game, packed with stuff to do.**

![](_page_53_Picture_8.jpeg)

### **JANUARY**

**BOGET ON** saw, amongst other<br>**DOWN!** things, the preview of Lemmings, a game that only got released last month. The C64 Corp held its breath for a whole year to see if it was any cop. Would be the only version of the cult puzzle game

that was a bit on the lame side ? Read on

January also saw the 'Johnny's got loads of Christmas money' release of Cool World, a full price offering from Ocean, scoring a very respectable if not downnght good score of 85% unbelievable as it may seem, this was a licensed game that actually played alright

### **FEBRUARY**

0oh - this is where we get close to desperately annoying a longstanding C64 software house Alternative Software, Admiral Software, Again Again, or whatever else they want to call themselves this week.

![](_page_53_Picture_15.jpeg)

Anyway, this chameleonic little software house saw fit to release the C64 version of a game which received a serious kicking on just about every other format - Doctor Who Dalek Attack. Apart from being completely and utterly crap, it was also warped - following is a snippet from an interview with Sylvester McCoy (conducted by our ex-prodie Dave Golder) on the fact that in the game. Doctor Who carries a gun.

WSHI

'When I got the job as *Doctor Who* I didn't want to be violent in the role. I didn't want to beat the monsters to death. I wanted the Doctor - because he comes from another world  $-$  to be much more intelligent than humanity and he would know that violence is not the answer. If my Doctor is doing anything violent I'm really saddened by that."

![](_page_53_Picture_18.jpeg)

be made before the whole project is finished\_

On a slightly more doom-filled note, March al saw the panic setting in through the CF team that they were soon to be hit by McDonaldland, the

![](_page_53_Picture_21.jpeg)

### **MARCH**

**BATMAN** Rowlands boys had<br>**RETURNS** reached meeth fire reached month five of Mayhem, and had a working version of Pipeland for all to see. Granted, the version they had turned Out to be nothing like the final Mayhem, as there were still loads of changes to

**COMMaore ARNIE 2** 57

![](_page_53_Picture_26.jpeg)

flukily enough).

#### $x$ **MAY**

'It was weird because we were expecting it to be completely crap - it turns out it wasn't so bad in the end, but I still couldn't play it because it kept making me think about food." Dave Golder

The other high point in April was the Face To

Face interview with Kelly Sumner. the MD of Commodore UK. On a purely feelgood note. he revealed that he's actually sold 15 million C64s worldwide. It also turns out that he's only ever played one computer game in his life - Humans, on the TV gameshow GamesMaster (he won.

> Being the approach to summer and the time when Billy and Johnny are out playing football. the computer industry slid towards its usual summer slump, making for a relatively quiet month on CF.

The high point of the whole issue was the

good but horrifically violent game. review of Arnie 2, a long-awaited sequel to a very

![](_page_53_Picture_31.jpeg)

### In order to confuse the enemy, Derek ordered his<br>troops to paint all the helicopters bright purple.

So what happened outside the world of the C64? Well who cares? Various treaties were signed, and several peaces were negotiated, but if they're not shattered by war now, they will be within the next couple of months. May is dull that's just the way it is

**COMMODORE FORMAT 40 January 1994** 

**\* TRADEMARK OF TITANSPORTS. INC. \*At HULK HOCAM.HULKANAKIA AHD HULKSTER ARE TRADEMARKS OF MAPVEL ENTERTAINMENT GROUP. INC.. LICENSED EXCLUSIVELY TO TITANSPOOTS.INC ALL OTHER DISTINCTIVE CHARACTER NAMES, LIKENESSES: TITLES AND LOGOS ADE TRADEMARKS OF TITANSPORTS.INC. CI992 RIGHTS RESERVED,**

**Pretty much got the copyright sewn up haven't they. This is the reality of 1990s computer games.**

### **JUNE**

**Now is the summer of** our discontent - and on **it plods, drawing behind it an array of bored CF people, with only a few games to relieve the relentless (and boring) heat.**

**WWF Wrestlemania is always one of the more fun reviews to**

**write - when there's that much to take the rise out of, there'll barely be space left on the page to say what the game is like. It did fetch a respectable** 88%, though, making for another fairly **straightforward month.**

![](_page_54_Picture_6.jpeg)

# **COMMODORE**

### **JULY Like the boiling of the**

**ocean, July takes quite a while. So long, in fact,** that the CF team still have time to do the **g after taking their** annual escapes to **better climes. Get the** message? It's hot, it's **long, it's the usual summer slump.**

![](_page_54_Picture_10.jpeg)

**This didn't stop The Addams Family or Rod** making their ways to the front of the crowd - if you **weren't satisfied by top exploration action with the Addams'. you'd surely have to grin maniacally and,** settle down to a good hour of smashing cute things **into walls, floors, and each other. Games such as Rodiand should not be missed, played, or liked. They should be worshipped by world leaders as the ay forwards - sheer, guilt-free, ball-crunching** out violence.

### **AUGUST**

**In a surprise attack of complete oddness, Dave decided to stroll off up the country and interview a member of a very rare species - SX64 owners. For those** of you not familiar with **these rare beasties. they're basically an almost portable C64**

**('almost portable' means 'small, but weighing enough to break Geoff Capes' knees'). For some completely bizarre reason, this odd little machine** captured the hearts of our readership - you all **wanted a piece of the most underhyped portable to have ever existed**

### COMMODORE **ORMA CHOMP!** Nas

incidentally, congratulations should go as it's just **ched its hundredth issue)**

**And so in walked Hutch, ex editor of Your Sinclair, ST Format and What Lichen Monthly (amongst others), and me. Simon Forrester. to do the occasional bit for CF Outside my work on AA**

### **OCTOBER**

**The Mayhem tension continues to build, with the final chapter of Making A Monster, and a preview of it's result - Mayhem in Monster/and is nearly upon us, a** point marked by the **lusion of a demo of e game on our power** packed covertape.

**On a slightly more 'you wouldn't notice it, would ' level, October was also the month that we decided to change the paper size from A4 to Super A4 (il was a bit wider), giving you even more for your C64 than ever before with Super A4 (and even It didn't it was still a pretty nifty bit of rhyming). n the nights really start to dram in..,**

# $\mathcal{U}(\mathcal{U}(\cdot))$ **PARATI** nm

### **SEPTEMBER**

**September - what a month. As far as CF goes. September meant big changes, with the departure of Trenton Webb to edit the one and only Game Zone (for Nintendo consoles). and Dave Golder to edit Amstrad Action (my original rnag to which,**

![](_page_54_Picture_26.jpeg)

![](_page_54_Picture_29.jpeg)

### **G BACK 5 5**

**WE!! done mayhem. you have co!!ected** enough magic dost for me to spread **OGPOSS WOOTTYT010d. ; con how none** it a happy place once nome!

![](_page_54_Picture_32.jpeg)

### **NOVEMBER COMMODORE**

![](_page_54_Picture_34.jpeg)

And this is where things get heated, with the **extravagant awarding of a 100% rating to Mayhem in Monster/and. Have they gone nuts? Is it just biased? Can any game be perfect? The answer** is no to all three - if you **want the full picture.**

**order a back issue (turn to page 53), but lust to bring you up to speed, what about a game that's as good as you're ever going to see on the C64 (and Clur still disagrees).**

### **DECEMBER**

**In the final wintery months, the eagerly awaited Lemmings finally arrives, to cries of crap!" from bits of the CF team. It isn't really all that bad, it just reeks of Well here's a game that's guaranteed to do well, so we may as well program it with**

![](_page_54_Picture_39.jpeg)

**all the skill of a chimp". Sorry Psygnosis. On a slightly more important (and for some of**

**you. idol-losing) note, it was at the end of the December issue that we had to say goodbye to CF's star-stallie, Clur. She's taken over my old job on AA (just as I've taken over hers here).**

![](_page_54_Picture_42.jpeg)

### **AND SO TO THE PUB**

And with the year drawing to a close, the various **members of the team can be seen gearing themselves up to do it all over again., oh and if you missed any of these fantablious issues then** turn to page 53 to order you back issue. its rgr frame ere, the laptop'

werkin a bid. . ! thiss iz the wort yer off my lif, ged me oud of wit meye tee.

![](_page_54_Picture_46.jpeg)

![](_page_54_Picture_48.jpeg)

**For years now, members of the KGB, FBI, MI6, etc have been trying to perfect the ultimate way of storing information on microdots and other small things. So have Bull Electrical. The big question then; have they beaten the world's largest, whisper-their-name security services to it?**

**FASTLOAD 06.0 EADY. : \* G 8 1 "LOADL" PRG 8 1 "LOA02" PRG 6 5 "LOAD3" PRG 3 1 BLOCKS FREE. 0 , OK,00,00 READY. (C) DATEL 1089 On the other hand, why not just stick with the normal 5.25 inch version?** 

**It's your choice; as you can see, you get a more storage apace on 5.25.**

s any historian will tell you, there hasn't been a single day of total peace in the last century - on any date you'd care to mention there **Albemannian will there** a war between someone. somewhere on the planet. Why is this? Simple really, as war is caused for two reasons; religion (answering for 99.9% of all conflicts) and storage

media (the clash between tape and disc owners, brought home by the East Goscote riots of '89). What causes all the problems, though? Imagine being a disc drive owner, and getting your copy of CF each month, knowing only that you'll

have to wait for hours loading a tape that may not even work. Oh, what joy if CF put a disc on the cover instead (as

well as being less **War is caused for two reasons; religion** hassle for disc owners, hassie for disc owners, **and storage media (the clash between** it's also less hassle<br>for us). Tape owners **tape and disc owners, brought home by for us). Tape owners tape and disc owners, brought home by** drive therefore acts<br>don't quite see it that **the East Goscote riots of '89**) way, though - they like<br>being able to buy games for £3.99 (and quite so you've got

being able to buy games for £3.99 (and quite rightly so, too), and don't want to have to send away for the tape version of a CF cover disc. Besides, the one format common to both disc and tape fans is the tape, as all C64s come with a tape deck as standard (you buy the disc drive later). Disc owners don't like this fact. In fact it's up there with loathing Wimbledon, Mr Blobby, Mandy off Eastenders and John Major.

![](_page_55_Picture_9.jpeg)

**As you can see, the MFU has loads of bits and pieces to melte your wafering life easier, but there isn't much storage apace.**

### **WE HAVE THE ANSWER**

So for all you people who

think tapes are way too slow, along with all those who don't want to go through the hassle of a disc drive (and a rapidly diminishing number of games being supplied on disc), we've found a whole new way to store your data - the Quick Data Drive from Bull Electrical.

The idea behind the drives is quite simple  $-$  the actual storage cartridges are like tiny cassettes (called wafers), containing a spool of tape that, as it's devoted purely to your C64 (as opposed to the classic tape design which was perfected for storing

music) it's a hell of a lot

better at storing standard C64 file information, and the drive therefore acts more like a very fast

the port that your tape deck used to occupy - now what? Well, the drive itself comes with a little operating system program that you can load into your machine by simply inserting the cart, using the standard load instruction on your C64, and pressing the play button (the decks have only one

automatically in a whirr of little motors). From this point on, the machine is fully aware of the fact it's got a different kind of gadget plugged in, and acts very nicely in conjunction with it. But how do the data drives themselves act?

### **THE REVIEW BIT**

Firstly, a few facts. • A cart can hold only 128k. • Unfortunately no commercial

button, which is play - the rewinding is done

software is available on the wafers. Oh and here are a few more slightly uplifting facts to keep all you Microdrive fans happy:

**• It does come with quite a well thought out and** advanced operating system (unlike the C64).

Is that it? Oh - there's a file management utility as well. Right. The FMU itself is quite useful, as it allows you to do all sorts of filing and sorting operations, as well as formatting new wafers and the like. This is a very definite advantage, as the C64's own filing operating system is, it has to be admitted, completely and utterly nob.

So, if all goes well, we should have a storage system to rival those huge cumbersome disc drives (though admittedly with less space). Speedwise, the ODDs do compete, running a claimed 30 times faster than a tape drive and 3 times faster than a disc drive, but you have to bear in mind that the only software you'll be able to store on them is your own work - though the operating system comes complete with tape or disc to wafer utilities. this will only work with your own programs or unprotected programs, and not with your latest funky disc game from the Hugelycorporatemega-group Software Inc. And so for the final judgement, you may be slightly disappointed - but being kind chaps:

![](_page_55_Picture_25.jpeg)

A jolly cheap, fast, and easy way to store data. just not all that much data, and it has to be your **own work. This is a storage system that'll suffer due to a lack of commercial support as opposed**

### **WHAT WILL I BE GETTING AND HOW?**

**to its own merits 50%**

**You can gel hold of a ODD from Bull Electrical for just E14.99. For this money you'll get one microdrive and one wafer, with additional wafers costing E3. The address to write to is Bull Electrical, 250 Portland Road, Hove, East** Sussex, BN3 5QT. Alternatively, you could order **by phone (they accept various charge cards) on** .0273 203500.

### **MICRODRIVE -**

### INTRODUCTORY OFFER JUST<sup>\*\*\*\*\*</sup> £14.99 \*\*\*\*

Commodore 64 microdrive system, superb value add on storage device specially made for the C64. Gives you access to your **programs and data. 30 times raster than cassette, 3 times raster** than disc! Extra cartridges  $@$  £3.00 each. Functions include format, load, verify, directory etc. Supplied complete with lead, software,

### **instruction manual and one data cartridge. COMMODORE 64 COMPUTER**

### **BARGAIN AT ONLY \*\*\*\* E42.99 \*\*\*\***

Commodore 64 home computer excellent low cost computer for all your business, household and leisure computerised activities. Full 64K memory, lots of colours (16), sound, musical and other effects are possible. You can even learn to program in BASIC with this neat little

number!! Package includes C64 and PSU.

### **C64 DATA RECORDER**

**BARGAIN JUST \*\*\*\* El 4.99 \*\*\*\***

(only if ordered with above computer)

Telephone orders 0273 203500 Access/Visa/Switch/Cheque/PO Please send E3.00 P&P Established 40 years.

**BULL ELECTRICAL 250 Portland Road Hove, East Sussex BN3 SQT**

### **SPARES & REPAIRS**

![](_page_56_Picture_495.jpeg)

**C64128 Cassette Unit E21.95 1541 DD C40 Inc** Send machine only with payment, fault description<br>and your daylime telephone number if possible. III<br>Return Insurance Included III Normally 48 hour<br>turnaround III 3 month warranty III Unrepairable<br>machines returned with fu **OASIS (Dept 2A)**

![](_page_56_Picture_15.jpeg)

This is your last chance to buy ECLIPSE (the best Commodore 64 Collection available) The collection is available on TAPE or DISC and costs only £9

### **WHY IS IT SO BRILLIANT?**

There are many things about ECLIPSE that make it a BRILLIANT collection. First of all, the collection is SO BIG, it takes up BOTH SIDES OF TWO TAPES or TWO DISCS. Another thing that makes it so BRILLIANT is the handy INSTRUCTION MANUAL that you get with the collection that gives you loading tips and instructions on how to get started with everything in the collection. There are many kinds of software in the collection, and we feel quite sure there is something to be enjoyed by everyone.

### **WHAT'S IN THE COLLECTION?**

This is what you get in the ECLIPSE collection... **20 GAMES** 

**2 DEMO-MAKERS A WORD PROCESSOR A SCREEN COLUMN DOUBLER A GRAPHICS EDITOR A CHARACTER COLLECTION A MUSIC EDITOR 2 SPRITE EDITORS A SOUND DIGITISER A FONT EDITOR**

**AND A LETTER WRITER** Now you know why it's SO BIG and SO BRILLIANT!

**OKI HOW MUCH DOES IT COST?** Here is the SUPER-LOW price...<br>TAPE or DISC - £9

That price includes everything, it even includes FREE SUPER FAST IMMEDIATE DELIVERY ECUPSE would be a GREAT CHRISTMAS PRESENT] You MUST buy your ECLIPSE from ODUS because it is

NOT available in the shops.

### **HOW TO BUY ECLIPSE...**

You can pay for your ECLIPSE by sending a CHEQUE or POSTAL ORDER for £9 made payable to ODUS. If you decide to buy ECLIPSE, all you have to do is write your NAME and ADDRESS clearly on a piece of paper and please don't forget to write TAPE or DISC. When you have done that, all you need to do is put your NAME and ADDRESS, and your CHEQUE or POSTAL ORDER into an envelope and send it to ODUS at this address... 71 HELMSLEY, WILLERBY ROAD, HULL HU5 5ED

### **COMMODORE C64 REPAIRS Just £24.0**

- **Commodore registered.**
- **Over 10 years experience with Commodore computers.**
- Up to 20 qualified technician engineers at your disposal. • We will undertake to repair your Commodore 64 computer for just £24.00 including parts, labour,
- V.A.T. and post and packing.
- Some computers can be repaired within 24 hours.
- \* Prices include full service check, overhaul and soak-test.
- All repairs covered by a 90 day warranty.
- Free Commodore C64 Sound Studio with every C64 repair
- \* Commodore C+4 repairs £25. With every +4 repair you will receive a free cartridge.

**'How to take advantage of this exceptional otter:** Simply send or hand deliver your machine to the workshop address below, enclosing payment and this advert, and we **will do the rest. (Please include a daytime telephone number and fault description).**

**you require 24 hour courier to your door, please add ES,** else your computer will be sent back by contract parcel post.

![](_page_56_Picture_40.jpeg)

**CF**

**Beams** 

•1=1..

 $\star$  Collection Service available

![](_page_56_Picture_42.jpeg)

(WTS reserve the right to refuse machines that in our opinion are beyond reasonable repair. Full charge applied)

![](_page_56_Picture_44.jpeg)

### January 1994

ft-off! Mega-CD games you've got to know about - inside!

### **PLUS**

**Boxing Legends of the Ring Sherlock Holmes CD Toejam and Earl 2 Monkey Island CD Joe Montana CD** The Lost Vikings **Aero the Acrobat Robotnik's Mean Bean Machine** and lots more!

**YOUR COMPLETE GUIDE TO THE MEGA DRIVE AND MEGA-CD** 

And in the January issue of *Sega Zone* you'll find out why. But basically, there are loads of CD games on the way, and we're closely examining 50 of them.

#### Also:

ulur

### There's a smashing free book telling you all (and<br>we mean *all*) about Sega

**And reviews of: Boxing Legends of the Ring ToeJam & Earl 2 Monkey Island Awesome Possum Aero the Acrobat Robotnik's Mean Bean Machine** 

**On sale at** a newsagent near you on **Thursday 23 December** 

Along with a number of other interesting items

![](_page_57_Picture_12.jpeg)

**Britain's premiere Super NES mag. New issue on sale Jan 13** 

**CHARTS**

![](_page_58_Picture_1.jpeg)

![](_page_58_Picture_339.jpeg)

 $\vec{J}$ 

### $\bullet$ O mmmmmmmm Œ **James** unne? **FAA ANIA THAT WAS WITHIN MONTH INAL 10 DECEMBER 1992 1 Golden Axe (Tronix) 2 Arnie (Tronis) 3 Graeme Souness Soccer Manager (Zeppelin' 4 Italia '90 (Tronix) 5 Rainbow Islands (Hit Squad)**

- **6 Lotus Turbo Challenge (GBH)**
- **7 F16 Combat Pilot (Action 16) B Fun School 2 Over Os**
- **(Hit Squad)**
- **9 Creatures (Kiss)**
- **10 Match of the Day (Zeppelin)**

### $\dot{1}$  $\bullet$

59

**The Simpsons have fought off a challenge from Creatures for the the top spot. But watch out for a strong battle next month from Rainbow islands and HightShift.**

- **Quiz game. Something to while away those dull Christmas evenings?**
- **0 Full price games.**
	- **Budget releases you stingey lot.**
- **Beat-'em-ups. You** Z. **violent lot you. What wrong with trainspotting?**

![](_page_58_Picture_15.jpeg)

### **THE 10 MINOS THE CF CREW ALWAYS SAY IN THE OFFICE**

**• Has the front passage samie man been round yet matey? (Ollie)** 

- **Right, the grabs are in Appleshare, the text is in my public folder and I'm off to get some grub from Mr Squifty's Nosh shop. (Simon)**
- **Tears before bedtime. (Hutch). is Do you want to run that one by me again Lisa? (Hutch)**
	- **NE ha ha ha ha. (Lisa)**
	- **Not recently, no vicar (Hutch). • I'm having pork chops and spuds**
	- **for tea tonight. (Lisa) Sorry I'm late matey, Batman was on. (011ie)**
	- **O0000 that's so cute. (Lisa)**
	- **So then Batman used his Batarang on the Joker and bopped him. (Oilia)**

![](_page_59_Picture_0.jpeg)

![](_page_59_Picture_1.jpeg)

lots of technical wibble about neon waves as **What used to be "chocks away" has turned into Simon takes to the skies in nostalgic glory.**

![](_page_59_Picture_3.jpeg)

1

- it was one of the

葚

Apart from the<br>imposing

Apart from the<br>imposing<br>missiles, it<br>should be<br>perfectly safe to<br>land as the city's<br>been wasted.

45

wide.. If you had a . **All huge you had a . 811.2. huge you had a** . **the local foliage the local foliage** 

### **IT'S BACK**

Logyk software called

based quite closely on the old style *Bomber* game (which has been on every machine since the ELENIAC). with a few additions:

• You can move left and right as well, allowing you not only to fall back and give you longer to aim up for a building (the difficult bit of the gamepl

![](_page_59_Picture_10.jpeg)

obviously never been to Kidderminst<br>. **have you? Its very much like thils, you know**

exactly), or fly forward if you're in a bit of a hurry.

around city about six The only odd thing ride only of the sectually ride only of the only of that you can actually ride of  $\frac{1}{\sqrt{2}}$ 

• It you bomb

**• It's a two player** 

![](_page_59_Picture_19.jpeg)

**One handy tip is to ye try and avoid the buildings - they can , you know.**

### **CHEATS**

The first thing that might cross your mind is that it's wholesale - where's the originality? The answer is

• The original was fun but dated, so if it's possible

And I have to say I agree - the original game nothing to be ashamed about in recognizing this fact and actually using it. After all, it's not really a

### **GET TO THE POINT**

![](_page_59_Picture_29.jpeg)

### **THE REVIEW BIT**

**I suppose a little bit of standard looking forward to the review is in order as well. So let's do that now Cyril.**

**Graphically, this game takes its cues from much newer games - everything's clear and well animated, with a variety of different buildings to blow up and some people running around that are a bit more difficult to hit (they really are small). The difference in airborne obstacles is a little less pronounced, as the game makes heavy use of colour - in black and white they'd all look completely identical.**

**Sonically, It's looking good. In-game effects are used sparingly, and don't mar the gameplay to the degree they could have. Hopefully there'll be a nice tune at some point, but they shouldn't put It in the main game (I really shouldn't give hints like this, you know).**

**As far as gameplay and initial looks are concerned, this has classic oldie values. namely** there's a simple task, simple controls, and simple gameplay. In short, it's just fun.

**4.AFt•./w**

**In a fit of generosity (must be Christmas), Hutch offered to review this swashbuckling pirate adventure game. He wears the eye patch, fake wooden leg, dodgy parrot, inane grin and ridiculous hat to this day...**

**TREA411 1E**

![](_page_60_Picture_2.jpeg)

hey were mad old salty sea dogs. those pirate chaps. I mean, they put up with untold hardships like sea shanties, rats, death, mutilation, outside toilets, manning the mainsail, accordion players and

Spanish idiots in absurdly large hats all for the chance of finding a bit of treasure. It they were around today they'd all be quiz show contestants.

Any road up. ever since the pirates hung up their cutlasses, misty eyed adventurers the world over have been looking for their ill-gotten treasures. Every peculiar looking rocky overhang has been checked out, every X shaped tree has been hacked down and e-mystenous skull-shaped cave

has been investigated. Until now that is,

Alright seedy intro aside, Treasure Isle is an adventure game. Adventure games (to those of you who aren't in the know) are text based problem solving games. By collecting

various items, visiting assorted locations and 'interacting' with a select band of game characters you meander slowly towards a long term goal which, in this case, is finding some buried treasure\_

The primary difference between this kind of game and those which involve joysticks is that adventure games require a bit of thought and some extended Biro chewing. More often than not you end up bashing your head repeatedly against the keyboard in search of the elusive phrase which will enable you to progress to the next challenge.

The success or failure of any adventure game rests wholly on the sophistication of the parser. This is the bit of the program which interprets your commands; the better the parser,

![](_page_60_Picture_11.jpeg)

Fancy a row on the sea. Hire yourself a dingity.

the more sophisticated your sentences can be. Treasure Isle's parser is of a fairly sophisticated standard, meaning that while it can understand phrases like 'Get all" or "Put lamp on table then go west", it'll have a bit of a problem with 'Float lethargically towards the throbbing light while loudly reciting Macbeth."

The problems in Treasure Isle are all fairly logical. When you encounter a little girl who's blocking the way, for instance, you simply go and buy her an ice cream and she'll clear off, Thus, as you wander around the Canary Islands (the setting for the game) 4'nu come across sundry obstructions which you may

he to complete until you've done something else (like buying an ice cream for

**tru have a bit of a Problem** instance) Treasure Isle

**16wards the throbbing light**<br>While reciting Macbeth." **With "float lethargically** graphics in it graphics in it. They even move a bit. But they serve very little purpose other than to spice the screen up a bit. There's also some

> **Luic** (adventure game purists wouldn't approve) but this should be switched off at the earliest opportunity and replaced with some tunes on the old stereo.

> I feel I can recommend this game for several reasons. Firstly, it has a comprehensive help system which offers golden nuggets of advice at just the right moments. Secondly, the parser is adequate, if a little reliant on exactly the right word. Thirdly, you (that's Weebles in the game) own a dog called Ruffles.

> There's nothing overly taxing in this game. A bit of minor perseverance and you'll complete the vast majority of the puzzles. But when you do run up against a brick wall, simply have a sip of coffee, gaze out the window for a bit, pick your nose and then enter the most obvious thing you can think of. It usually does the trick.

![](_page_60_Picture_21.jpeg)

**Boorished** by the room **air\* .orrotse <sup>O</sup> • redike e**<br>Ba alu map **a•e \*IP pepsA a wags, ...tell Shot tilt.% \*oar Oat de\* Why cant your pot ckpo wont on Its own four paws ?**

![](_page_60_Picture_24.jpeg)

**1 1 VITAL 5 <sup>1</sup>** ...TREASURE ISLE **GAME PUBLISHER CONTACT NUMBER 456 2795 PRICE E3.99 GENRE ......GRAPHIC/TEXT ADVENTURE** 

![](_page_60_Picture_26.jpeg)

• Good game for novice adventurers who are new to the genre...

- ... though all you old hands might find it a bit easy.
- Good all round text/graphic adventure.

![](_page_60_Picture_30.jpeg)

### 62 POWERTESTED

![](_page_61_Picture_1.jpeg)

With the class all present, Mr Dimbleby called the register. Jenkins smirked with pride.

![](_page_61_Picture_3.jpeg)

Meanwhile at the shopping mall, the Temptations performed some show tunes while Jerry dug holes.

![](_page_61_Picture_5.jpeg)

"Damn you," said Smithers. You've caught me in the shower with my favourite loofa.

> **Does** anyone know why **Simon**

keeps ending up with these sporty type reviews? **Surely the Olympic** medallist (now thereby hangs a tale) Hutch should instantly qualify for this? **Apparently not...** 

ou know, I'd just love to sit here and tell you all that this is a cricket game. but apparently it's not. Instead, it's world class cricket, and Graham Gooch's at that (by the look of the box, he's a batsman, sporty ignorance fans).

So the big question hanging on everyone's lips (if they read my footy management sim review a few months back) is "Is it another management sim?". Well, though as far as I know, there has never been a cricket management sim, you'd have thought someone somewhere would have churned out something for me to slag off - this game is based mainly on the running around and getting red trousers side of things. Thankfully, there isn't a managerial cucumber sandwich in sight anywhere.

So what we've got here is a cricket game, and when you start it up, this much is quite painfully apparent - there're no snazzy loading screens, no groovy tunes. and no special effects - just a series of menus. But what do these menus say? Well, they give you a series of options, such as the number of players (you can have two player games), the innings per match, and overs per innings, enabling you to freely set up the type and length of game you wish to play. So once we've decided all this stuff, it's a hey nonny no, and off we go, journeying through the ancient and terrifying land of the statistics screens...

### **DAMNED** LIES

Okay, so they're not exactly stats screens, but is all this player selecting stuff really necessary? Only an idiot would pick anyone other than their top eleven players, and so a little button has been provided to do exactly that. Why the rest of the screen has been included, then, is a bit of a mystery (maybe the programmers probably didn't want to offend the crap people in the teams).

Then it's time to go through the various important positions in the team,

![](_page_61_Picture_15.jpeg)

deciding who's going to bowl, slip (you mean they plan accidents?), and keep the wicket. Once again. this is an utterly pointless idea - I'm not stupid, me (there're plenty of people who'd disagree with that, though) - it's just that I don't watch cricket, or follow it in any way. Now I'm not expecting a complete explanation in the rules - it's a cricket game written for cricket fans after all, but I wouldn't mind just a little bit of help now and again with exactly who is a good batsman, bowler, wicket keeper, etc. This is, sadly, missing, and so I'm

doomed to picking crap players for all the wrong positions. Thanks. I think I can give a pretty good guess as to the way this match is going to go from here on in; I've probably got the umpire keeping wicket.

### **YOU KNOW WHAT PRACTISE MAKES...**

Forgive me - that was just a bit tacky. wasn't it. All this hideous cliche writing aside, though, after you've spent a few years trying to work out who would make the best bowler by the sound of their name, you get to do a little practise with a bat and a ball - practise that'll seriously come in handy once you start playing an actual match, as

Learn how to play cricket - it seriously helps.

![](_page_62_Picture_0.jpeg)

The Monday night crowd at the bingo hall were surprised to discover a cricket scoreboard in the main hall.

things are a little difficult at first.

The practise mode itself has helpful features, such as a colour coded timing system, so you can work out when you should be hitting fire (or whatever) as opposed to when you're actually getting the guy to do anything, which is usually

about half an hour after the game's finished.

This is a Very Good Thing - it's so rare that you'll. find a sports sim that actually allows you to get a little practise before the main event, as

![](_page_62_Picture_6.jpeg)

opposed to being thrown head first into the game and losing miserably for the first 24 hours.

The batting (and, in fact, bowling) system is odd to say the least - it's not based on the standard 'move the batsman round, and select the type of stroke you want by pressing fire and a direction' system. When it comes down to it, you just have to push the joystick either up for defensive play, or down for aggressive tactics. What does this mean in terms of gameplay? Well, it stops you having to spend ages wrestling with a cack control system just trying to get your batsman a few centimetres to the left or whatever, letting you concentrate on your tactics instead (what tactics?).

So once you've spent several years practising, we can progress to the main game bit...

### **JUST NOT CRICKET**

This is where things get a little weird. You see, for a team of eleven (supposedly) players, why are there only four fielders? For that matter,

![](_page_62_Picture_12.jpeg)

'Look, no hands," said Bernard as the cricket ball impacted on his cranium. Tarquin guffed with shock.

why is it we can only see about a third of the cricket pitch (the bits to the left and right of the wicket) when playing? What happened to the rest (well, erm, all the other bits that make up the pitch)?

For that fault, this game is a little unrealistic, and it becomes really quite obvious that you're

playing a computer version that

can't be bothered to cover as much pitch as it could, and this is a bit of a downfall.

### **OVER AND OUT**

And as the sun gets gradually lower in the sky, the player's

thoughts turn to the cucumber sandwiches waiting in the pavilion, and the commentators start talking about the cake someone's provided them with, we have to take a look at whether the day's playing has been, well, any good really.

What we've got here, you see, is a cricket simulation game with a difference - it's not cricket. Why? Well firstly, I got the hang of it straight away and found it an enjoyable and entertaining game. Secondly, it lacks the kind of deep down playing

> concept that makes cricket lovers cricket lovers (and God alone knows why that is anyway). When all the 'is it really a very

good cricket sim?' questions are out of the way, though, there's still one question left...

### **IS IT ANY GOOD** AS A **GAME?**

Now that's a toughie it's a sports sim, and sports sims are notorious for being hated by anyone who's not heavily into the genre (a bit like flight sims).

For this reason, unless you're a hardened cricket fanatic you really won't find much here to keep you interested for anything over about a quarter of an hour (and even then, the last five minutes will be a little bit dull).

If you're the kind of person who lives to hear the crack of willow hitting balls (don't you dare say a single word, Hutch), and the mere mention of cricket made you buy this magazine even though you've never used a computer in your life and never intend to, you might like to think about getting hold of a copy. If, like me, the mere thought of donning your sporty whites and running round aimlessly for several days doesn't light your candle, then avoid for all your worth, like you've never avoided before.

Have fun (or don't).

### **VITAL STATISTIX**

GAME............GRAHAM GOOD CRICKET<br>PUBLISHER......................AUDIOGENIC<br>CONTACT NUMBER......081 424 2244 **PRICE.......£10.99 TAPE £15.99 DISK** AVAILABLE .........................OUT NOW **OTHER INFO...........EAT YOUR GREENS** 

If you're a cricket fan, you'll like it. If you're not, avoid it like a nuclear meltdown or one of my guffs.

It's average.

PRASER

A reasonable cricket game, but not much more. In fact, there's quite a bit less.

![](_page_62_Picture_34.jpeg)

![](_page_62_Picture_35.jpeg)

### **POWERTESTED** 63

### **64 POWERTESTED**

**Ever keen to lose his new** man *image*, Simon **grew some chest hair, snarled a bit and tried this platformer for size.** 

**Danny Glover** fires at the<br>wall a bit **Funny men'. •**

**• s over his CF badge, and is one as an independent citi That's right - its time to run** around and shoot people. Run **around. Jump over things Shoot Jump over things, Shoot people. Run** around. At least it's in keeping with the film, then..

**What we've got here, to be brutally honest, is a (form game. There are various levels relating to different parts of the film, but each part of the platforms and involved lots of people running and** jumping around whilst shooting people. **Anyway, you get to choose**

### **"WASTED OPPORTUNITY"**

**It does strike you that there were quite a few bits at the film that would have broken the non-stop** platforming 'fun' up a little. One of these would **have to be the toilet scene. For all those who haven't seen the film, this bit involves a bomb** wired up to the underside of the toilet seat that **Danny Glover's silting on. In the film, Mel Gibson yanks him off and they dive into the bath for covet whilst the bomb explodes and the room gets redecorated. Why can't we try this kind ol move?**

**Joking apart, it really is about time major software houses realized that there's more to a him licence than people running and jumping around shooting each other a little onginakty or even thought would have done wonders for this title, as it would have turned it Prom a boring samey platformer into a boring samey** platformer with the occasional fun different bit.

**Sort of like life in general really.**

**All Property** 

**4 1 4 ' it' -**

It's a question of jumping, ducking, firing and shooting.

**between playing Danny or Mel (I really can remember what their character's names were). and shooting peop** 

**happens. Reading the original review (Clur. the to the post Normally, you see, you could sit and play a game and come up with just as many new** things to say about it; I couldn't this time. It's not like I didn't have a copy or anything, just that the **first paragraph pretty well sums the whole thing up in one - there's nothing else really to say. try, though**

**As plaffoneers go, this one has and bad points. Firstly, the** add a little more depth to the **ion really is an overture (she covered that too. h). Shoot people (I can't go g really, can I?).**

**Waauught Ifs a multiloadl hell Ice ages pass.. Plateaus of ice rise and fall back into the earth.., Don't these dots covey passages of time well?.. When you say Multiload°, you see, you normally mean 'there'll be at the word means in this sense is 'come back yteek and we might have something for you'** Get the message yet? Sloooow. **Xmas shopping.**

**Have you ever noticed how these licence games never give a very accurate picture of the** film characters? This is apparently all to do with **licensing laws - if you look at Back To The Future**  in it - his face is almost totally covered - why?

**platform game, and not a very original one at that. As an example of the genre, it's quite impressive (even though it's let down completely by the abysmal spnte handling), but if you own another platform game, there isn't much to keep you playing this one.**

**A certain amount of care obviously went into** the design of this game, but not enough went into **the conversion by a long way. If there was just a**

> **little bit to keep anyone in the least bit interested the game would stands it's just around a lot.**

**•1, ••••••••••• ••••.•**

 $0:53$ 

**Notice the mean and moody lighting. Dull as hell isn't it.**

**11 BST300** 

**Practice waiting**

**craft fair to unsuspecting Americans who are in the country for some**

I

**a.**

**Falling that, learn to mould artichokes out of lemon rind and then sell them at the local**

**• COMMODORE FORMAT 40 January 1994** 

**STATE** 

**MARK AS** 

![](_page_64_Picture_0.jpeg)

- Run around.
- **•** Ferret.

**X39** 

- Winge.
- Gurgle.

![](_page_64_Picture_5.jpeg)

![](_page_64_Picture_6.jpeg)

**We interrupt this magazine to bring you a public service announcement. Picture (if you will) this scene:**

It's a drizzly, manky, rainy, **horrible and thoroughly nasty bank holiday, some time in the depths of winter. There's nothing on the television but Bernie Winters specials, make-up adverts, horse racing. 1930s musicals and quiz shows.**

**Fed up to the back teeth with It all, you decide to get your bum down to the newsagents to buy the new issue of Commodore Format.** But having trudged all **the way there, through the empty Chinese takeaway wrappers and**

![](_page_64_Picture_10.jpeg)

**discarded copies of other C64 magazines you find to your horror that they've sold out. It's a nightmare scenario, but one for which there's a very easy solution.**

**Your friendly newsagent will keep a copy of Commodore Format (and any other quality mag for that matter) back, under the counter. Then you can drop in at any time of the month, knowing with all certainty that it'll be waiting there for you.**

**More and more people are buying their Commodore Formats this way (or through the even easier method of a subscription), because you can also get it delivered. Imagine it, Saturday morning rolls around and you don't even have to drag yourself away from Baywatch to go into town. It'll be there on the doormat waiting for you in pristine condition.**

To get your copy of *Commodore Format* held back, simply fill in the coupon down there (n) and hand it to your local newsagent. Hurrah! We **thank you.**

![](_page_64_Picture_15.jpeg)

Hey Newsagent dude/babe (Sir/Ma'am),

Like, save me one of those righteous (rather good) CFs (Commodore Formats) man. CF41 (the February issue) is **happening (goes on sale) real soon (on the 25th of January). Excellent (Thank you very much),**

**MY NAME**

**My ADDRESS**

**MY SHOE SIZE**

![](_page_65_Picture_1.jpeg)

**o** the new year's here already. **Where did 1993 go? One minute you're sat there in balmy July, supping on a cool Diet Pepsi and the next you're freezing your noodles off in freezing February. Not as if it was even much of a summer. Oh well, we're here to brighten up cold winter nights.**

**The new year line-up has come together nicely with the Apex boys and Jon Wells giving you all some excellent programming tips. But why stop there? In March we start our exclusive diary of a game, which**

**spookily enough Is by Jon Wells. He'll be explaining exactly how his new production is getting on so watch these pages.We're also going to be starting a new music series, explaining exactly how to go about making tuneful sounds from your C64.**

**What with the best tips section in the country, continued exclusive reviews, stonking compos and meaty features, you're in for a great year. We've only just** begun to cover the miriad of **wonderful C64 topics. Join us** here, same time next month. **Hutch.** Hutch.

![](_page_65_Picture_6.jpeg)

### **C-PRIZONER OF SENDA**

(Blztp...) what pag am i one nowe ? Ah loks a lod lik mi old frend the bak **Dag. (Roger, you've got to stop this, you've Intruded on loads of pages. I don't care If you** are stuck in a musty prison - Hutch)... thads ah karing atitude hutch, think u. wen r **u** goin 2 ged my oud of this jaill111111111 (dam the 1 button ) anyway... (There's a rescue party on the way. They should reach you by about... ooo... 1997)... thaks a buddle hudch... (in the mean time you can stop hacking into our typesetting computer. You keep reflowing the pages)... nod a chince. thisx I & @ iz me inly link 2 that utsid wurld.... ill nev give id up. I WINT MI FRIDEM (Excuse me? You want what? What's fridem? Some sort of sausage?)... noe , , nut Fridem, frudam... dam thjs **amputr**<sub>m</sub> lazing (Fztap!) pwer (Slzzz!) agin. (Thank zod he's gone)

### *CF SHARES OFFER!*

**Forget that new Spielberg series, there are far more intersting things happeing on your C64. CF41 will be on sale on the 25th January 1994, but you can gel a** special 'Mag-Save' option on this limited edition\*. **Just fill out this form and hand it to your newsagent and they'll stash a copy away for you. No more Afrve and Kicking. Hurrah?**

![](_page_65_Picture_11.jpeg)

**Hey Newsagent dude/babe (Sir/Ma'am), Like, save me one of those righteous (rather good) CFs (Commodore Formats) man. CF41 (the February issue) is happening (goes on sale) real soon (on the 25th of January). Excellent (Thank you very much).**  $\sim$ 

**MY NAME**

**MY ADDRESS**

### THE LAST WORD

![](_page_65_Picture_16.jpeg)

time of writing, **England who's so** rid cup. So to everyone wearly by tently trashed my **morting**, repe **rging it in loads all matches, and realty bloody irritating matches, presenters and edited highlights - Hahahal SIMON**

# **COMMODO**

### **CF40 January 1994**

Editorial & Advertising Offices! Commodore Format. Future Publishing Ltd **30 Monmouth Street, Bath, Avon, BA1 2BW.** Tel 0225 442244 **Fax 0225 448019**

**EDITORIAL - THE ONES WHO CREATE Editor Andy 'Hutch' Hutchinson Art Editor Ollie 'Ollie' Alderton Staff Writer Simon 'Can't see the trees for the' Forrester Art Assistant Lisa 'Lease' Kellett**

**ADVERTISING - THE ONES WHO DEBATE Senior Sales Executive Caroline Simpson Ad Executive Rob Bennett**

#### **CONTRIBUTORS - THE ONES WHO'RE LATE**

**Editorial** Jason Pinch Andy Roberts Apex Productions Captain Blue **Jon Wells** Graham Taylor **Cover** Paul Kidby<br>**Artwork** Mike Roberts

**PRODUCTION - THE ONES WHO'RE IRATE Production Co-ordinator Claire 'Massively Preggers'Fullick Production Technicians Simon Windsor, Chris Stocker. John Moore. Heath Parsons, Mark Geyer Paper Controller Fiona Deane Milk Monitor: Wetty Pants Larry Production Controller Claire Thomas Group Production Manager Judith Middleton** Postroom Operatives: Phil, Phil & Alex

#### **SUBSCRIPTIONS (SEE P.28)**

Subscription enquiries should go to: Future **Publishing Ltd, Cary Court, Somerton,** Somerset TA11 6TB  $\pm$  0458 274011

#### **ADVERTISING PROBLEMS**

It you have a problem, query or complaint about **en advertiser in this issue then contact Akson Winter in wnling at. Future Publishing, 30 Monmouth Street, Bath BA1 2BW** 

**MANAGEMENT - THE ONES WHO PONTIFICATE** Publisher Colin Campbell **Promotions: Tamara 'His name's Peter actually Ward Circulation Director Sue Hartley Managing Director Greg Chris' Ingham**

Commodore Format is brought to you trom the corndor on the<br>third floor (the only office without a door) at Future Publishing,<br>the home of : GarnesMaster, Super Play, Total!, Amiga<br>Power, Amiga Shopper, Mac Format, Sega Pow Sega *Zor*ie and *Mega*: oh and some American mags too.

Commodore Format is printed in the UK by<br>William Gibbons and Sons. **All material Future Publishing 1994**

![](_page_65_Picture_33.jpeg)

From word like to the transition and Nat West for the choice intervalses. Worker their analomy and Nat West for the top-up' loan.<br>Ollie would like to thank: Big Boy Tomato for playing two brilliant<br>gigs in Bath and Fulham

![](_page_66_Picture_0.jpeg)

THIS IS JUST A SMALL SELECTION OF OUR STOCK. PLEASE SEND FOR OUR LISTS ON AMSTRAD/SPEC <u>OR</u> C64 CASSETTE OR DISK.<br>ORDERS UNDER E5 ADD 50p POSTAGE & PACKING. PRICES INCLUSIVE OF POSTAGE + PACKING FOR ORDERS OVER E5. GAMES S

![](_page_67_Picture_0.jpeg)

Which computer(s), if any, do you own?

ESOE - Advertised prices and specificate

PART OF A £50M COMPANY (with over 200 staff);<br>We are solid, reliable and profitable.

ons may change - Please return the coupon for the latest information